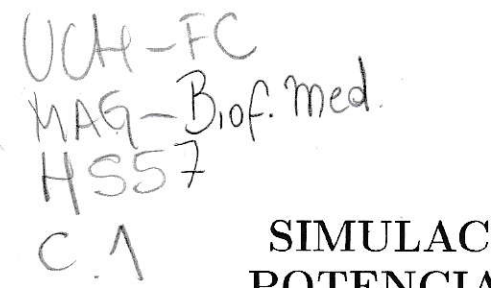

## SIMULACIÓN DE LA PROPAGACIÓN DEL POTENCIAL DE ACCIÓN EN GEOMETRIAS COMPLEJAS: APLICACIÓN AL CIRCUITO ATENCIONAL ITSMO-TECTAL DE AVES

**Tesis** 

Entregada A La

Universidad De Chile

En Cumplimiento Parcial De Los Requisitos

Para Optar Al Grado De

Magister en Biofísica Médica

**Facultad De Ciencias** 

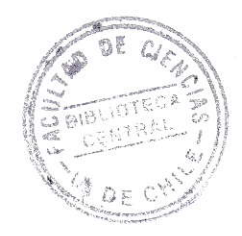

Por

**Oscar Emilio Hernandez Bustos** 

Octubre, 2009

Director de Tesis Dr: Juan Carlos Letelier

# **FACULTAD DE CIENCIAS** UNIVERSIDAD DE CHILE **INFORME DE APROBACION TESIS DE MAGISTER**

Se informa a la Escuela de Postgrado de la Facultad de Ciencias que la Tesis de Magister presentada por el candidato.

### OSCAR EMILIO HERNANDEZ BÚSTOS

Ha sido aprobada por la comisión de Evaluación de la tesis como requisito para optar al grado de Magister en Biofísica Médica, en el examen de Defensa Privada de Tesis rendido el día 13 de Octubre de 2009.

Director de Tesis: elien Dr. Juan Carlos Letelier. . . . . . . . . . . Co-Director de Tesis Dr. Jorge Mpodizis. . . . . . . . . . . . . . . . . Comisión de Evaluación de la Tesis Dr. Julio Alcayaga............... Dr. Fernando Torrealba.............. 

### Dedicatoria

Esta tesis se la dedico a tres personas sin cuyo apoyo y motivación no hubiese sido posible alcanzar esta meta: En primer lugar a mi hijo Oscar Andres quien durante dos años y tres meses ha tenido que prescindir de mi presencia en Colombia. A mi madre Elvia y a mi segunda madre Antonia que toda la vida me han apoyado en mis proyectos.

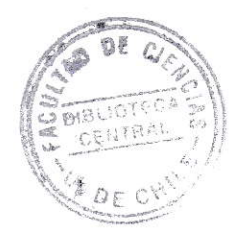

 $\tilde{\mathcal{R}}$ 

### Agradecimientos

Este trabajo de investigación requirío de la participación de un grupo de personas que en forma directa o indirecta permitieron una feliz terminación de esta tesis:

- A mi madre Elvia a mi tia Antonia: Quienes en todo momento me motivaron a salir adelante.
- Al profesor Letelier: Sin cuya asesoria, orientación y motivación no hubiese sido posible la culminación de esta tesis.
- A Jorge Mpdozis y Gonzalo Marin quienes nunca se negaron a responder mis preguntas.
- A todo el equipo del laboratorio el rayo, quienes ya sea en forma directa o indirecta hicieron de este proyecto una realidad.
- A los evaluadores de esta tesis por su disposición y juicios constructivos.

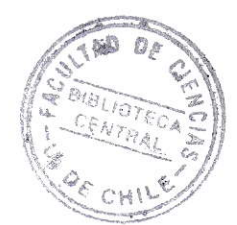

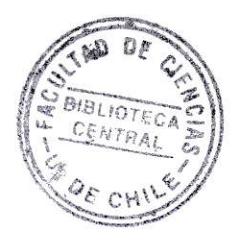

# Índice general

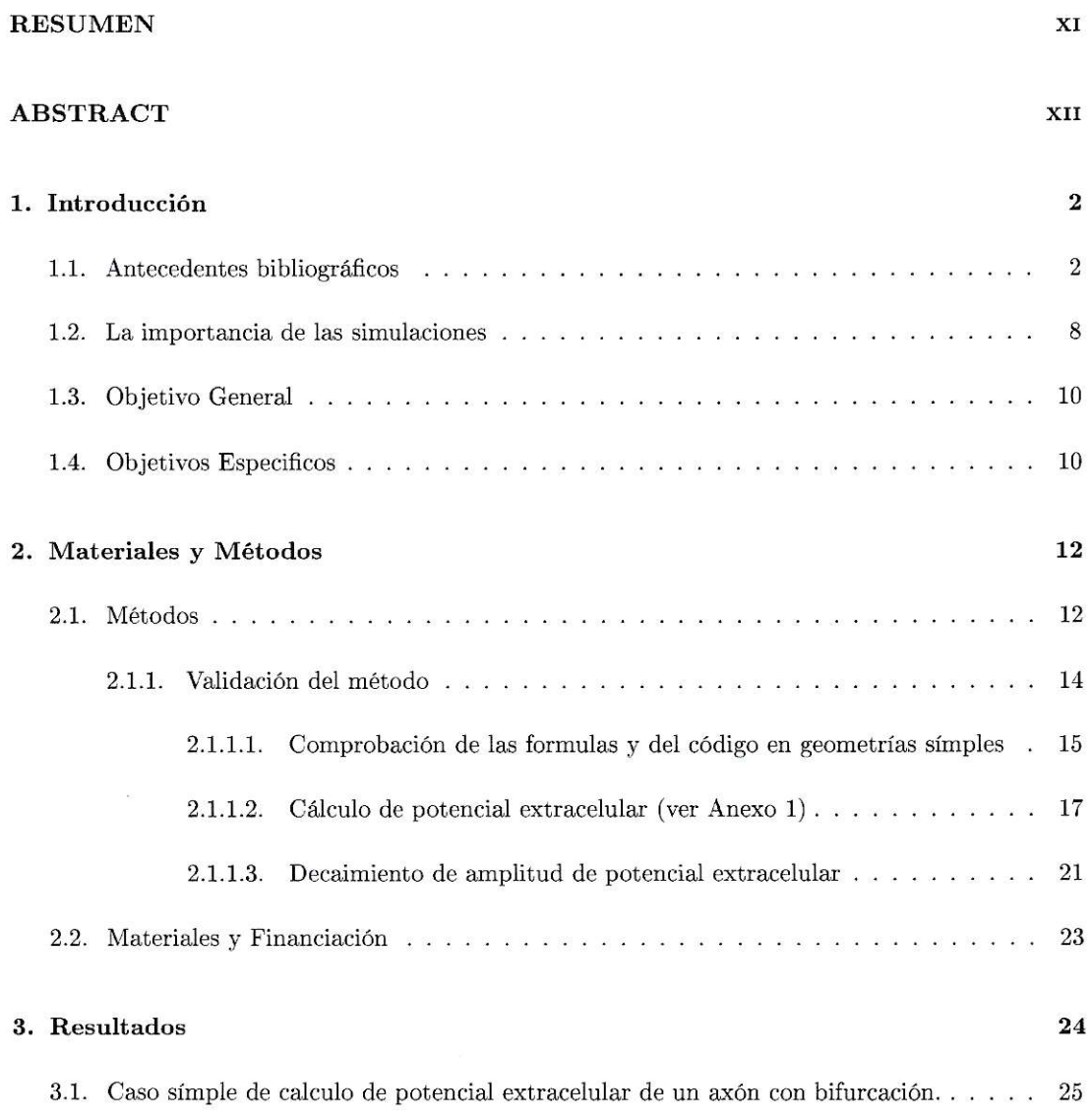

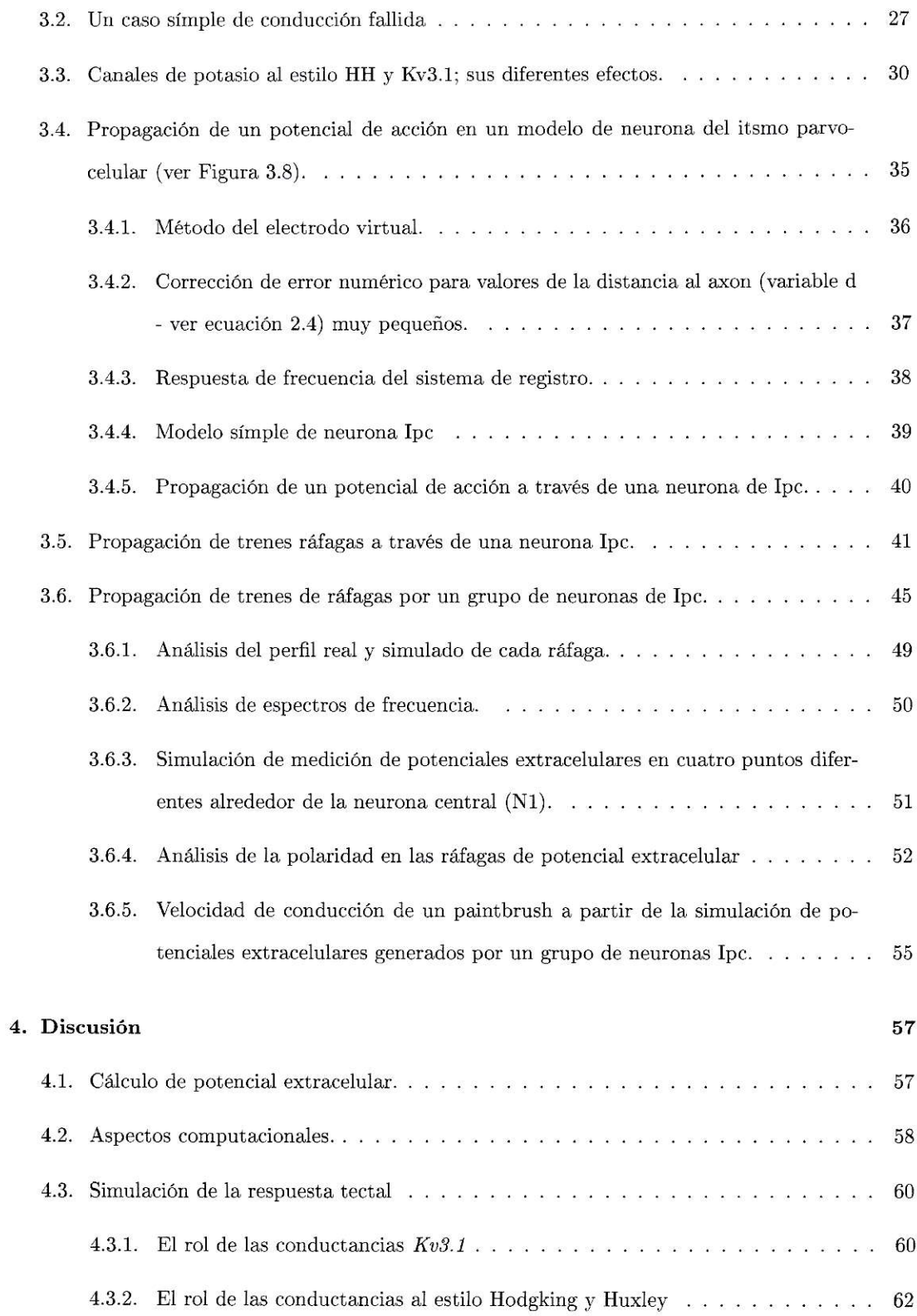

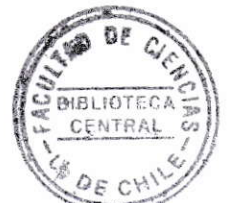

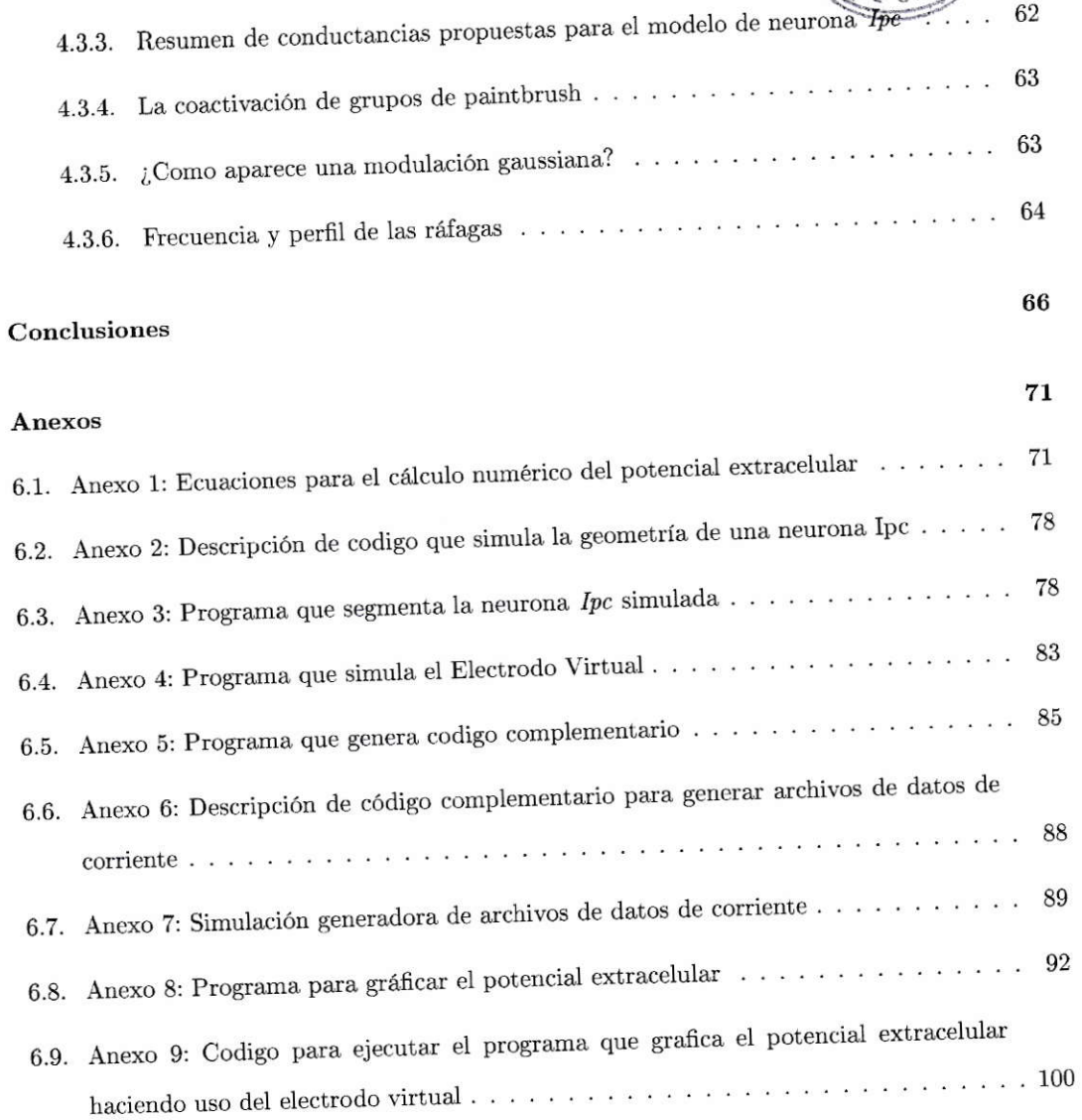

5.

 $6.$ 

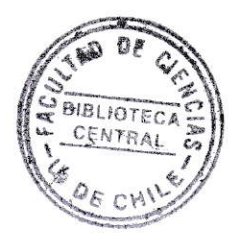

# Índice de tablas

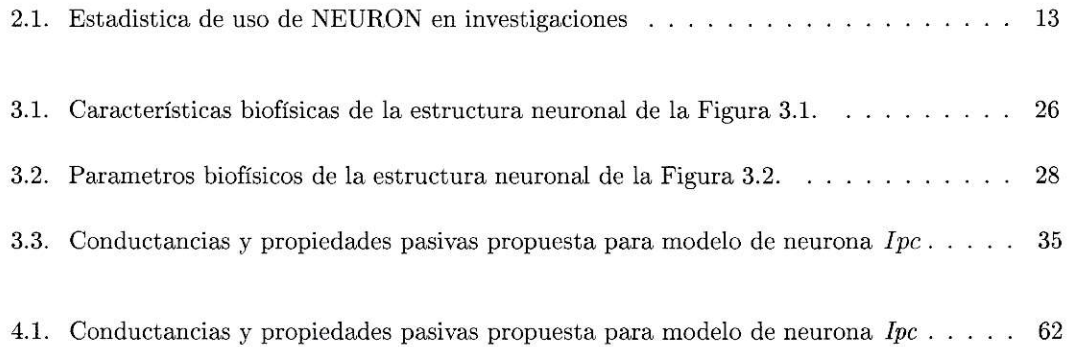

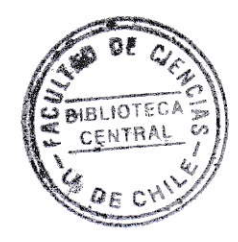

# Índice de figuras

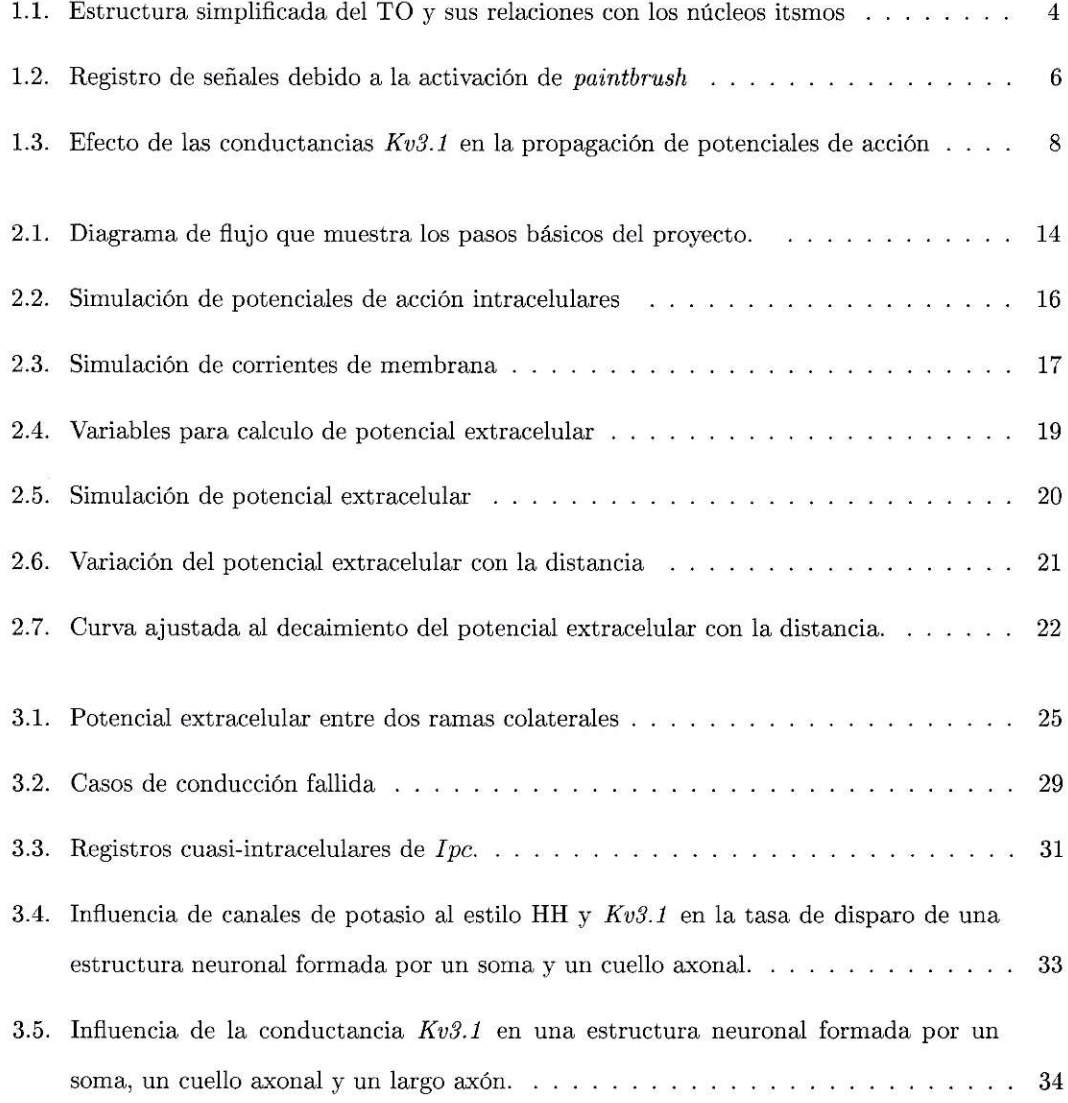

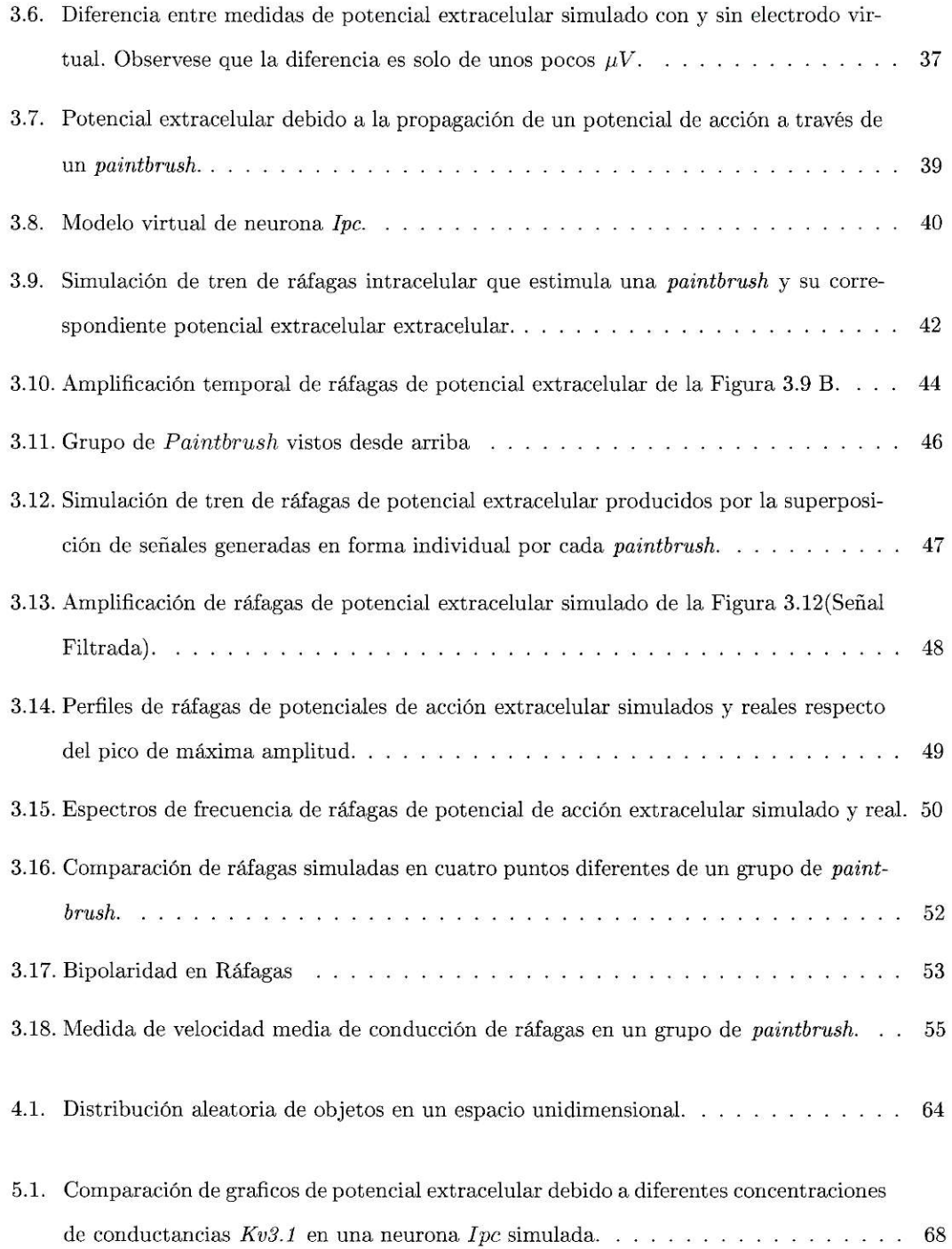

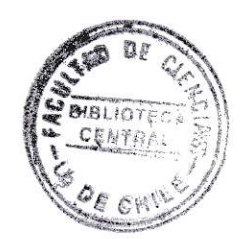

# Nomenclatura

- $\rm{AR}$ Axones Retinianos
- $CH$ Celulas Horizontales
- $\mathrm{Cm}$ Capacitancia de membrana
- $\rm HH$ Al estilo Hodgkin y Huxley
- Imc Núcleo Itsmo Magnocelular
- Núcleo Itsmo Parvocelular Ipc
- ${\bf P}$ Propiedades pasivas
- $\rm{PB}$ Neuronas del Núcleo Itsmo Parvocelular
- ${\it Ra}$ Resistencia Axial
- $\rm{rm}$ Resistencia de membrana
- ${\bf SC}$ Neuronas en forma de baculo de ovejero (Shepherd's Crook)
- $SLU$ Núcleo Itsmo Semilunar
- $\mathbf T$ Temperatura en grados celsius
- $_{\rm TGC}$ Celulas Ganglio Tectales (Tectal Ganglio Cell)
- TO Tectum Optico

### **RESUMEN**

El Tectum Optico (TO) de aves junto a dos núcleos pretectales (Imc, nucleo Itsmo magnocelular; Ipc, núcleo itsmo parvocelular) parece formar un circuito atencional que es fundamental para entender la fisiologia visual de aves. El Ipc recibe aferencias exitatorias de las neuronas "Sheperd's crook" (ubicada en la capa 10 del tectum) y aferencias inibitorios de Imc. El Ipc envia sus axones a las capas superiores del TO (desde la 10 a la 1). Cuando estos axones alcanzan la capa 10, sufren un proceso complejo de ramificación y colaterización generando una estructura axonal compleja, llamada "paintbrush" (PB), que contiene docenas de colaterales radiales. Además, en el TO la respuesta visual mas evidente son las ráfagas (OBs) (llamadas tambien Oscillatory Bursts), las cuales parecen ser potenciales de acción extracelular con un complejo perfil temporal que dura de 4 a 8ms. Las OBs tienen una frecuencia aproximada de 600Hz, con amplitudes inusuales (300 a  $600 \mu V$ ), un perfil temporal altamente variable y pueden ser detectados en las primeras 10 capas tectales. Aparentemente estas ráfagas correponden a los producidos por la co-activación de un grupo de PB. Por ello hemos creado una simulación numérica de paintbrush para probar esta noción. Usando tecnicas de modelamiento (NEURON) y modelos simplificado de PB, simulamos la propagación de trenes de ráfagas en un grupo de neuronas del núcleo Ipc y sus correspondientes campos extracelulares. Comparamos las propiedades de registros extracelulares reales (trenes de ráfagas) con los campos extracelulares generados por nuestro modelo. En primer lugar, mostramos que los perfiles de ráfagas pueden ser aproximados por los OBs producidos por nuestro modelo; estos OBs, no corresponderian a la activación de neuronas tectales sino que a la coactivación de un grupo de *paintbrush*. En segundo lugar, observamos que las

conductancias de potasio  $Kv3.1$  son necesarias para generar la descarga de alta frecuencia observada en los OBs. Nuestro modelo, además de especificar por primera vez aspectos cuantitativos como la magnitud de las conductancias  $Kv3.1$ , apoya la noción que las ráfagas corresponden a la co-activación concurrente pero no simultánea, de un grupo de *paintbrush*.

### **ABSTRACT**

The avian optic tectum (OT) contains a circuit involved in attentional mechanisms composed two extra-tectal nuclei (Isthmi pars magnocellularis  $(Imc)$ ) and Isthmi pars parvocellularis  $(Ipc)$ ). The Ipc receives excitatory inputs from "shepherd's crook" neurons (located in tectal layer 10) and inhibitory axons from  $Imc$ . The Ipc sends its axons to the upper layers (from 10 to 1) of the OT. Once a single  $Ipc$  axon reaches layer 10, it undergo a complex process of ramification and collateralization generating a complex axonal structure, called a paintbrush (PB), containing dozens of radial collaterals. Additionally, in the OT the most conspicuous visual responses are the Oscillatory Bursts (OBs) which appear to be extracellular action potentials with a complex temporal profile, lasting with 4-7 ms. OBs have a frequency of  $600Hz$ , unusually large amplitudes  $(300\mu V - 600\mu V)$ , a highly variable temporal profile and can be detected in the first 10 tectal layers. We hypothesized that OBs correspond to the extracellular fields produced by the co-activation of a group of PB and so we had a numerical simulation to test this notion. Using modeling techniques (NEURON) and simplified PB models, we simulated the propagation of train of OBs in a group of Ipc's neurons and their corresponding extracellular fields. We compared the properties of experimentally recorded trains of OBs to the extracellular fields generated by our model. We show firstly that OBs profiles can be approximated by the extracellular fields produced by our model. Second, we observed that the potassium Kv3.1

conductance are necessary to generate the high frequency discharge observed in OBs. Our model, together with specifying for the first time quantitative aspects such as the magnitude of the  $Kv3.1$  conductance, supports the notion that OB correspond to the concurrent-but not simultaneous co-activation of a group of paintbrush.

## Capítulo 1

# Introducción

#### $1.1.$ Antecedentes bibliográficos

En aves la vía visual principal es la via retino-tectal que esta formada por axones retinianos que llegan al tectum óptico (TO) y posteriormente esta via sigue hacia el núcleo Rotundus. Esta via es peculiar por varios factores que enumeramos a continuación (Wang y col., 2001; Luksch, 2003):

- 1. Cantidad de elementos. En efecto esta via presenta un grado de convergencia muy grande. Al tectum llegan 2.4 millones de axones retinianos, pero la salida principal esta contituida por solo 0.1 millón de axones que se dirigen al Rotundus.
- 2. Disposición ordenada. El tectum posee una estrutura ordenada. Esta contituido por 13 capas. Las primeras 7 capas reciben axones retinianos y la salida se debe a las denominádas Celulas Ganglio Tectales (TGC, de Tectal Ganglion Cells) que tienen sus somas en la capa 13, pero poseen enormes dendritas del orden de  $2mm$ (Figura 1.1). Aunque el tectum tiene muchos tipos celulares y microcircuitos, su anatomia básica puede resumirse en cuales son los axones aferentes (que vienen

de la retina) y sus proyecciones principales (hacia el Rotundus) (ver Figura 1.1)

- 3. Circuitos horizontales (Figura 1.1). El TO posee una riqueza de circuitos horizontales que dependen de muchos tipos de interneuronas, ninguno de los cuales ha sido realmente estudiado en profundidad.
- 4. Núcleos Itsmos (Figura 1.1). El TO posee un sistema de tres núcleos (Núcleo Itsmo Magnocelular, *Imc*; Núcleo Itsmo Parvocelular, *Ipc* y el Núcleo Itsmo Semilunar,  $SLu$ ) que con toda propiedad deberían considerarse parte del TO. En efecto, estos núcleos solo reciben aferencias de TO y proyectan exclusivamente hacia el TO. Ademas de las neuronas de estos núcleos, especialmente de Ipc, se derivan especializaciones anatómicas únicas tales como los paintbrush. Estos axones son el resultado de una serie de divisiones que sufre el axón principal de las celulas del núcleo  $Ipc$  a partir de la capa 10 (aproximadamente) del TO, resultando en una forma parecida a una cola de pincel (*paintbrush*) donde es posible contar decenas de colaterales secundarias y terciarias.

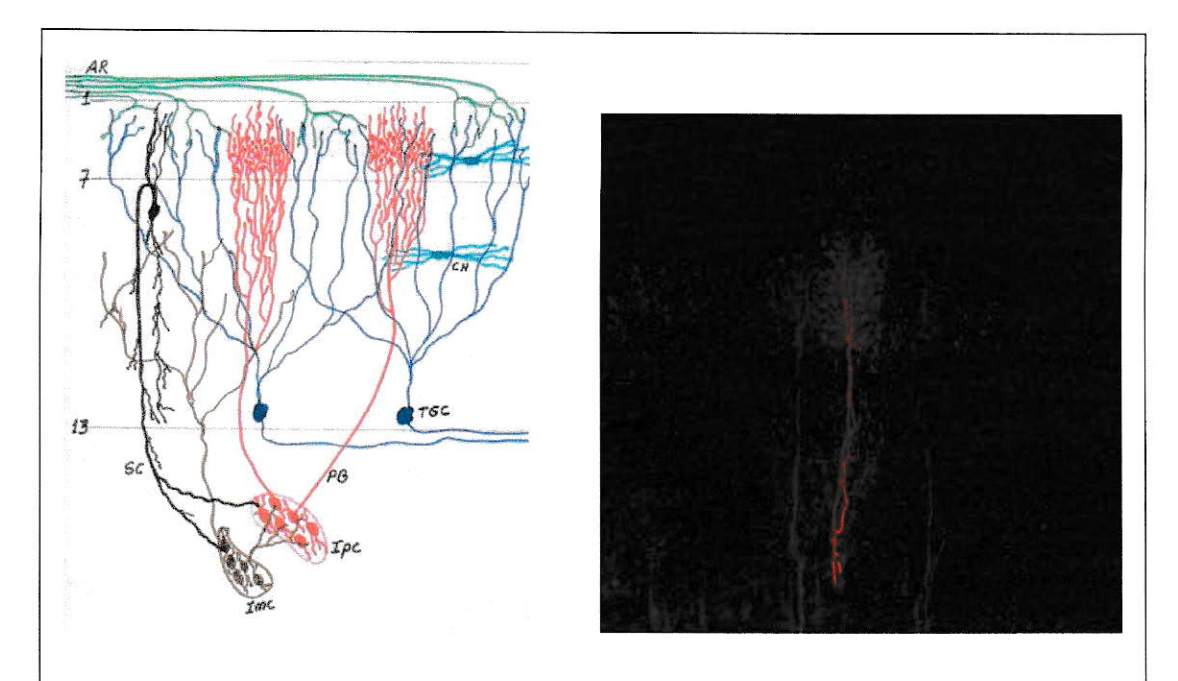

Figura 1.1: Estructura simplificada del TO y sus relaciones con los núcleos itsmos La figura de la izquierda muestra la estructura básica del tectum de aves. Imc: núcleo itsmo magnocelular; Ipc: núcleo itsmo parvocelular; SC: Celulas en forma de báculo de ovejero; PB: Neuronas del Ipc que dan lugar a los Paintbrush (cola de pincel); TGC: Celulas Ganglio Tectales; CH: Celulas Horizontales y AR: Axones Retinianos. La figura de la derecha es una foto de varias paintbrush teñidas con BDA-Rodamina.

En la Figura 1.1 se muestran esquematicamente todos estos elementos que conforman lo que se podria llamar la macrocircuiteria tectal. Esta tesis trata justamente de simular un aspecto de esta circuiteria neuronal: las respuestas de los *paintbrush*. Respecto de la anatomia tectal podemos destacar además:

- $\bullet$  AR: axones retinianos (2,4 millones axones contralaterales). Los axones retinianos entran por la capa 1 del tectum y se piensa que hacen sinapsis con dendritas de las neuronas TGC originadas en somas a la altura de la capa 13. Los axones retinianos solo llegan a las 7 capas más superficiales del TO (la llamada zona retino-recipiente)
- · TGC: Estas neuronas constituyen la salida tectal y proyectan hacia el núcleo Rotundus. En total suman aproximadamente 100000.
- CH: Circuitos horizontales intratectales formadas por varias familias de interneuronas. De estos circuitos nada se sabe aún.
- SC: Shepherd's crook. Estas células, cuyo soma esta en la capa 10, excitan los núcleos itsmicos Ipc y Imc. Aparentemente las neuronas SC son excitatorias.
- PB: Neuronas del Ipc (ver Figura 1.1), estas neuronas tienen una anatomia peculiar con una arborización terminal única entre los vertebrados por su densidad y ordenamiento ya que el axon en su parte más distal forma un verdadero haz cilindrico de  $50\mu m$  de diámetro. Este haz corresponde al *paintbrush*. Tambien es importante resaltar la forma de la señal extracelular de los paintbrush (Fig.1.2) que consiste en varios trenes de ráfagas con amplitudes máximas en el rango de  $600 \mu V$  y separados por intervalos de tiempo que varian entre  $10 ms$  y 26ms e independiente del estímulo visual (Marín y col., 2005). Además se observa falta de repetitividad; es decir, una ráfaga nunca es igual a otra (Fig.1.2B). La función real de esta paintbrush es aún un misterio aunque se han adelantado hipótesis que sugieren que estos axones podrían ser parte de un sistema atencional que modula la señal de entrada de los axones retinianos (Marín y col.,  $(2005)(ver Figure 1.2).$

Es importante resaltar que la forma de la señal extracelular más común encontrada en la mayor parte del TO (desde la capa 1 hasta la capa 10), es el llamado Oscillatory Burst (OBs)(Marín y col., 2005). Estos OBs tienen las siguientes caracteristicas (ver Figura  $1.2$ :

- 1. Una amplitud del orden de  $400 \mu V$  a  $1000 \mu V$ , esta amplitud es muy superior a la amplitud normal de los potenciales extracelulares que es de  $30 \mu V$  a  $150 \mu V$
- 2. Un perfil temporal extremadamente variable que nunca se repite
- 3. Un perfil que parece estar modulado en amplitud por una gausiana mientras dure la ráfaga.
- 4. La presencia, en cada ráfaga, de muchos maximos y minimos que pueden estar separados por tiempos muy cortos que van desde  $0,5ms$  a  $2ms$ .

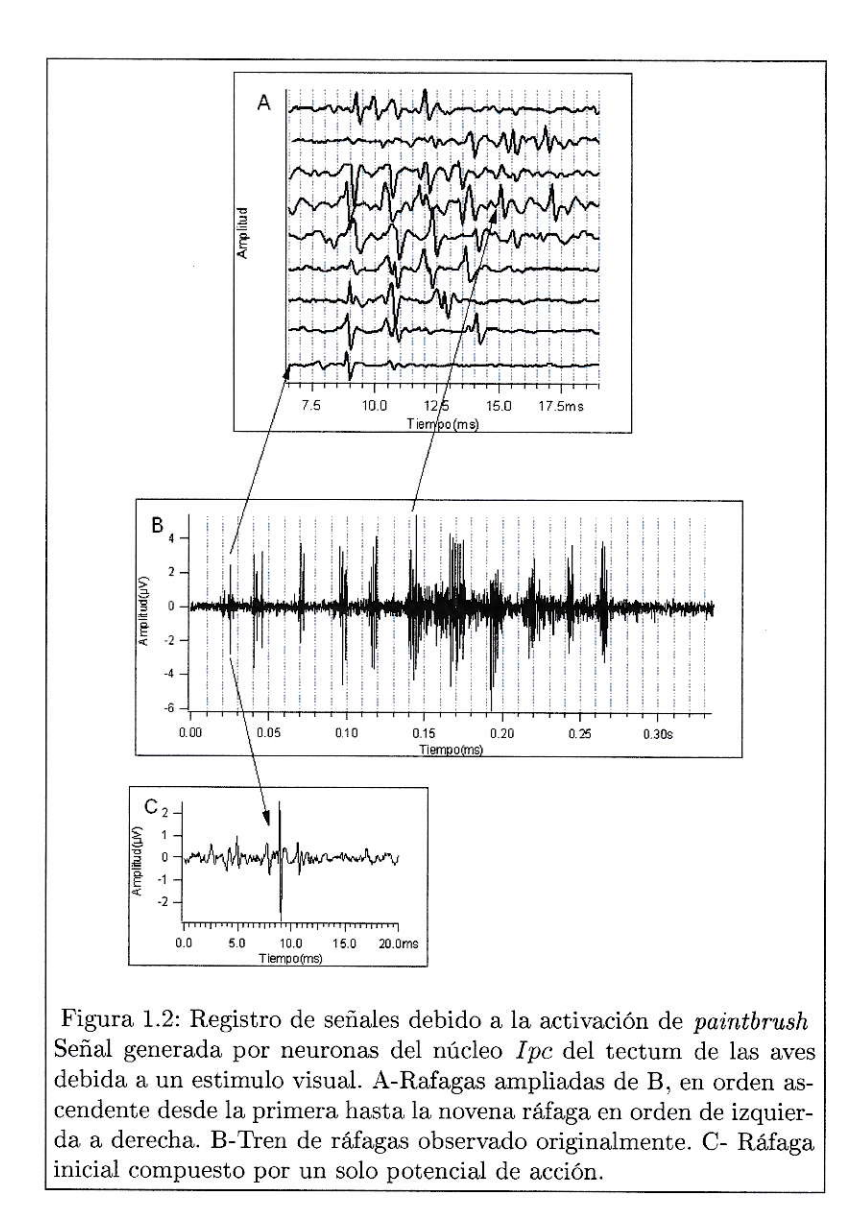

Esta tesis trata justamente de mostrar usando simulaciones computacionales, que los OBs (a las cuales se les ha llamado ráfagas en esta tesis) son el resultado de la activación de los *paintbrush*.

La hipótesis básica que es el tema central de esta tesis, es que la forma de los registros observados en las Ráfagas (ver Figura 1.2) se debe no solo a la geometría de los paintbrush sino tambien a la presencia de conductancias especiales en la membrana de las neuronas del Ipc especificamente las debidas a los canales  $Kv3.1$  (ver Figura  $(1.3).$ 

El fenotipo de espigas rápidas ("fasts piking") se observa en celulas capaces de producir trenes de potenciales de acción con las siguientes características (Rudy y  $McBain, 2001$ :

- Corta duración
- Repolarización rápida
- Breves intervalos de tiempo entre espigas
- Breves tiempos de duración de la etapa de hiperpolarizacion

Los canales  $Kv3.1$  han sido identificados como determinantes del fenotipo "fast spiking" (rápido espigueo) (Rudy y McBain, 2001). Por lo tanto, nuestra tesis hará modelos neuronales que tengan este tipo de conductancias.

En la parte superior de la Figura (con  $Kv3.1$ ), se observa la activación de las corrientes debidas a los canales  $Kv3.1$  (a  $-20mV$  aproximadamente) durante la fase de repolarizacion del potencial de acción y su rápida desactivacion(a  $-70mV$ ) casi 10 veces mas rápido que un canal de potasio en un axón de jibia (Rudy y McBain, 2001), lo cuál causa que los potenciales de acción tengan una menor duración y que se acorten los periodos refractarios. No sucede así con las conductancias  $Kv11$  (ver parte inferior de la Figura 1.3) (sin  $Kv3.1$ ), las cuales se activan en la fase de aumento del potencial de acción y contribuyen al aumento del periodo refractario.

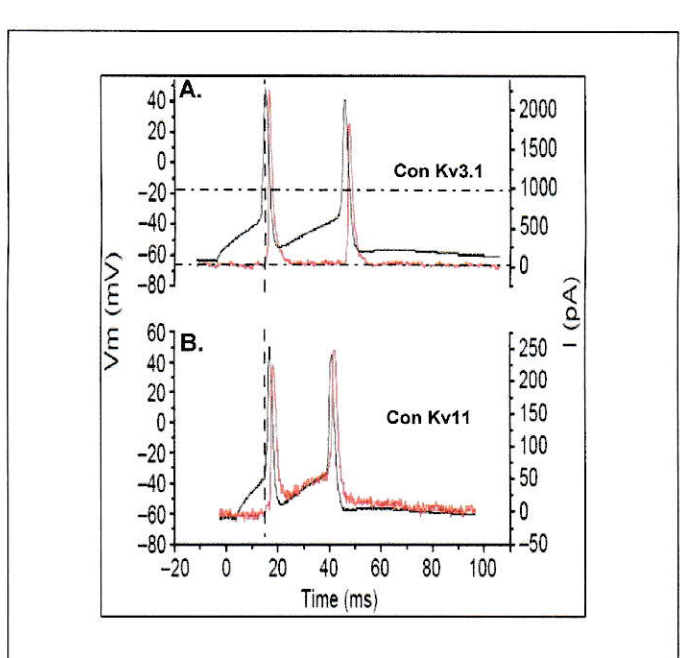

Figura 1.3: Efecto de las conductancias Kv3.1 en la propagación de potenciales de acción

Esta figura es parte de la figura 2 del review Kv3 channels: voltage-gated  $K^+$ channels designed for high frecuency repetitive firing. En esta figura se sobreinponen el potencial de acción (linea negra) y las corrientes debido a conductancias  $Kv3.1$  (arriba) y  $Kv11$  (abajo) (ambas en linea roja). Observese que la corriente  $Kv3.1$  causa que el potencial de acción tenga una menor duración dado que se activa en la fase de repolarizacón y no contribuye a la corriente responsable del aumento del periodo refractario. La corriente  $Kv11$  contribuye al aumento del periodo refractario y se activa en la fase de aumento del potencial de acción, lo cual no contribuye al rápido espigueo. Estas corrientes y potenciales fueron registrados en celulas CHO (Chinese Hamster Ovary) transfectadas con canales  $Kv3.1$  (A) o  $Kv11$  (B)

#### $1.2.$ La importancia de las simulaciones

Desde hace dos décadas las simulaciones computacionales se han convertido en un aspecto esencial de la neurociencia. Estas simulaciones forman parte de un área en continuo crecimiento llamada neurociencia computacional, la cual se encarga de realizar modelos matemáticos y computacionales que simulen el comportamiento desde una neurona única hasta complicadas redes neuronales. Obviamente que para hacer modelos útiles se debe tratar de incorporar datos reales (y no simples caricaturas) de las conductancias como de las geometrías neuronales. Al culminar este provecto mostraremos un modelo computacional que simule la propagación de potenciales de acción a través de las neuronas del Ipc en el tectum óptico de las palomas; con una morfología real y un modelo biofísico de membrana ajustado para reproducir las señales intracelular y extracelularmente observadas.

Por ejemplo, la forma de los registros extracelulares debidos a los paintbrush (Fig.1.2), nos lleva a realizarnos una pregunta, ¿que conductancias, además de las conocidas, causan este tipo de señales? Por ejemplo, el complejo perfil temporal de las respuestas tectales (Marín y col., 2005) (algunas respuestas son: nunca las respuestas son iguales, además presentan una modulación similar a amplitud-modulada y presentan un *intervalo de tiempo entre espigas* que puede llegar a ser de  $0.7ms$ , nos indica que un modelo de este sistema debe tener conductancias distintas a las descritas hace 60 años por Hodgkin y Huxley. Por ejemplo, la conductancia clásica de potasio, debido a su gran periodo refrectario, no permite altas tazas de descarga. Nuestro trabajo preliminar nos indica que las conductancias  $Kv3.1$  son un candidato posible para las neuronas  $Ipc$ .

Por ello es que éste proyecto debe, además de construir una simulación, justifiar elecciones de los parametros de esa simulación. Es importante por lo tanto tener presente el siguiente aforismo:

### "Un *Paintbrush* no es un axon de Jibia"

Adicionalmente en esta tesis de simulación estudiaremos ciertos aspectos que bien pudiesen llamarse "artesanías de la simulación". Como ejemplo de estos aspectos, destacamos que la simulación deberá adecuarse a la temperatura de funcionamiento de las aves  $(T = 40^{\circ}C)$  que es muy distinta a la temperatura por defecto  $(6,3^{\circ}C)$ 

usada en el ambiente de simulación empleado en esta tesis (NEURON). Otro de estos aspectos artesanales se refiere a simular el correcto contenido de frecuencia de las señales. Se mencionó todo esto para destacar que este proyecto de simulación requiere considerar un abanico de aspectos que van desde lo trivial (ajustar temperatura de simulación) hasta aspectos sustanciales (encontrar cual es la magnitud de las conductancias  $Kv3.1$ ).

Varios aspectos hacen que el tectum óptico de las aves se constituya en un campo especialmente fertil para aplicar técnicas de simulación:

- Es una estructura muy evolucionada respecto de los mamíferos, con una organización laminar facilmente distinguible y con una conectividad muy regular, casi cristalina.
- La importancia que tiene poder revelar el funcionamiento del sistema visual.
- · Su relación con procesos atencionales, y la importancia de éstos en el aprendizaje.

#### 1.3. Objetivo General

Modelar la propagación de potenciales de acción en las celulas del Ipc y sus axones del tipo *paintbrush* con el propósito de mostrar que las respuestas tipo ráfagas (OBs) del tectum son producidas por esta activaçõe.

#### **Objetivos Especificos** 1.4.

1. Desarrollar un sistema de modelación computacional que permita calcular y graficar el potencial extracelular en cualquier punto del espacio alrededor de una neurona. Este proyecto usará una plataforma computacional (llamada NEU-RON) donde esta capacidad de calcular y graficar no existe.

- 2. Desarrollar un modelo tridimensional simplificado de neurona Ipc donde se puedan probar los algoritmos y métodos.
- 3. Proponer un grupo de parámetros biofísicos (conductancias activas y pasivas) para las neuronas de Ipc y su especialización terminal (paintbrush).

## Capítulo 2

# Materiales y Métodos

#### $2.1.$ Métodos

Una de las areas de la neurociencia que ha venido adquiriendo importancia es la neurociencia computacional, la cual se encarga de la realización de modelos virtuales de circuitos neuronales y neuronas únicas correspondientes a cualquier parte del sistema nervioso central. Existen varios ambientes computacionales con los cuales se pueden realizar modelos computacionales tales como:

NEURON  $(htp://www.neuron.yale.edu/neuron/),$ 

NEST  $(http://www.nest-initative.org/index.php/About Us)$ ,

GENESIS (http://genesis-sim.org/GENESIS/), etc. Estos son complementados con software como MATLAB, Igor, ect., los cuales se caracterizan por su eficiencia para realizar gráficos.

De los anteriores simuladores neuronales los más comunes son NEURON, GENESIS Y NEST. Los dos últimos son empleados para simular poblaciones de neuronas con poco control sobre las características biofísicas de las neuronas únicas. Por otro lado NEURON tiene la ventaja de simular especialmente fenomenos asociados a una sola neurona con total control sobre sus características biofísicas y morfológicas; esto se ve reflejado en el número cada vez más creciente de publicaciones usando este software (ver tabla 2.1).

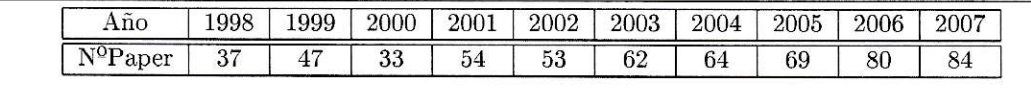

Tabla 2.1: Estadística de uso de NEURON en investigaciones Investigaciones que usan NEURON reportadas hasta Marzo 7 de 2008. Obtenido de la pagina web:www.neuron.yale.edu/neuron/bib/usednrn.html

Por las razones expuestas anteriormente en esta tésis simularemos la propagación de potenciales de acción a través de las neuronas Ipc utilizando NEURON (Hines y Carnevale, 2000; Hines y Carnevale, 2001; Hines y Carnevale, 2004). La idea central es obtener una simulación numérica que replique la forma o perfil extracellular de trenes de "ráfagas" tectales (que sabemos corresponden a la activación de los *paintbrush*). Los pasos a seguir para hacer esta simulación son los siguientes (ver Fig.2.1):

- 1. Modelar con NEURON (Hines y Carnevale, 2000; Hines y Carnevale, 2001; Hines y Carnevale, 2004) la morfologia de las neuronas Ipc en forma similar a la real. A partir de literatura sobre anatomia del tectum (Luksch, 2003; Wang y col., 2006) se captarán las coordenadas espaciales reales de una neurona Ipc incorporandola a NEURON en lenguaje de programación hoc<sup>1</sup>, obteniendo así una morfologia muy aproximada a la real.
- 2. Definir los parámetros biofísicos. Se debe, a través de registros de potenciales de acción extracelulares en la capa 5 del TO y registros cuasi-intrecelulares (producidos por yuxtaposición) en el cuello axonal de neuronas  $Ipc$ , obtener los valores reales de las conductancias de sodio  $(g_{Na})$  y potasio  $(g_K y Kv3.1)$  y de esta forma ajustar la biofisica a la realidad.

les el lenguaje de programación de NEURON. Los archivos en los que se guardan los programas deben estar en .hoc

- 3. Simular la propagación de ráfagas de potenciales de acción (con amplitudes, duraciones y en tiempos aleatorios) a través de un grupo de 7 neuronas  $Ipc$ . Estos datos (corrientes de membrana) seran plasmados a través de codigo computacional en archivos de datos.
- 4. Usar los datos arrojados en la simulación (corrientes de membrana) para obtener el potencial extracelular en cualquier punto del espacio extracelular.

Los pasos básicos de este proyecto se muestran en la figura 2.1.

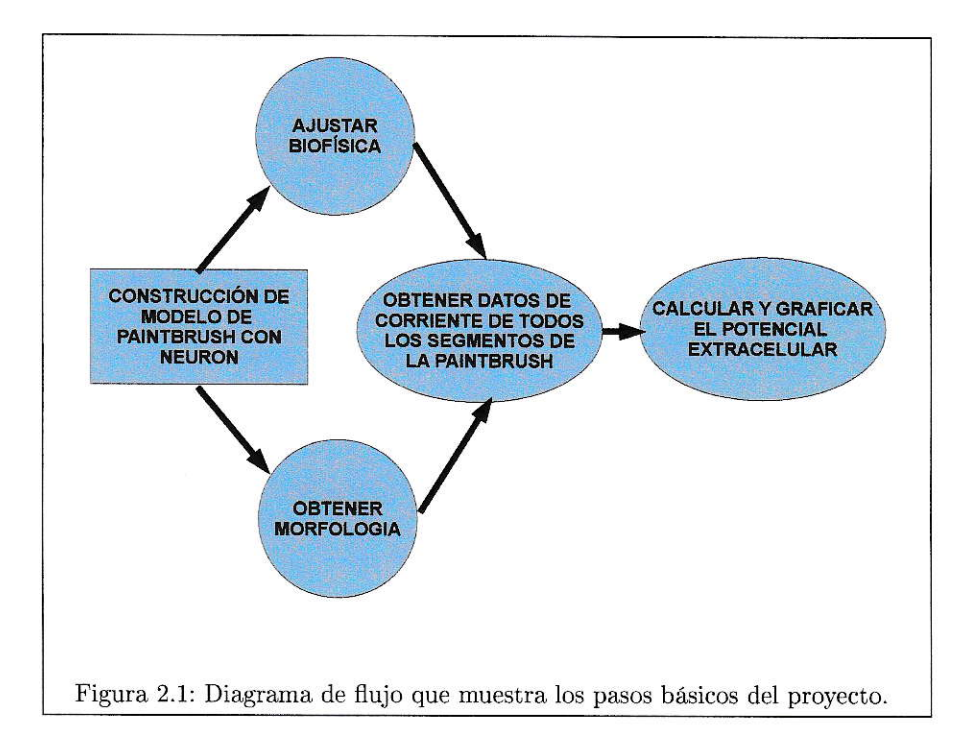

#### $2.1.1.$ Validación del método

Antes de iniciar cualquier proyecto de simulación se deben realizar simulaciones de eventos neuronales clásicos que permitan validar los algoritmos computacionales y las formulas matematicas empleadas. Para ese propósito, en esta tesis se ha simulado la propagación de un potencial de acción en un axón de  $3600 \mu m$  de longitud y  $1 \mu m$  de diametro. Este axón esta formado por 359 segmentos de linea<sup>2</sup> de 10 $\mu$ m de longitud (ver Figura 2.2).

El axon fue estimulado en su extremo inferior con un pulso de coriente de  $0,7nA$  de amplitud, 0,2ms de duración y un retraso temporal de 2ms.

Las característica biofísicas incorporadas a esta estructura fueron:

- Conductancia de sodio  $(g_{na})$  al estilo Hodgkin y Huxley (Éstas se denominan conductancias HH). La magnitud máxima(gnabar hh2) empleada fue  $0.1S/cm^2$
- Conductancia de potasio $(g_k)$  al estilo HH. La magnitud maxima (gkbar hh2) empleada fue  $0,2S/cm^2$
- Conductancia de potasio  $(Kv3.1)$  debida a la subfamilia de canales  $Kv3.1$ . La magnitud maxima(gk Kv31) empleada fue  $0.015S/cm^2$ .
- Resistencia axial  $Ra = 40\Omega cm$
- Resistencia de membrana $r_m=1X10^4\Omega cm^2$
- Temperatura  $40^0C$

#### $2.1.1.1.$ Comprobación de las formulas y del código en geometrías símples

La Figura 2.2 muestra el potencial de acción en dos puntos de un axon. El trazo negro corresponde al potencial de acción obtenido en la posición  $360 \mu m$  (es decir,  $10\%$  del largo total). Tiene un máximo a los 2,65ms, este potencial sigue viajando e invade el sector a 1800 $\mu$ m del punto de estímulo (es decir, el 50 % del largo total del axón) a los 4,125ms. Con estos datos vemos que el potencial de acción viaja a una velocidad de  $1m/s$ . Observese que el potencial de acción no tiene una misma amplitud (la traza azul es  $4.34\mu V$  más alta que la traza negra). Esta diferencia no

<sup>&</sup>lt;sup>2</sup>Un segmento de linea es un trozo recto de una sección de la neurona (soma, axón, dendrita,..). Varios segmentos de linea unidos forman una sección.

es un error en la simulación sino una caracteristica esperada debido a la reflexión de la corriente a medida que nos acercamos al final (Luscher y Shiner, 1990).

La Figura 2.3 muestra las correspondientes corrientes de membrana para esas mismas posiciones del axón. La forma de estos perfiles trifásicos son los esperados de acuerdo a la teoria de Hodgkin y Huxley.

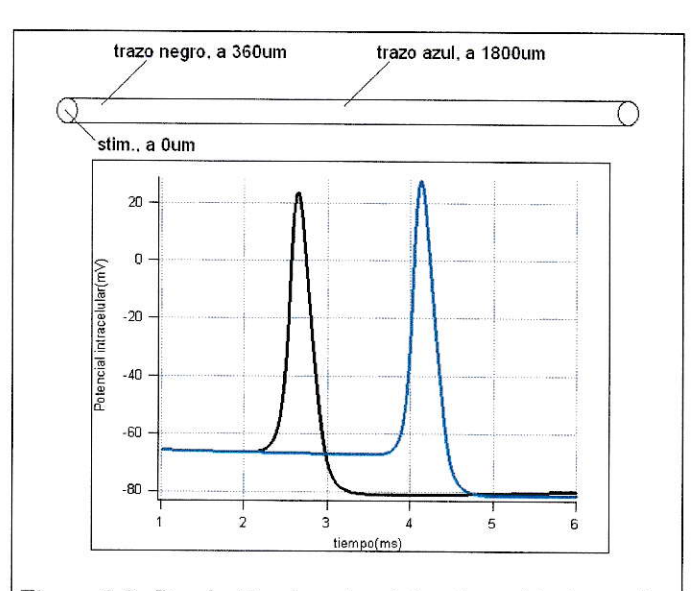

Figura 2.2: Simulación de potenciales de acción intracelulares

Simulación de potenciales intarcelulares en dos puntos de un axon en las posiciones señaladas como trazo negro y trazo azul. En la parte superior de la figura hay una representación esquemática del axón con sus respectivos puntos de calculo y punto de estimulo. El trazo negro corresponde a  $360 \mu m$  (es decir,  $10\%$  del largo total). Tiene un máximo a los 2,65ms, este potencial sigue viajando e invade el sector a 1800 $\mu$ m del punto de estímulo (es decir, el 50 % del largo total del axón) a los  $4{,}125ms$ . Con estos datos vemos que el potencial de acción viaja a una velocidad de  $1m/s$ .

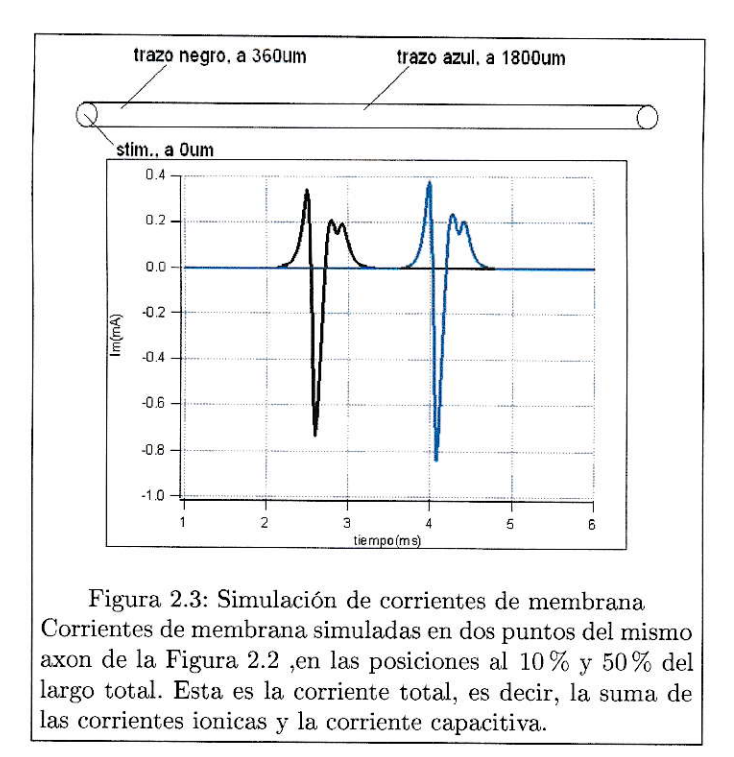

Las Figuras 2.2 y 2.3 muestran lo que naturalmente se puede hacer con el ambiente de simulación NEURON, es decir, calcular potenciales y corrientes de membrana. Pero el aspecto crucial para esta tesis es poder usar estos datos de NEURON para calcular el potencial extracelular a cualquier distancia del axon. Como se explicó anteriormente, se tuvo que desarrollar un codigo especial para hacer esto ya que NEURON no lo tiene en forma nativa.

#### $2.1.1.2.$ Cálculo de potencial extracelular (ver Anexo 1)

En resumen, el método de cálculo del potencial extracelular ( $\phi_e$ ) consiste en calcular la contribución al potencial extracelular  $(d\phi_e)$  de la corriente de membrana producida por un segmento de la neurona (punto fuente) de longitud infinitesimal  $dx$  (aproximadamente puntual) con la expresión:

$$
d\phi_e = \frac{1}{4\pi\sigma_e} \frac{i_m}{r} dx \tag{2.1}
$$

donde r es la distancia desde el punto fuente al punto en el que se quiere calcular el potencial extracelular,  $i<sub>m</sub>$ es la corriente de membrana por unidad de longitud (calculada por NEURON),  $\sigma_e$ es la conductividad del espacio extracelular. Luego a partir de esta formula se obtiene la expresión con la que podemos extender el calculo a toda la neurona:

$$
\phi_e(x', y', z') = \int_L d\phi_e \tag{2.2}
$$

ver Figura 2.4 A

Para que el calculo sea más sencillo se divide cada sección neuronal (soma, axon,..) en pequeños segmentos rectos de longitud $\Delta x$ llamados segmentos de linea (metodo LSA: Line Source Aproximation) (Holt y Koch, 1999) de forma que la integral (2.2) sea mucho más facil de resolver numericamente.

Al observar la Figura 2.4B, podemos reescribir la ecuación (2.2) como sigue:

$$
\phi_e = \frac{1}{4\pi\sigma_e} \int_{-\Delta x}^0 \frac{I}{\Delta x} \frac{dx}{\sqrt{(h-x)^2 + d}} \tag{2.3}
$$

donde  $I = i_m \Delta x$  es la corriente de membrana, y que corresponde a lo calculado por NEURON.

Desarrollando esta expresión obtenemos:

$$
\phi_e = \frac{I}{4\pi\sigma_e \Delta x} ln \left| \frac{\sqrt{h^2 + d^2} - h}{\sqrt{l^2 + d^2} - l} \right| \tag{2.4}
$$

Teniendo en cuenta que el argumento del logaritmo debe ser positivo, encontramos tres formas de aplicar esta expresión dependiendo del signo de  $h y l$ :

$$
\phi_e = \begin{cases}\n\frac{10I}{4\pi\sigma_e\Delta x} ln \frac{\sqrt{h^2 + d^2} - h}{\sqrt{l^2 + d^2} - l} \mu V & h < 0, l < 0 \\
\frac{10I}{4\pi\sigma_e\Delta x} ln \frac{(\sqrt{h^2 + d^2} - h)(l + \sqrt{l^2 + d^2})}{d^2} \mu V & h < 0, l > 0 \\
\frac{10I}{4\pi\sigma_e\Delta x} ln \frac{l + \sqrt{l^2 + d^2}}{\sqrt{h^2 + d^2} + h} \mu V & h > 0, l > 0\n\end{cases}
$$
\n(2.5)

$$
\text{donde: } \begin{cases} h = \frac{1}{\Delta x}(x - x_2, y - y_2, z - z_2). (x_2 - x_1, y_2 - y_1, z_2 - z_1) \\ d^2 = (x - x_1)^2 + (y - y_1)^2 + (z - z_1)^2 - h^2 \\ l = h + \Delta x \end{cases}
$$

En el Anexo 1 se pueden encontrar con mayor detalle el anterior procedimiento.

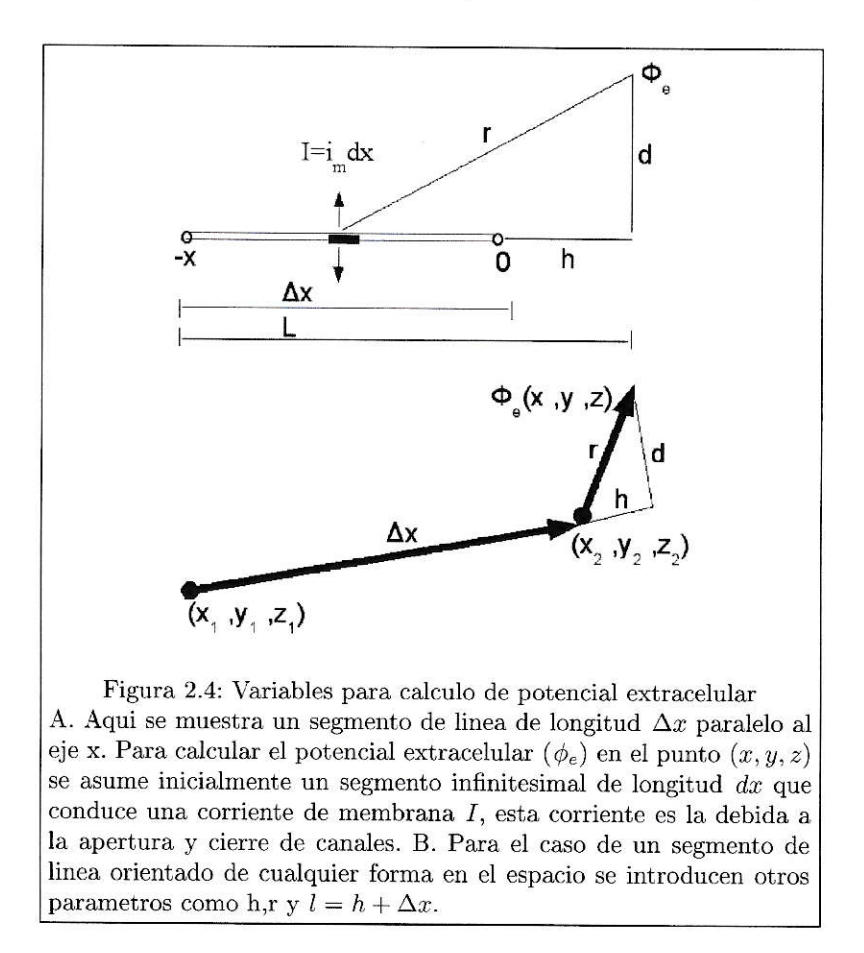

Usando éstas ideas matemáticas y los datos producidos por NEURON (donde es

posible obtener y guardar las corrientes de membrana asociadas a todos los elementos de membrana) se construyo un codigo computacional (hecho en Igor y en NEURON) que permite calcular el potencial extracelular  $\phi_e$  en cualquier punto externo del axón. La Figura 2.5 muestra el potencial extracelular en dos puntos externos (a  $20 \mu m$  de un punto del axón ubicado al 10% del total de la longitud y otro punto al 50%) (ver Figura 2.5). Observese que su forma corresponde perfectamente al perfil trifásico de los registros axonales con electrodos extracelulares (Marín y col., 2005). Hay que destacar que éstos potenciales extracelulares calculados, además permiten calcular la velocidad de conducción $(m/s)$  la cual es igual a la calculada con los potenciales intracelulares correspondientes como se esperaba.

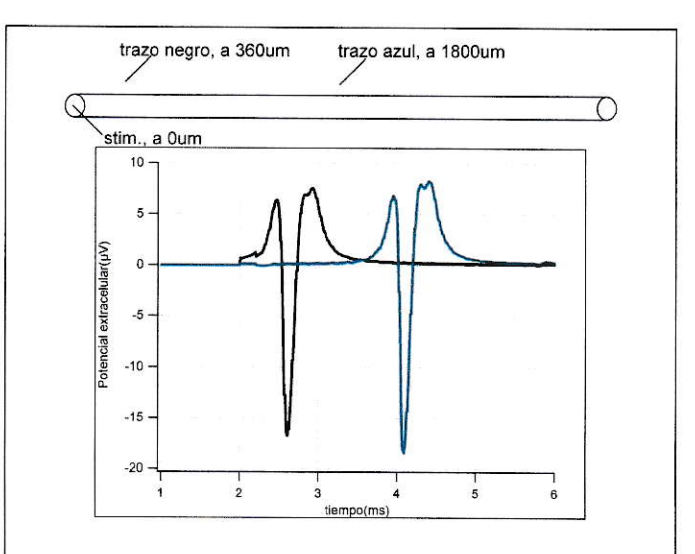

Figura 2.5: Simulación de potencial extracelular Simulación de registro extracelular generado por la propagación del potencial de acción de la Figura 2.2 en las posiciones: a  $20 \mu m$  de un punto fuera del axón ubicado al  $10\,\%$ (trazo negro) del total de la longitud y otro punto al 50% (trazo azul). Observese la similitud de estos trazos de potencial extracelular con los de la corriente correspondiente en la Figura 2.3.

#### $2.1.1.3.$ Decaimiento de amplitud de potencial extracelular

Otra comprobación de la calidad de esta simulación para obtener el potencial extracelular en cualquier punto del espacio consiste en calcularlo a distintas distancias del axon. La Figura 2.6 muestra el perfil extracelular del potencial (obtenido cerca del punto medio pero a distintas distancias del axón (desde  $10 \mu m$  hasta  $200 \mu m$ ). Como se espera, el perfil siempre muestra la misma forma trifásica pero la amplitud disminuye a medida que nos alejamos del axón. La amplitud del potencial extraceluar decae en forma proporcional al inverso de la distancia (ver Figura 2.7) (Plonsey y Barr, 2007).

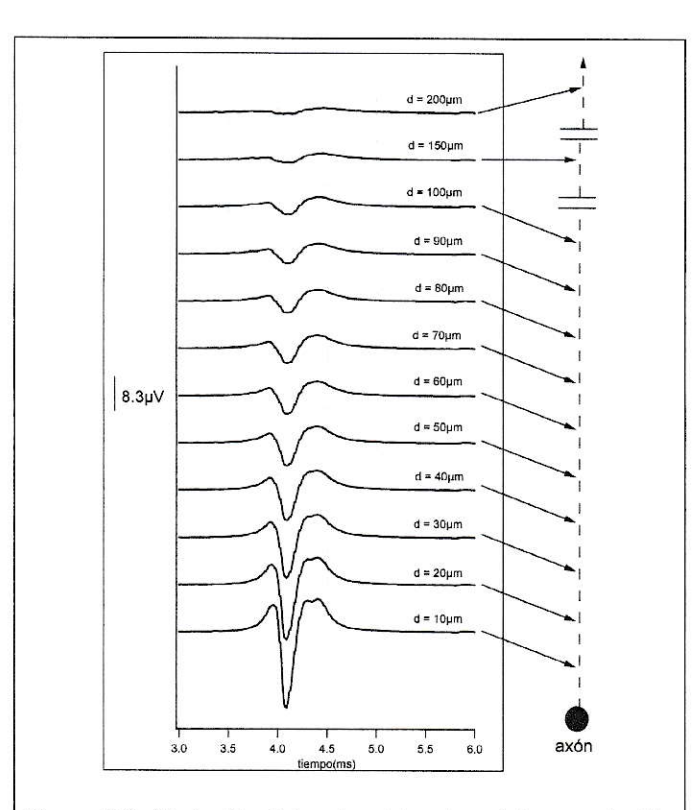

Figura 2.6: Variación del potencial extracelular con la distancia

Simulación de potenciales de acción extracelular medidos a diferentes distancias del axon de la Figura 2.2 con respecto a su punto medio. Nótese el decaimiento del valor absoluto de la amplitud del pico negativo de un potencial de acción a distancias que varian entre  $d = 10 \mu m$  y  $d = 200 \mu m$ .

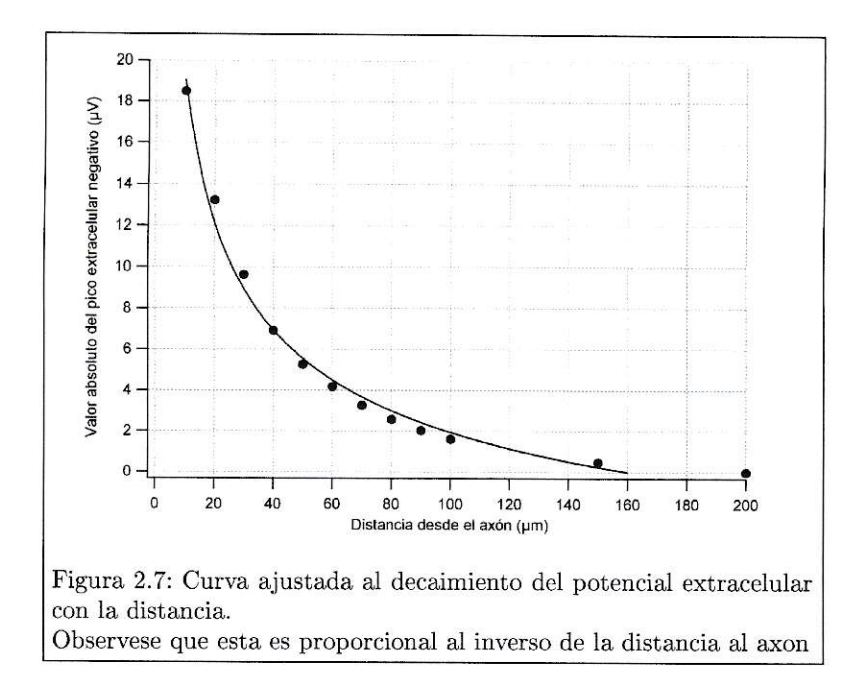

La diferencia entre los puntos calculados  $(\ldots)$  y la curva ajustada(----) se debe a que se usa una aproximación para calcular los potenciales extracelulares, donde se asume que cada elemento neuronal es un pequeño segmento de linea.

Las Figuras 2.5, 2.6 y 2.7 muestran que el algoritmo realizado en esta tesis para calcular potenciales extracelulares es una buena manera de aproximarse a la realidad. Destacamos los siguientes elementos relevantes

- Se muestra que el potencial extracelular es trifásico.
- La amplitud (en  $\mu V$ ) está dentro del orden de magnitud esperado (aproximadamente entre 30 y  $60\mu V$ ). Esta concordancia es particularmente importante dado que es una gran evidencia de que esta simulación calcula datos con el orden de magnitud correcto.
- La velocidad de propagación calculada extracelularmente corresponde a la velocidad medida en forma intracelular a través de NEURON.

- El perfil de decaimiento (proporcional  $a1/distancia$ ) correponde al obtenido por la teoria electromagnetica y al medido experimentalmente (Plonsey y Barr,  $2007$ ).

Por lo tanto consideramos que este sistema de cálculo para obtener los potenciales extracelulares permite obtener buenas aproximaciones de los potenciales extracelulares en una posición fuera del axón para cualquier geometria y no solo el caso simple presentado en las últimas figuras.

#### Materiales y Financiación  $2.2.$

Para la financiación de este proyecto contamos con el apoyo del Laboratorio de Biologia del Conecer y de la Fundación Universidad del Norte.

Materiales:

- 1. Software NEURON e IGOR.
- 2. Computador.
- 3. Libros y paper (Ver referencias bibliográficas).
- 4. Datos de registros extra y cuasi-intracelulares.
# Capítulo $3$

# Resultados

Para presentar nuestros resultados de simulación hemos optado hacerlo en forma escalonada. Esto quiere decir que vamos a introducir los conceptos y resultados de una manera pedagógica y secuencial, iluminando los problemas que se enfrentan en las simulaciones neuronales. Asi, en nuestro modelo más acabado, vamos a presentar problemas y aspectos diversos que hay que tomar en cuenta en un proyecto de este estilo. Por lo tanto, vamos a considerar inicialmente un caso muy pedagógico: Propagación de un potencial de acción en una símple bifurcación.

 $3.1.$ Caso símple de calculo de potencial extracelular de un axón con bifurcación.

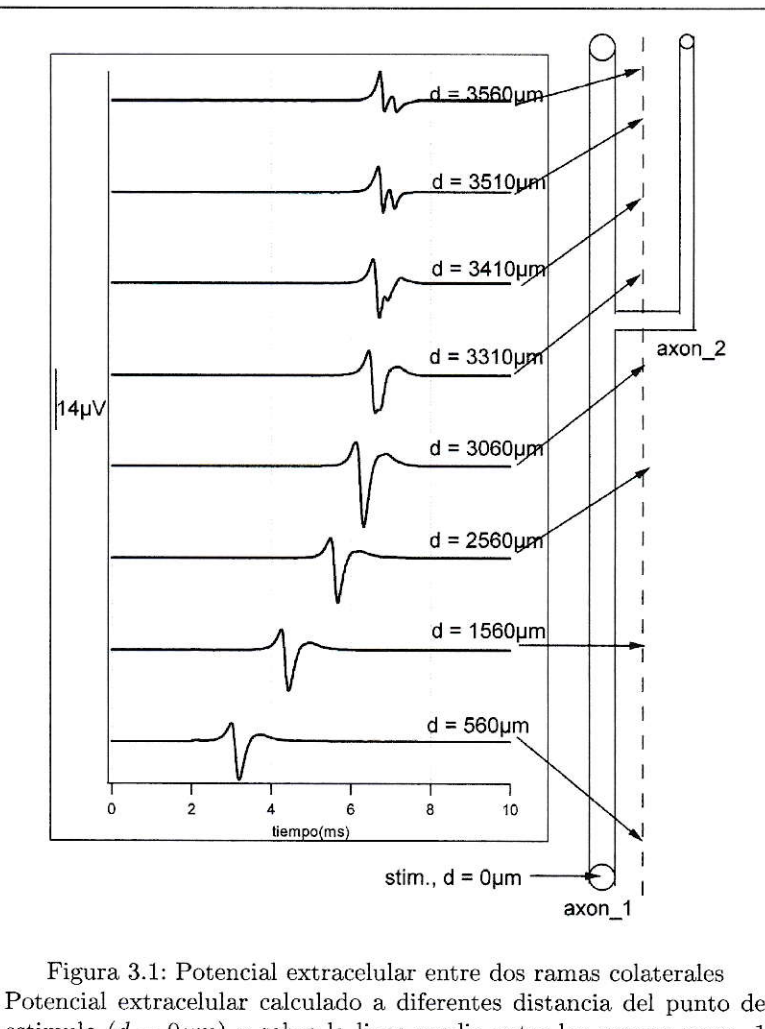

Potencial extracelular calculado a diferentes distancia del punto de estimulo ( $d = 0 \mu m$ ) y sobre la linea media entre los axones axon 1 (rama principal) y axon 2 (rama secundaria). Observese el hecho crucial de que el perfil temporal del potencial extracelular para  $d <$  $3000 \mu m$  corresponde a la forma trifásica clásica. Pero dicho perfil cambia radicalmente para  $d > 3400 \mu m$ .

El caso más simple de ramificación axonal (ver Figura 3.1) es aquel en el cuál un axón tiene una sola ramificación. En el lado derecho de la Figura 3.1 vemos una estructura de este tipo formada por un axón de  $1\mu m$  de diámetro (axón más grueso que denotamos por axon 1) el cuál se ramifica a la altura de  $83.3\%$  (3000 $\mu$ m) de su longitud total(3600 $\mu$ m) en un axón de 0,5 $\mu$ m de diámetro, a ésta colateral le llamamos axon 2. En este caso se simuló la aplicación de un estimulo de corriente de  $0.5nA$  de amplitud y  $0.2ms$  de duración en el extremo proximal de axon 1. (en  $d = 0 \mu m$  (ver Figura 3.1). Las caracteristicas biofísicas, con las cuales se dotó a la membrana de estos axones, se muestran en la tabla 3.1. Nótese que usamos conductancias clásicas (HH) como  $Kv3.1$ .

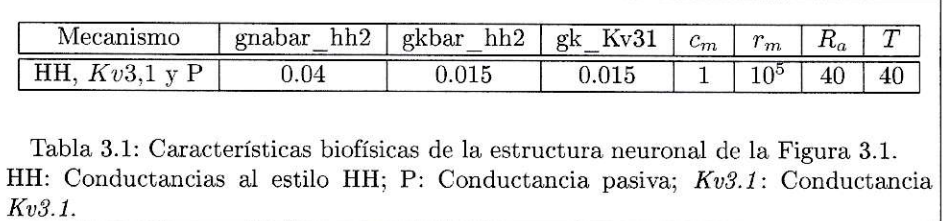

Si estimulamos en el extremo proximal del axón principal (axon 1) y luego calculamos el potencial extracelular en diferentes puntos a una distancia de  $10 \mu m$  del axón principal (linea punteada) observamos que la amplitud de la fase negativa aumenta en la medida que nos acercamos al punto de ramificación. Hacia posiciones más distales (i.e  $d \geq 3000 \mu m$ ) la fase negativa empieza a disminuir su amplitud y a deformarse debido a la aparición de un máximo secundario. El perfil deja de ser trifásico para convertirse en un perfil complejo (ver trazas a  $d = 3560 \mu m$  y d =  $3510 \mu m$ ).

Este cambio en el perfil del potencial extracelular se debe a que el potencial de acción en la rama más delgada (axon 2) se propaga más lentamente que en el axón principal(axon 1). Esta propagación diferencial hace que las contribuciones de las corrientes de membrana de ambas ramas ya no esten temporalmente en fase una respecto a la otra. Por lo tanto, el potencial extracelular, que es una superposición de los voltajes producidos por ambas ramas, muestra un perfil con varios máximos y mínimos.

Los potenciales extracelulares calculados a alturas mayores al punto de ramificación muestran dos picos negativos separados por menos de 1ms, ésto, como se dijo anteriormente debido a la diferencia de velocidades de conducción en las dos ramas. Si en lugar de dos ramas tenemos cientos de ramas con diámetros diferentes, las velocidades de conducción tendrian un amplio rango de variación y por tanto esperariamos ver potenciales extracelulares con multiples máximos de diferentes amplitudes similares a los producidos por un *paintbrush* (ver Figura 1.2). Es por ello que la Figura 3.1 se constituye en el cimiento de los resultados de esta tesis.

### $3.2.$ Un caso símple de conducción fallida

Además del efecto en la forma del potencial extracelular de la diferencia de velocidades de propagación de potenciales de acción a través de las ramas de un axón que se bifurca, tambien es importante tener en cuenta que el potencial de acción no siempre se propaga dado que la propagación depende no solo de las caracteristicas biofísicas y pasivas del axón sino tambien de la geometría; esto se denomina conducción fallida (Luscher y Shiner, 1990). El fenomeno de la conducción fallida es muy importante en esta tésis dado que la simulación principal involucra un axón con muchas bifurcaciones y no siempre se propagará un potencial por cada colateral.

Para mayor comprensión del fenomeno de conducción fallida simularemos y analizaremos un caso muy símple de propagación de un potencial de acción a través de un axón con una sola bifurcación (ver Figura 3.2). Esta estructura esta formado por un axón principal (axon P) de longitud  $100 \mu m$  que se divide en dos axones, el axon B con una longitud fija de  $19\mu m$  y el axon A de longitud variable. En los extremos distales del axon A y el axon B se encuentran los botones A y B respectivamente. El boton B tiene una longitud de  $6\mu m$  y el boton A  $5\mu m$ , ambos con un diámetro de  $4\mu$ m. Excepto los botones A y B, todas la secciones tienen  $1\mu$ m de diámetro.

En este caso se simula la estimulación del axon P en su extremo proximal con un estímulo de corriente de 7nA durante 0.1ms y el correspondiente registro de potencial intracelular en los botones A y B. Como se puede ver a la izquierda de la Figura 3.2, cada caso corresponde a diferentes longitudes del axon A  $(CASO-1:2,5\mu m$ , CASO-2: 6,5 $\mu$ m, CASO-3: 10,5 $\mu$ m y CASO-4: 25,5 $\mu$ m).

Las características biofísicas de esta estructura se pueden ver en la tabla 3.2. En este caso solo hemos usado conductancias clásicas (HH) para mostrar que el fenómeno de conducción fallida no requiere, necesariamente, de cualquier otro tipo de conductancias para manifestarse.

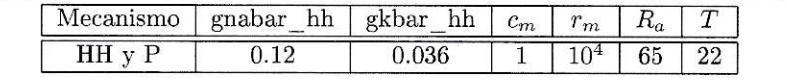

Tabla 3.2: Parametros biofísicos de la estructura neuronal de la Figura 3.2. En esta tabla se observan parámetros biofísicos de la Figura 3.2: conductancia máxima de sodio (gnabar hh), de potasio (gkbar hh), ambas al estilo Hodgkin y Huxley. Parámetros pasivos como capacitancia  $(c_m)$ , resistencia de membrana  $(r_m)$  y resistencia axial  $(Ra)$  y la temperatura  $(T)$ .

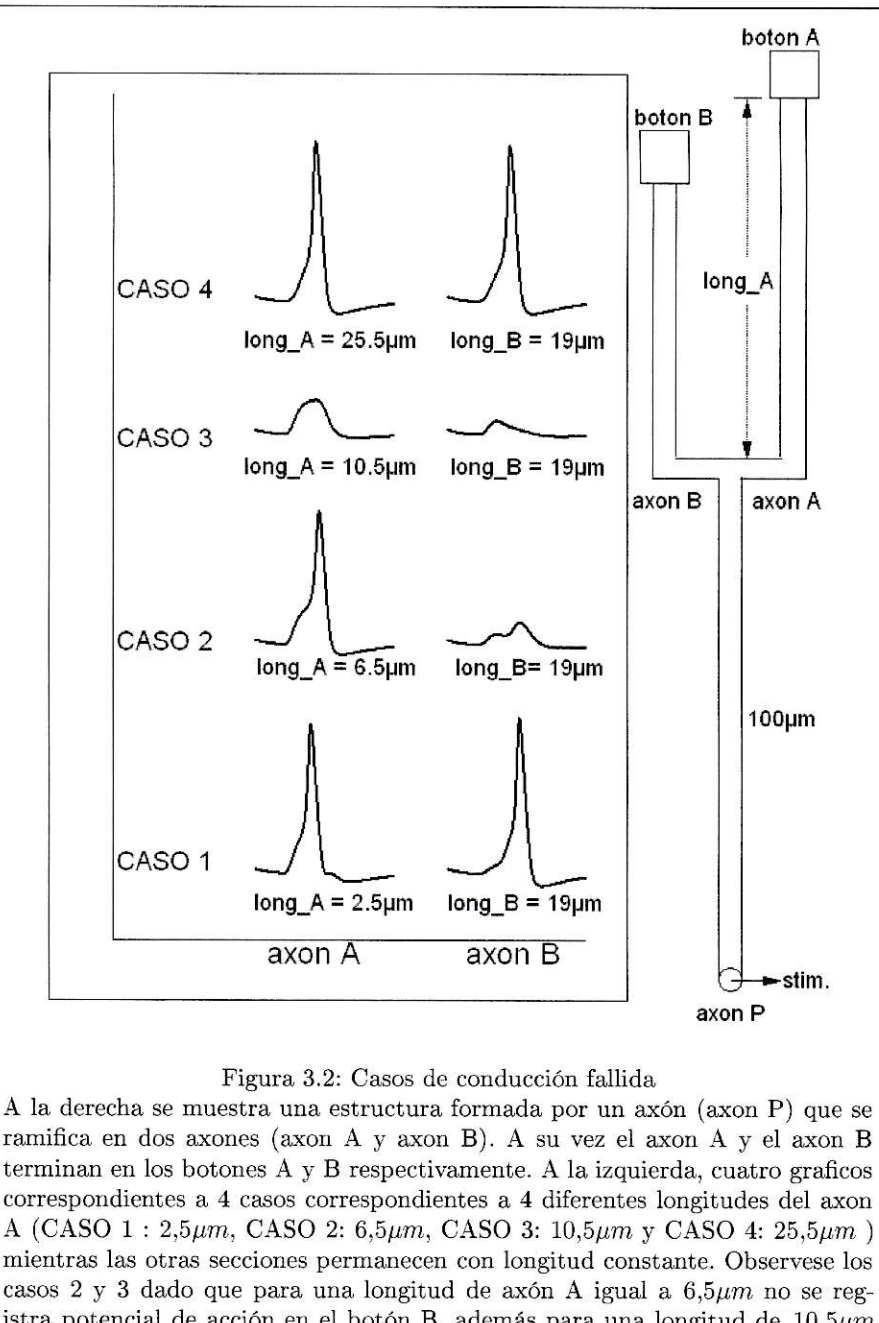

istra potencial de acción en el botón B, además para una longitud de  $10,5\mu m$ no se registra potencial de acción en ningun boton. Esto muestra que la propagación de un potencial de acción depende finalmente de la geometria y pequeñas diferencias en ésta son determinantes en que exista o no propagación.

Al analizar los gráficos del potencial intracelular en los botones A y B, llama la

atención observar los casos 2 y 3 dado que para una longitud de axón A igual a  $6,5\mu m$  no se registra potencial de acción en el botón B, además para una longitud de 10,5 $\mu$ m no se registra potencial de acción en ningun boton. Esto muestra que la propagación de un potencial de acción depende finalmente de la geometria local, y pequeñas diferencias en ésta son determinantes en que exista o no propagación en algunas de las colaterales (Luscher y Shiner, 1990).

La Figura 3.2 ejemplifica un caso de transmisión fallida muy simple pero que tiene gran importancia conceptual para nuestro proyecto ya que cada paintbrush tiene docenas de bifurcaciones donde podria darse el fenómeno de transmisión fallida.

## 3.3. Canales de potasio al estilo HH y Kv3.1; sus diferentes efectos.

Ahora, nuestra tarea principal es encontrar que conductancias ionicas tienen las neuronas del Ipc y su axón. Como se ha dicho en la introducción, las neuronas de vertebrados no son el axón de Jibia; es decir tienen otras conductancias además de  $g_{Na}$  y  $g_k$  tipo Hodgkin y Huxley (Bean, 2007).

Un elemento esencial para saber que combinación de conductancias deben tener las neuronas del Ipc lo constituyen los registros cuasi-intracelular de Ipc (ver Figura  $3.3).$ 

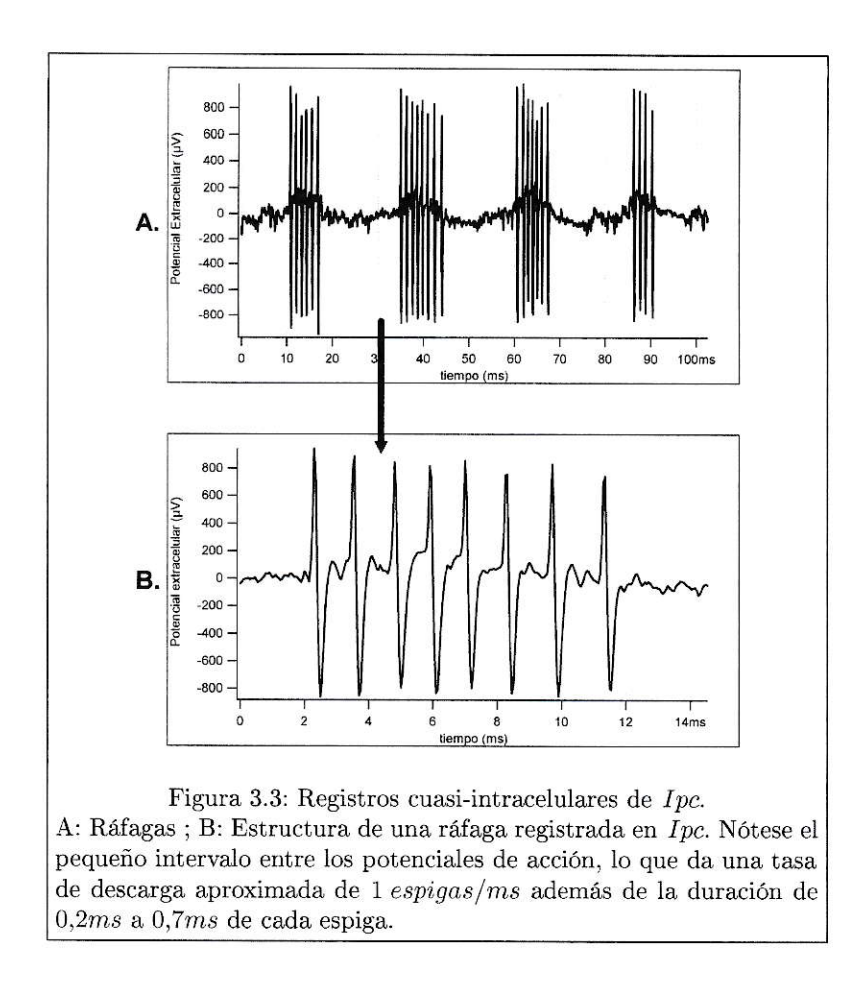

En la Figura 3.3 se ven las siguientes caracteristicas:

- Un pequeñisimo intervalo de tiempo  $(1, 1ms a 1, 5ms)$  entre espigas (ISI) (Figura  $3.3 B)$
- La duración de cada espiga varia de  $0,2ms$  a  $0,7ms$  (Figura 3.3B).
- La existencia de ráfagas con distinto número de potenciales de acción (Figura  $3.3 A).$

Por lo anterior debemos encontrar los tipos de conductancia a través de las cuales se puedan lograr estas características de disparo en Ipc.

Conductancias solo del tipo HH no son capaces de generar estos ISI tan pequeños. Con valores razonables de  $g_{Na}y$   $g_K$  no es posibles (ver Figura 3.4C y Figura 3.5C). Pero si añadimos  $Kv3.1$  se pueden lograr estas tasas de disparo de 1290 potenciales de acción por segundo (ver Figura 3.4B) y de 890 potenciales de acción por segundo (ver Figura 3.5B). Como se dijo en la introducción, esto se debe a que las conductancias Kv3.1 aumentan la permeabilidad al potasio durante la fase de repolarización y se desactivan a  $-70mV$ . Por lo tato, las corrientes  $Kv3.1$  aceleran la fase de repolarización haciendo que el potencial de acción sea más delgado, y además, no contribuye al aumento del periodo refractario.

Se simulan dos situaciones para estudiar el efecto de  $Kv3.1$ :

- Una estructura neuronal formada por un soma y un cuello axonal (hillock) (ver Figura  $3.4$ )
- Una estructura neuronal formada por un soma, un hillock y un largo axon sin mielina de  $2500 \mu m$  de longitud (ver Figura 3.5).

Como vemos, la presencia de  $Kv3.1$  es esencial para generar altas tasas de disparo. Observese que al introducir la conductancia Kv3.1 estamos remplazando la conductancia clásica de potasio (al estilo HH) y no adicionamos más conductancia.

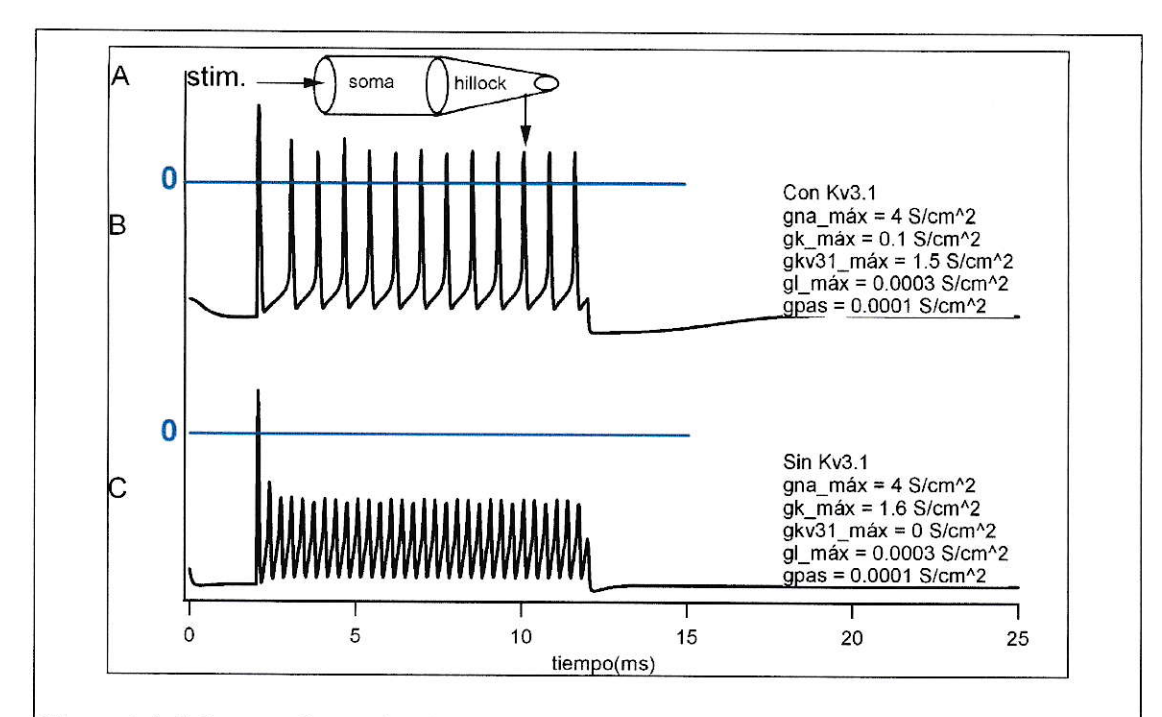

Figura 3.4: Influencia de canales de potasio al estilo HH y Kv3.1 en la tasa de disparo de una estructura neuronal formada por un soma y un cuello axonal.

En la parte superior de esta Figura observamos un cuerpo neuronal simplificado formado por un cuello axonal (hillock) y un soma. El extremo proximal del soma se estimula con un pulso de corriente de 15nA y 10ms de duración. En C observamos la respuesta de esta estructura artificial cuando solo se usan las conductancias clásicas de Hodgkin y Huxley, además se puede ver que solo al comienzo del estímulo se genera un potencial de acción. Después solo se generan oscilaciones subumbrales con un máximo de  $-17mV$ . En B se ha remplazado el 94 % de la conductancia clasica HH de potasio por una de potasio  $Kv3,1$ . Como se puede observar, ahora si hay propagación de potenciales de acción. Las conductancias de membrana se muestran a la derecha de la figura:  $gna_m\hat{a}x$ : Conductancia de sodio máxima al estilo HH (en  $S/cm^2$ );  $qk_m\hat{a}x$ : Conductancia de potasio máxima al estilo HH(en  $S/cm^2$ ); gkv31\_máx: Conductancia de potasio máxima debidad a los canales kv3.1(en  $S/cm^2$ );  $gl_m\hat{a}x$ : Conductancia máxima de fuga al estilo HH (en  $S/cm^2$ ); gpas: Conductancia pasiva de la membrana(en  $S/cm^2$ ).

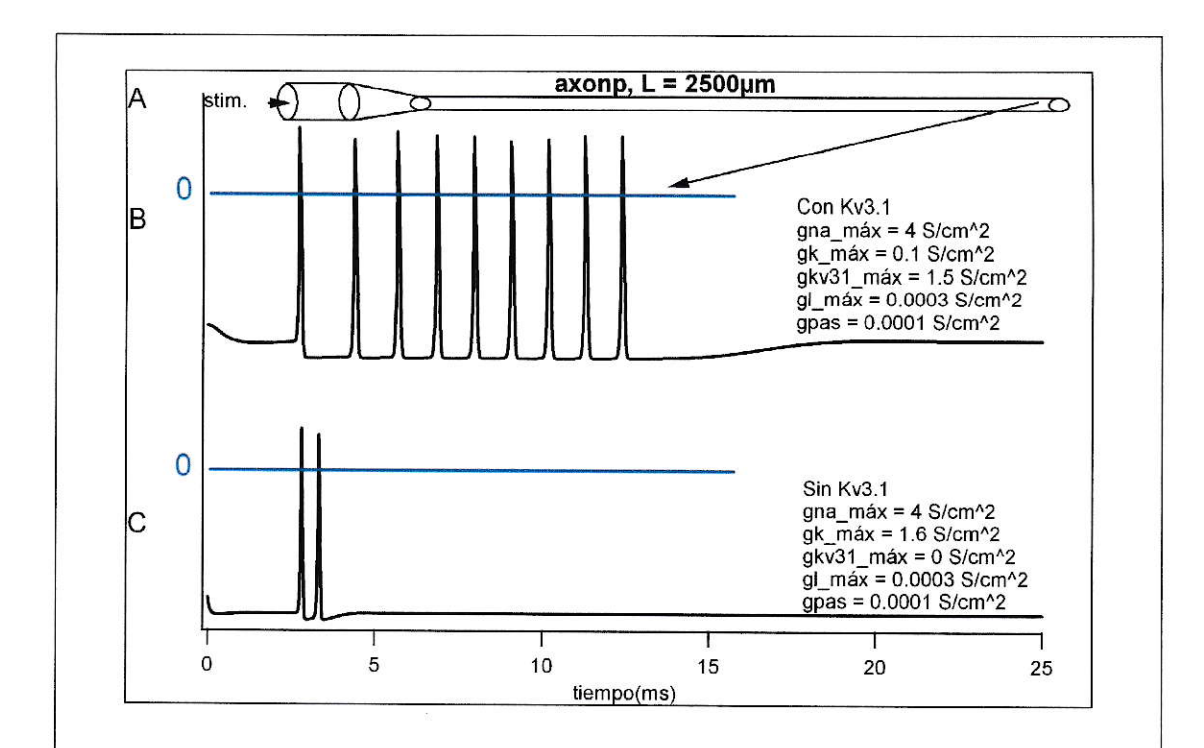

Figura 3.5: Influencia de la conductancia  $Kv3.1$  en una estructura neuronal formada por un soma, un cuello axonal y un largo axón.

En A observamos un cuerpo neuronal que en forma similar a la de la Figura 3.4A esta formado por un cuello axonal (hillock) y un soma pero adicionalmente tiene un axón (axonp) de  $2500 \mu m$  de longitud. El extremo proximal del soma se estimula con un pulso de corriente de 15nA y 10ms de duración. En C observa la respuesta de esta estructura artificial cuando solo se usan las conductancias clásicas de Hodgkin y Huxley y la propagación de 2 potenciales de acción luego de los cuales no se observa ninguna variación apreciable del potencial de membrana. En B se ha remplazado el 94% de la conductancia clasica HH de potasio por una  $Kv3.1$ . Como se puede observar, ahora si hay propagación de potenciales de acción y a una tasa de disparo de casi 900 espigas/s. Las conductancias de membrana se muestran a la derecha de cada figura: gna\_máx: Conductancia de sodio máxima al estilo HH (en  $S/cm^2$ );  $gk_m\hat{a}x$ : Conductancia de potasio máxima al estilo HH (en  $S/cm<sup>2</sup>$ ; gkv31\_máx: Conductancia de potasio máxima debidad a los canales Kv3.1 (en  $S/cm<sup>2</sup>$ );  $gl$ -máx: Conductancia máxima de fuga al estilo HH (en  $S/cm^2$ ); gpas: Conductancia pasiva de la membrana (en  $S/cm^2$ ).

Esta simulación, donde se comparó los efectos de la conductancia  $Kv3.1$ , es importante ya que las tasas de descargas en el axón de neuronas  $Ipc$  es alta ( $\sim 600 Hz$ ). De todos modos, las Figuras 3.4 y 3.5 nos muestra un hecho crucial para nuestra simulación: Se deben incorporar las conductancias  $Kv3.1$  para poder alcanzar las tasas de disparo observadas en los axones de  $Ipc$  (ver Figura 3.3). Además esto se apoya en resultados neuroanatómicos que usando tecnicas inmunohistoguimicas detectaron  $Kv3.1$  en el núcleo Ipc (Wang y col., 2006). Por lo tanto, nuestras simulaciones van a tener el siguiente patrón de conductancias (ver Tabla 3.3), obtenido a través de una busqueda heuristica en el espacio de fase de las conductancias. Nuestra simulación no puede ser exhaustiva ya que cada simulación tardaba 10 minutos. Por ello solo exploramos ciertos puntos, no decenas de miles.

|            | Mecanismos         | $g_{Na,M\acute{a}x.}({\rm HH})$ | $g_{K,M \acute{a}x.}({\rm HH})$ | Gpas.       | $g_{K,M\acute{a}x.}(Kv3,1)$ | Ra | $C_m$ |
|------------|--------------------|---------------------------------|---------------------------------|-------------|-----------------------------|----|-------|
| soma       | HH, P y Kv3,1      | $_{0,1}$                        | 0,02                            | $1,10^{-4}$ | 0,03                        | 40 |       |
| hillock    | HH, $P_y$ K $v3,1$ | 3.75                            | 0.65                            | $1,10^{-4}$ | 0,2                         | 40 |       |
| nodos      | HH, P y Kv3,1      | 5                               |                                 | $1.10^{-4}$ | 0,3                         | 40 |       |
| botones    | HH.P $y$ $Kv3.1$   | 1,25                            | 0,4                             | $1,10^{-4}$ | 0.05                        | 40 |       |
| Mielina    |                    | 0                               |                                 | $1.10^{-5}$ |                             | 40 | 0.01  |
| Paintbrush | HH, P y $Kv3,1$    | 3,3                             | 0,2                             | $1.10^{-4}$ | 0.05                        | 40 |       |

Tabla 3.3: Conductancias y propiedades pasivas propuesta para modelo de neurona Ipc

## Propagación de un potencial de acción en un modelo de  $3.4.$ neurona del itsmo parvocelular (ver Figura 3.8).

Ahora ya estamos listos para presentar la simulación definitiva, pero antes se debe llamar la atención a tres facetas que se refieren a lo que se podria llamar artesanias de como hacer simulaciones apegadas lo mayormente posible al mundo real.

#### $3.4.1.$ Método del electrodo virtual.

Para la realización de registros electrofisiológicos intratectales se emplea comunmente un microelectrodo metálico en forma de cono circular recto, de radio de la base  $5\mu m$  y altura  $15\mu m$ , de manera que el valor medido es realmente el promedio de los valores correspondientes a todos los puntos de la superficie lateral del microelectrodo. Esta superficie es la que está en contacto con el medio extracelular y por lo tanto el voltaje registrado por el microelectrodo es el promedio visto por esta superficie metálica. Ademas hay que hacer notar que en esta superficie ocurren fenomenos de superficies por lo que no todas las frecuencias son registradas de igual manera; las frecuencias muy bajas (bajo 10Hz) no pasan (debido a la interface metal-liquido). asi los microelectrodes de metal sirven para registrar los potenciales de acción pero no los potenciales de membrana.

Con el propósito de simular un electrodo de dimensiones reales se diseñó en ésta tesis un programa que calcula el promedio del potencial extracelular en 41 puntos alealatorios de la superficie de un cono circular recto con base de radio  $5\mu m$  y altura  $15\mu m$ . El punto de medición es el vertice y según sus coordenadas, el programa diseñado genera 40 puntos más al azar de la superficie, para por último calcular el promedio del potencial extracelular de éstos puntos. Al anterior método se le llamó "método del electrodo virtual" (ver Figura 3.6). En todo caso, la diferencia entre el método del "electrodo virtual" y la simple lectura en un punto, no es muy relevante (3.6B) pero era necesario comprobar este punto antes de proseguir.

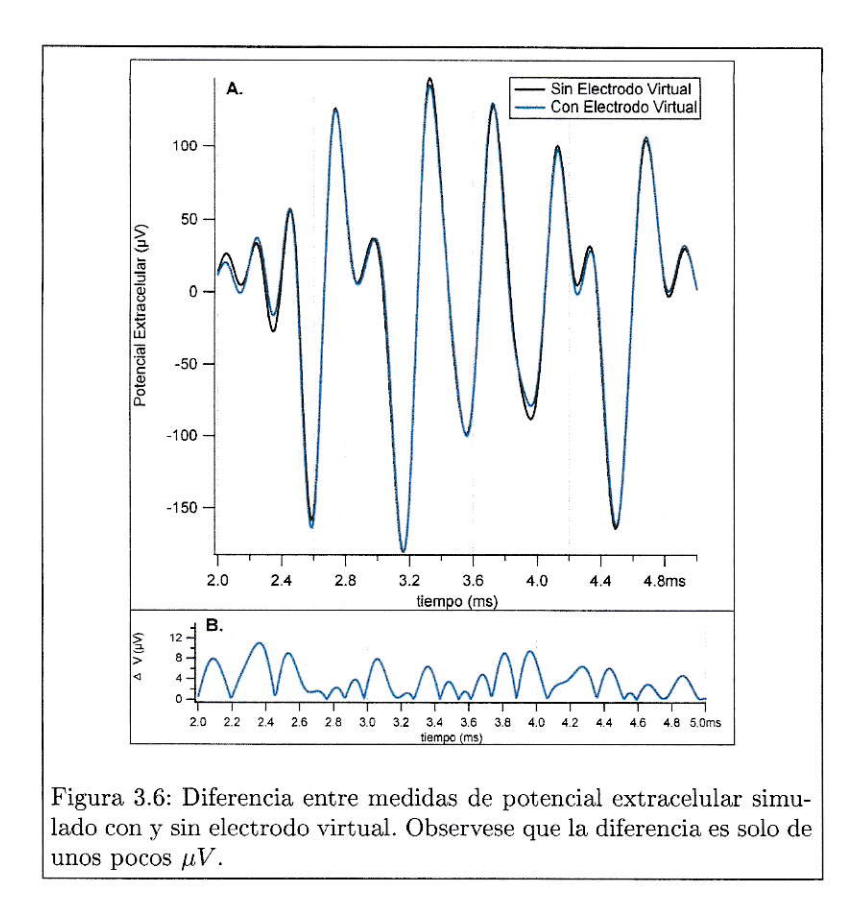

### 3.4.2. Corrección de error numérico para valores de la distancia al axon (variable d - ver ecuación 2.4) muy pequeños.

Tambien debemos confrontar un problema tecnico de las simulaciones; observemos que dada la densidad de axones secundarios en un *paintbrush*, al definir los puntos extracelulares en los cuales se medirá el voltaje, es muy probable que la distancia entre ese punto y alguna rama sea muy pequeña  $(1 \mu m)$ . Las distancias muy pequeñas generan graves problemas en la simulación, ya que introduce una singularidad que hace que el potencial sea muy grande o indeterminado (ver Ecuaciónes 2.5). Ésto es un problema de muchas simulaciones, pero puede ser resuelto buscando un valor aproximando de la ecuación (2.4) para los casos en que r sea muy pequeño  $(d, h \leq$  $1\mu m$ ). De esta forma, para  $r$  muy pequeños usaremos la siguiente fórmula:

$$
\phi_e = \frac{I}{4\pi\sigma_e \Delta x} ln \left| \frac{l}{h} \right| \quad para \ h \neq 0 \ y \ d = 0 \tag{3.1}
$$

$$
\phi_e = \frac{I}{4\pi\sigma_e \Delta x} ln(\frac{d}{\sqrt{\Delta x^2 + d^2} - \Delta x}) \quad para \quad h = 0 \quad y \quad d \neq 0 \tag{3.2}
$$

#### $3.4.3.$ Respuesta de frecuencia del sistema de registro.

En las simulaciones usando NEURON hemos definido un  $\Delta t = 10 \mu s$  este intervalo es el necesario para tener buena resolución temporal en al solución de las ecuaciones diferenciales en NEURON. Según la interpretación símple del teorema del muestro (Nyquist, 1928) nuestras señales simuladas deben entonces tener componentes de frecuencia en el rango  $[0, 50kHz]$  pero en los sistemas de registro (por razones que tienen que ver con el ruido eléctrico, la capacidad de las tarjetas de adquisición de datos, ..) la señal del microlectrodo se pasa por un filtro pasa-banda en el rango [300, 5000]  $Hz$ . Por lo tanto para que nuestras simulaciones reflejen lo que realmente entrega el sistema de registro hay que hacer, al final, un procesamiento extra el cual consiste en implementar un simple filtro numérico que hace pasar la señal (con contenidos de frecuencia de  $[0, 50kHz]$ ) por un filtro pasa-banda numérico (muy simple) en el rango [300 $Hz$ , 5000 $Hz$ ]. Para hacer esto se hacen los siguientes pasos:

- se calcula la transformada de Fourier compleja
- los componentes de frecuencia  $(0Hz, 300Hz)$  y  $(5000Hz, 50000Hz)$  se llevan a cero
- se calcula la transformada de fourier inversa obteniendo asi la señal filtrada  $(Figura 3.7)$

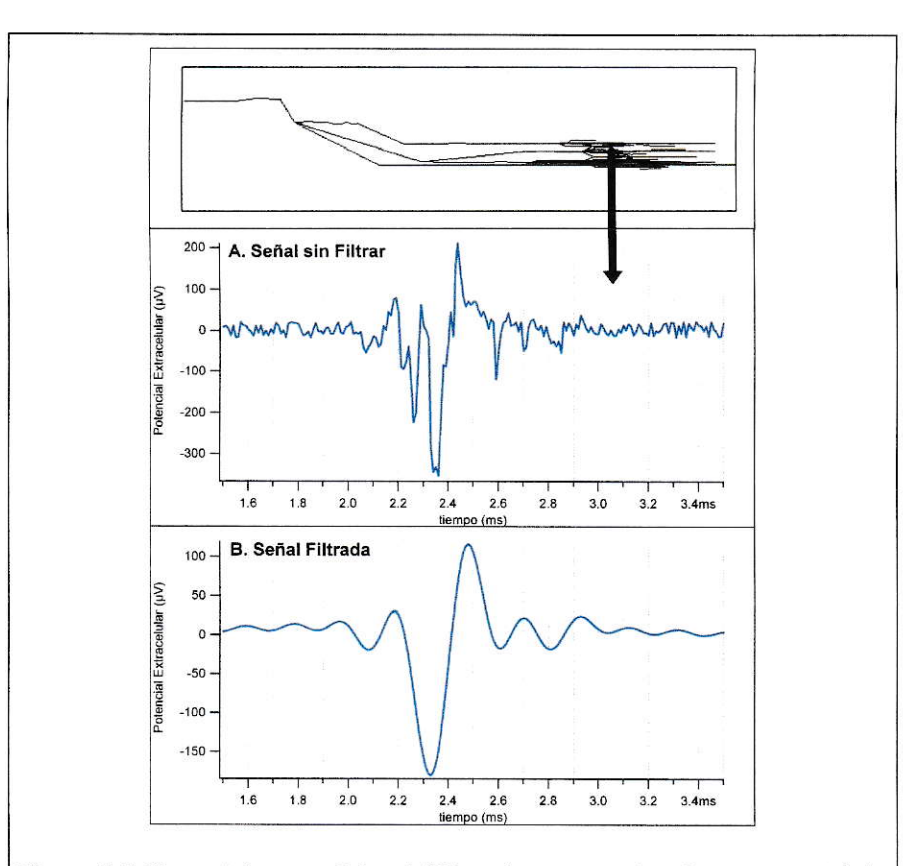

Figura 3.7: Potencial extracelular debido a la propagación de un potencial de acción a través de un paintbrush.

A. Aqui se observa la señal extracelular debida a la propagación de un único potencial de acción a través de un paintbrush sin ser filtrada, es decir, se simuló un muestreo a  $100000Hz$  de frecuencia; B. En el laboratorio de neurobiologia se realiza un filtro pasabanda a las señales medidas entre  $300Hz$  y  $5000Hz$ , es por ello que se presenta la señal filtrada.

#### 3.4.4. Modelo símple de neurona Ipc

Dado que en esta tesis no se pudo contar con una reconstrucción real de una neurona  $Ipc$  en tres dimensiones, se hizo un modelo simplificado (ver Figura 3.8) basado en datos obtenidos de neuronas Ipc reales (Wang y col., 2006; Luksch, 2003) (observar Figura 3.8). Este consta con 205 secciones y 733 segmentos de linea, lo cuál puede parecer muy alto pero en realidad es una fracción menor de la complejidad real. Además, el axon principal de  $2500 \mu m$  se modelo compuesto por segmentos mielinados de 100 $\mu$ m y nodos de 1 $\mu$ m de longitud.

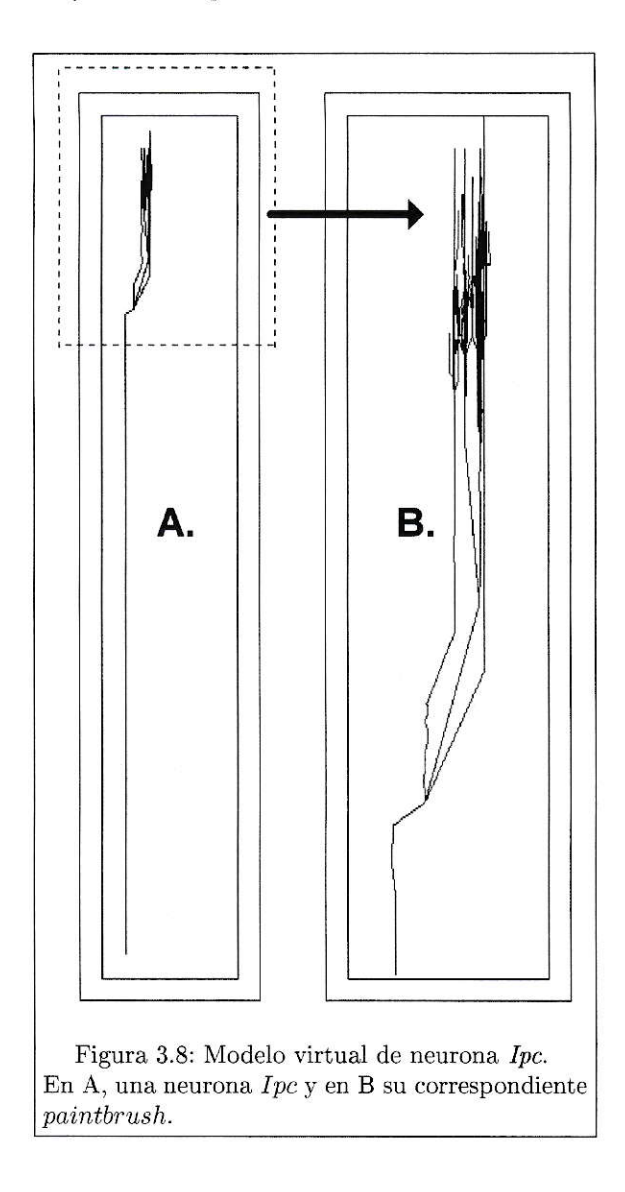

 $3.4.5.$ Propagación de un potencial de acción a través de una neurona de Ipc.

Ahora ya tenemos los pasos necesarios para comenzar a hacer simulaciones complejas.

La Figura 3.7 muestra el potencial extracelular  $(\phi_e)$  en un punto externo de este modelo simplificado de *paintbrush* (ver parte superior) virtual (punto negro) (correspondiente a la capa 5 del tectum óptico en una paintbrush real) debido a la propagación de un solo potencial de acción en el *painbrush*. Observese la compleja estructural temporal con varios maximos y minimos. Como hemos visto la explicación para esta forma es la propagación con velocidades distintas en las multiples ramas axonales. En este gráfico hemos mostrado el dato numérico arriba del dato filtrado para que se aprecien las deformaciones que generan el inevitable proceso de filtrado. Especial atención debe ponerese en:

- 1. como se suavizan las transiciones bruscas en un 50% aproximadamente.
- 2. como disminuye la amplitud de los distintos componentes. Se paso de un voltaje pico a pico de  $562 \mu V$  a  $293 \mu V$ .

## 3.5. Propagación de trenes ráfagas a través de una neurona Ipc.

Ahora ya estamos en condiciones de simular la propagación de trenes de ráfagas en una paintbrush. En la Figura 3.9B se muestra el potencial extracelular (una vez que se usó el electrodo virtual y el filtrado numérico) debido a la propagación de cinco trenes de potenciales de acción a través de la neurona  $Ipc$  simulada (Figura 3.9A).

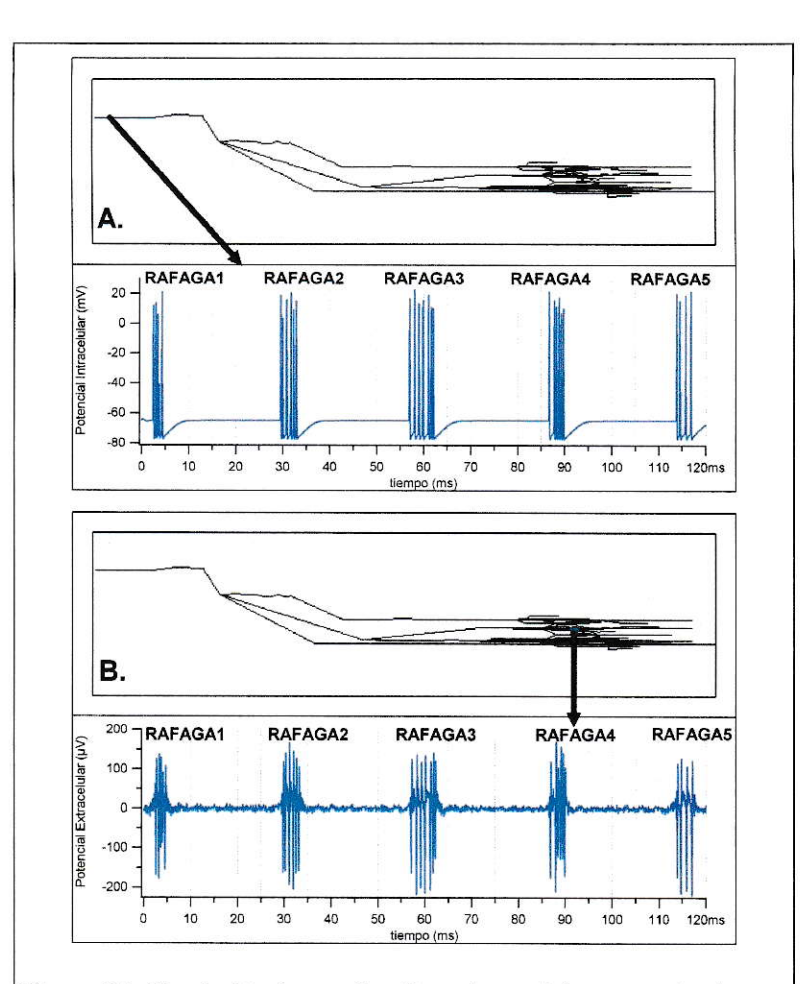

Figura 3.9: Simulación de tren de ráfagas intracelular que estimula una paintbrush y su correspondiente potencial extracelular extracelular. A. Simulación de ráfagas de potencial de acción intracelular propagandose por el axon principal de una neurona Ipc. B. Potencial Extracelular debido a la propagación de un tren de ráfagas a través de una paintbrush. Las espigas individuales, aunque variables, presentan la forma clásica (trifásica) (ver Figura 2.5) de los potenciales de acción vistos por electrodos extracelulares.

A simple vista, este resultado (Figura 3.9B) parece tener muchas caracteristicas de los trenes de espigas reales, pero con un analisis y observación más detallada revela diferencias importantes con los registros reales (ver las ampliaciones temporales en la Figura  $3.10$ :

- Amplitud. La amplitud máxima es menor que  $350 \mu V$
- Falta de modulación gaussiana en los trenes de espigas.
- Espigas elementales aún individualizables. En cambio las espigas producidas en esta simulación, aunque de amplitud variables, presentan la forma clásica (trifásica o bifásica) de los potenciales de acción vistos por electrodos extracelulares (ver Figura  $2.5$  y  $3.10$ ).

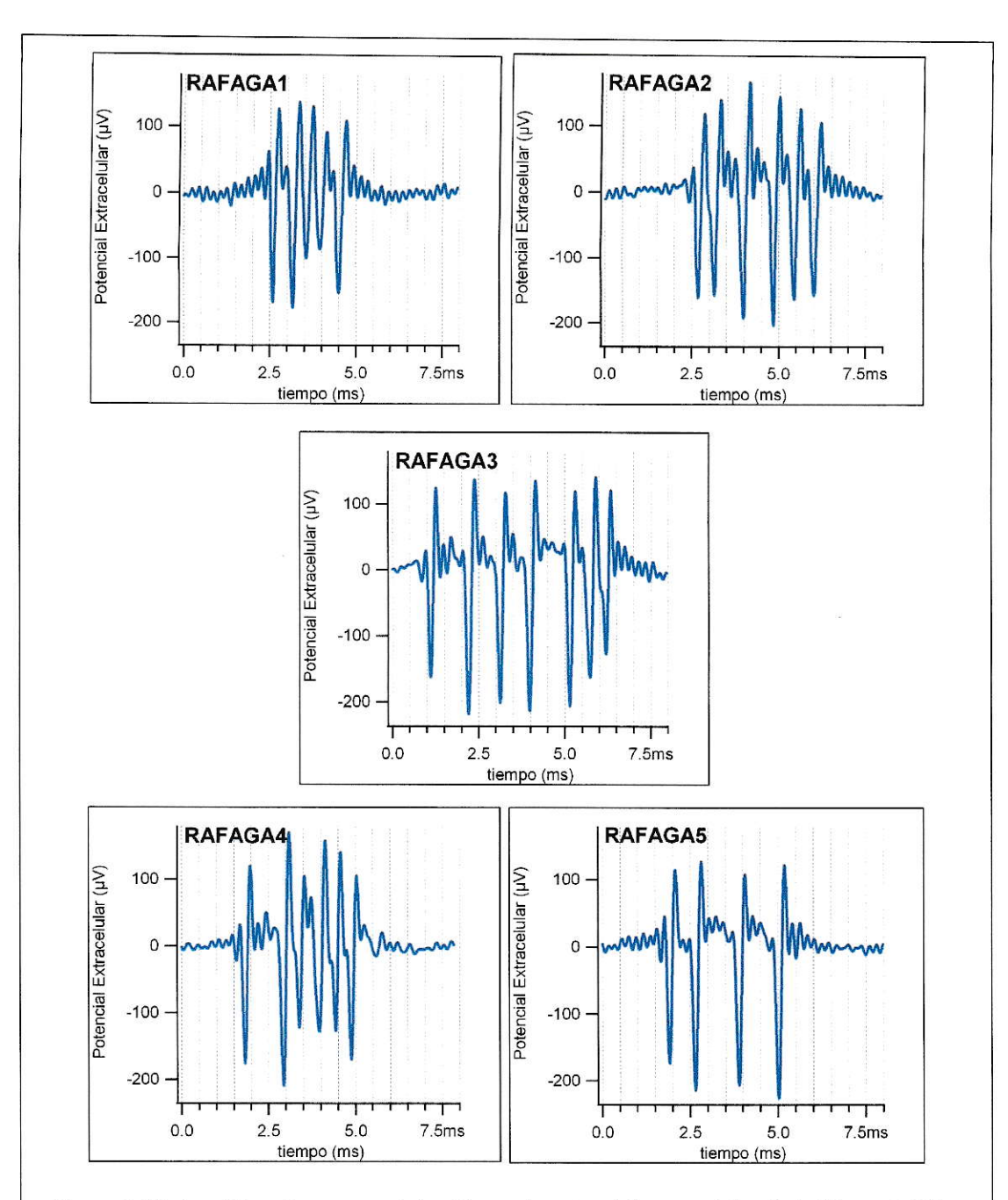

Figura 3.10: Amplificación temporal de ráfagas de potencial extracelular de la Figura 3.9 B. Observese que los potenciales de acción (espigas), son distinguibles y presentan el perfil canónico bifásico/trifásico.

## 3.6. Propagación de trenes de ráfagas por un grupo de neuronas de Ipc.

Como se dijo en la introducción las caracteriscticas de las respuestas extracelulares (aparentemente) producidas por los *paintbrush* son:

- 1. Una amplitud del orden de  $400 \mu V$  a  $1000 \mu V$ , esta amplitud es muy superior a la amplitud normal de los potenciales extracelulares que es de  $50 \mu V$  a  $150 \mu V$
- 2. Un perfil temporal extremadamente variable que nunca se repite
- 3. Un perfil que parece estar modulado en amplitud por una gausiana mientras dure la ráfaga.
- 4. La presencia, en cada ráfaga, de muchos maximos y minimos que pueden estar separados por tiempos muy cortos que van desde  $0.5ms$  a  $2ms$ .

En las secciones anteriores hemos mostrado como nuestras simulaciones, que solo consideran un *paintbrush*, explican algunas de estas caracteristicas. Por ejemplo la inusual amplitud, o el complejo perfil de cada ráfaga. Pero una caracteristica que no hemos simulado es la modulación gaussiana que parecen sufrir (muchas veces) estas ráfagas. Para tratar de simular esta característica vamos a cambiar sustancialmente nuestra filosofia de simulación y vamos a considerar un grupo de neuronas Ipc en cercania espacial (Figura 3.11), es decir, vamos a suponer que lo registrado corresponde a la co-activación cuasi-simultanea de un grupo local de neuronas Ipc que proyectan en forma retinotópica hacia el tectum óptico. Nuestro primer paso es considerar como se ve el potencial extracelular en la zona correspondiente al *paitbrush* central (N1 en la Figura 3.12) cuando los distintos axones son excitados por trenes de ráfagas similares pero no idénticos en cuanto al número de espigas como el tiempo al cuál ocurren.

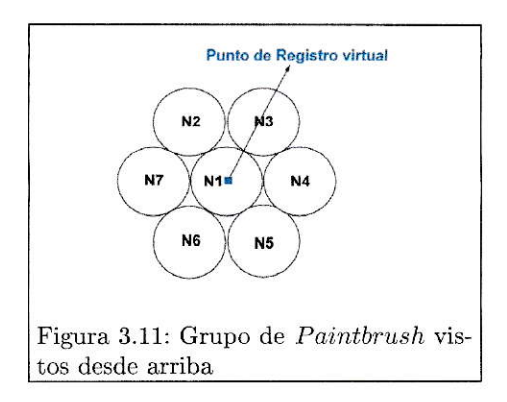

La Figura 3.12 muestra un ejemplo de esta activación para un grupo de 7 painbrush. Cada axón conduce un tren de ráfagas que le es propio. La cantidad de potenciales de acción como el intervalo entre ellos son variables aleatorias pero que están centradas en el hecho (descrito empiricamente por los registros hechos en el laboratorio) de que cada axón conduce trenes de potenciales de acción (3-6) a una alta frecuencia instantánea (600 $Hz$ ) (Marín y col., 2005). Al simular esta situación produciendo 5 ráfagas distintas, como se puede apreciar en las Figuras 3.12y 3.13, el perfil temporal (Señal Filtrada) obtenido tiene caracteristcias similares a las reales. Con el propósito de realizar una mejor observación del resultado (Señal Filtrada en la Figura 3.12), se realizó un grafico amplificado de éste similar a la Figura 3.10 (Figura 3.13).

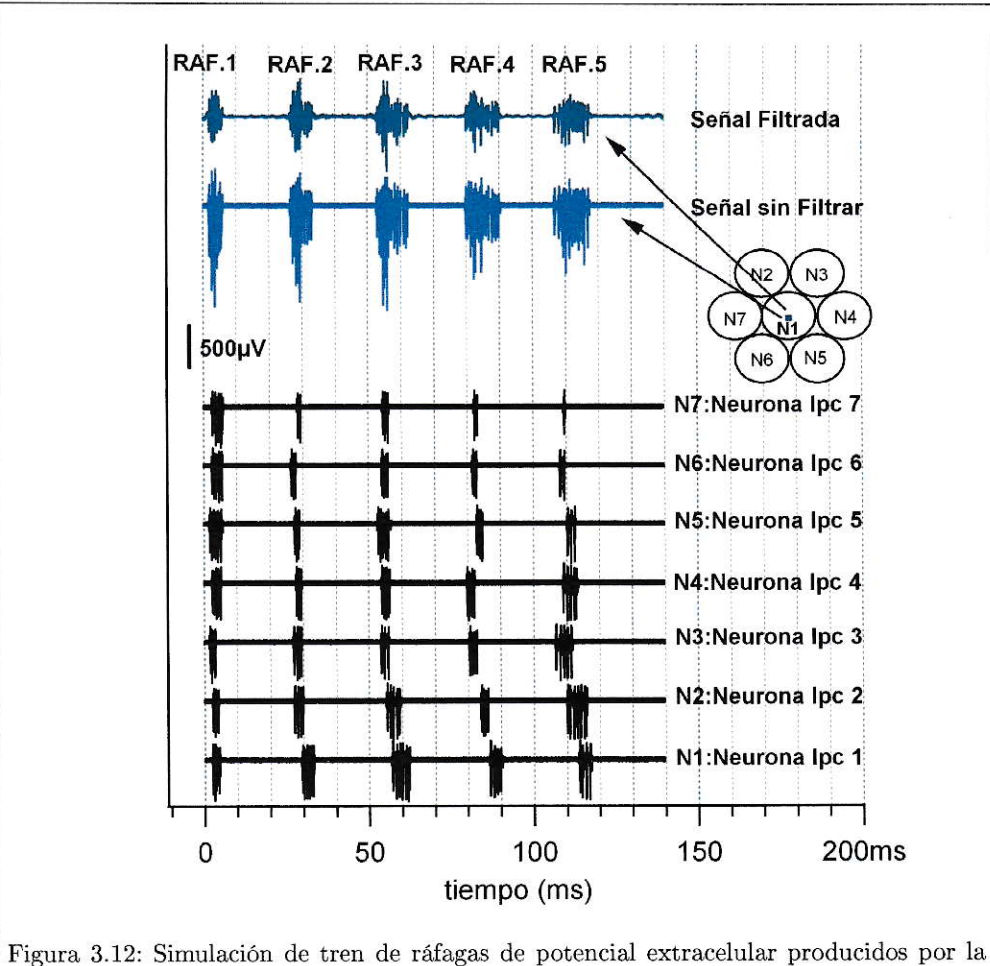

superposición de señales generadas en forma individual por cada paintbrush. En esta figura se muestra las señales extracelulares individuales generadas cuando varias neuronas del itsmo parvocelular se estimulan de manera diferente generando por ende trenes de ráfagas distintos. Se observa además el resultado de la superposición de estas señales medida en un punto central (Neurona 1), sin filtrar y filtrada con un filtro pasabanda entre  $300Hz$  y  $5000Hz$ . Los siete circulos agrupados a la derecha representan a 7 paintbrush vistas desde arriba.

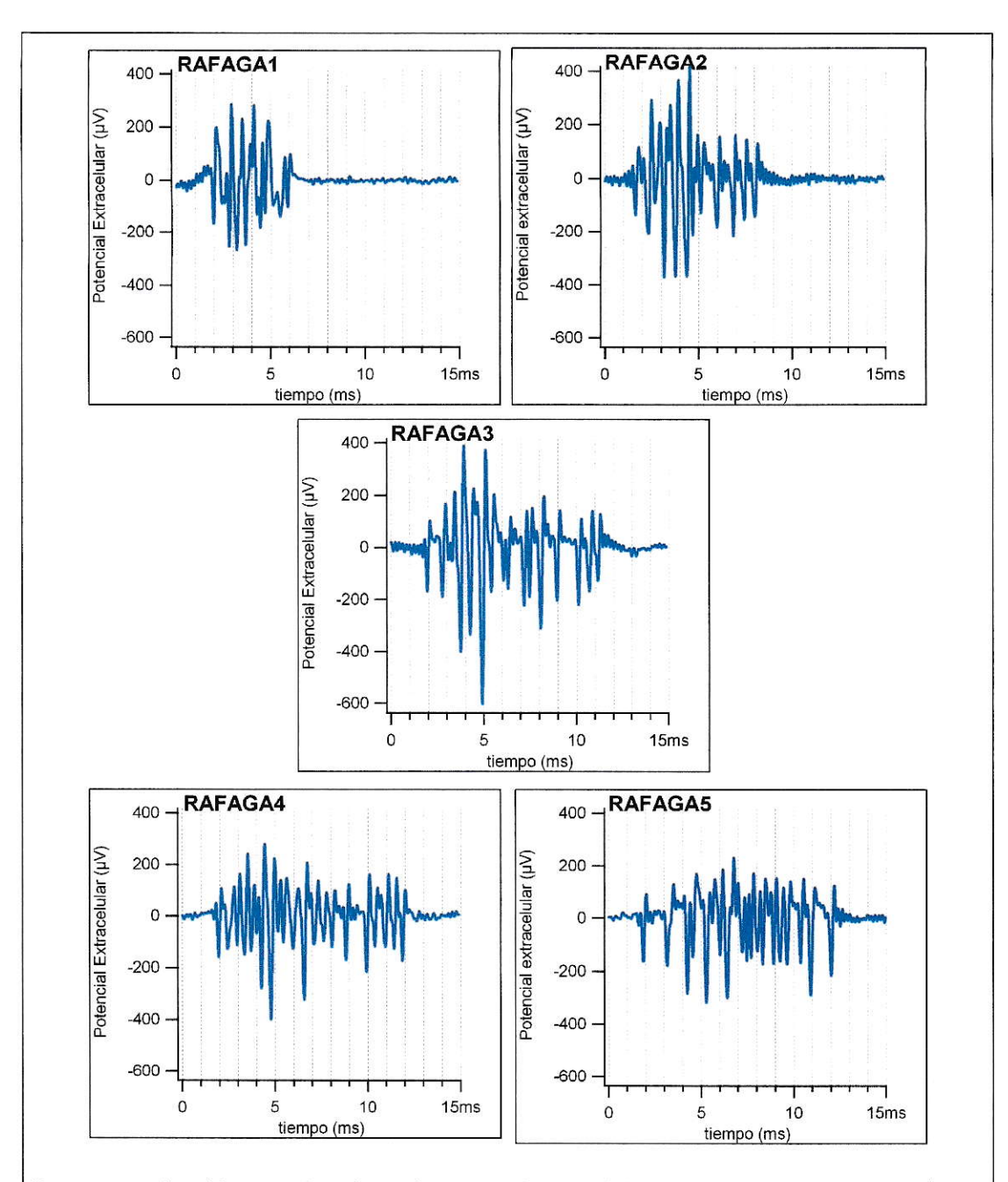

Figura 3.13: Amplificación de ráfagas de potencial extracelular simulado de la Figura 3.12(Señal Filtrada).

Observese los potenciales de acción elementales de la Figura 3.13, presentan un grado de deformación que no existe en el caso de la Figura 3.10.

### 3.6.1. Análisis del perfil real y simulado de cada ráfaga.

Una buena forma de comparar las respuestas simuladas con las reales, es a partir de la forma como se distribuye la magnitud de sus amplitudes respecto del valor máximo (Energía Relativa) a través del tiempo de duración.

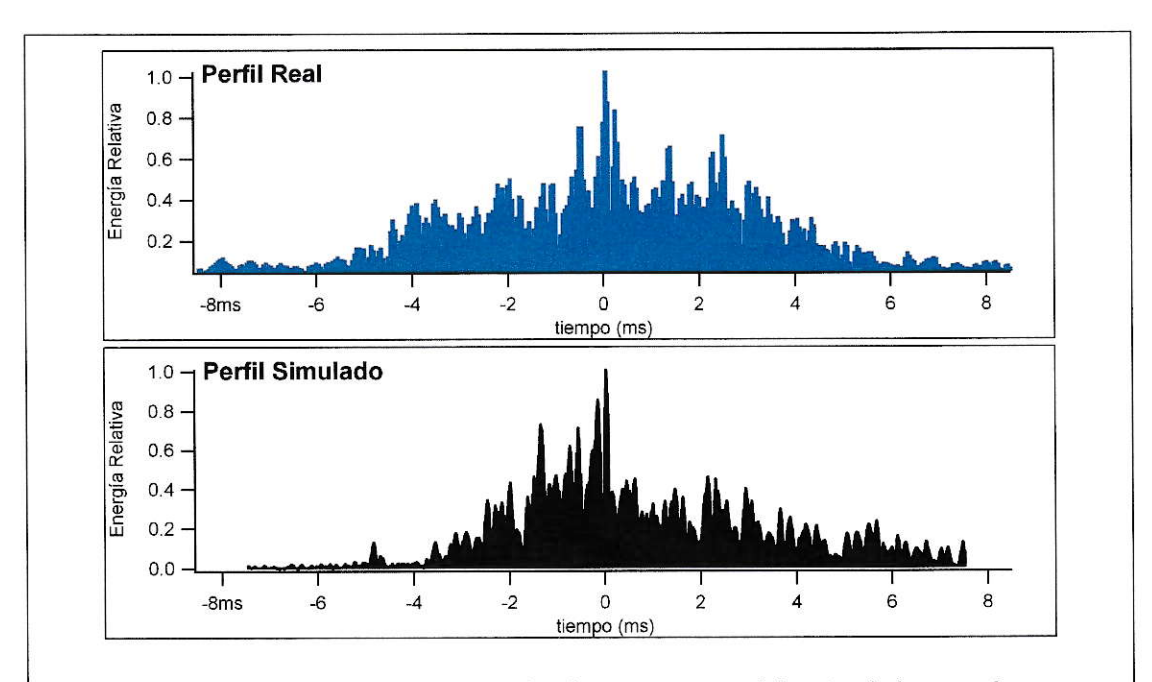

Figura 3.14: Perfiles de ráfagas de potenciales de acción extracelular simulados y reales respecto del pico de máxima amplitud.

En la parte superior de la Figura 3.14 (Perfil Real) podemos ver que ráfagas reales obscrv¿rclos en el tectum óptico rnuestran una rnodulación gaussiana antes (valores negativos de tiempo) y después (valores positivos de tiempo) de alcanzar su valor máximo y que se distribuye en forma casi simétrica a través de un intervalo de tiempo aproximado de 16ms.

Como se puede observar en la parte inferior de la Figura 3.14 (Perfil Simulado), el

Perfil Real: En la parte superior podemos ver el perfil general de trenes de potenciales de acción medidos en la capa 5 del tectum óptico. Este fue realizado a partir de 15 trenes medidos. Perfil Simulado: En la parte inferior vemos el perfil simulado realizado a partir de 5 trenes de potenciales extracelulares.

perfil simulado presenta una distribución similar (gaussiana) a la real, aproximadamente en el mismo intervalo de tiempo.

Un aspecto muy importante que hace su aporte a la diferencia entre los dos perfiles (real y simulado) es el número de muestras (trenes) usados para su realización. Para la realización del perfil real se emplearon 15 trenes de espigas, mientras que para el real solo se emplearon los 5 trenes simulados.

El resultado plasmado en la Figura 3.14 muestra lo cercano que se encuentra el modelo aquí simulado de neurona del Ipc con el modelo real.

### 3.6.2. Análisis de espectros de frecuencia.

Otra técnica para comparar señales neuronales es comparar sus espectros de frecuencias.

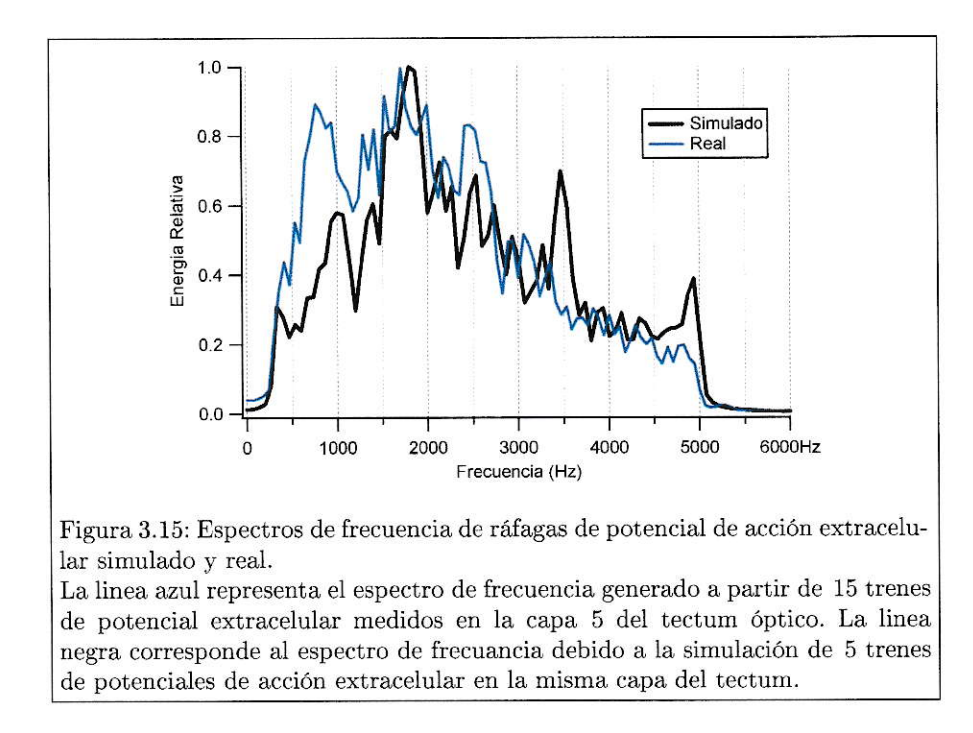

En la Figura 3.15 se observan, el espectro de frecuencia de ráfagas reales reales (traza azul) y simuladas (traza negra).

Es importante resaltar que ambos espectros muestran un pico máximo en el mismo intervalo de frecuencia (entre  $1500Hz$  y  $2500Hz$ ). Tambien se observa una gran similitud en la distribución para valores mayores que éstos hasta  $5000Hz$ .

Otra aspecto del espectro de frecuencias que reproduce el modelo es el intervalo de frecuencias reales (desde  $0Hz$  hasta  $6000Hz$ ). No obstante para frecuencias bajas (menores a  $1500Hz$ ) el modelo no es tan preciso, posiblemente, por valores de conductancias  $Kv3.1$  (que son las que dan paso al rapido espigueo) mayores a la real.

### 3.6.3. Simulación de medición de potenciales extracelulares en cuatro puntos diferentes alrededor de la neurona central (N1).

Otra caracteristica importante de las respuestas reales es la relativa invariancia en el perfil de potencial extracelular cuando se registran en lugares cercanos usando tetrodos. La Figura 3.16 muestra, para la situación de varias neuronas  $Ipc$ , como se ve el perfil en varios lugares separados por  $50 \mu m$  y  $25 \mu m$ . Se pueden apreciar que los perfiles son muy similares. Este resultado explica porque los registros hechos con la tecnologia de los *tetrodos* no sirven para separar espigas en el tectum.

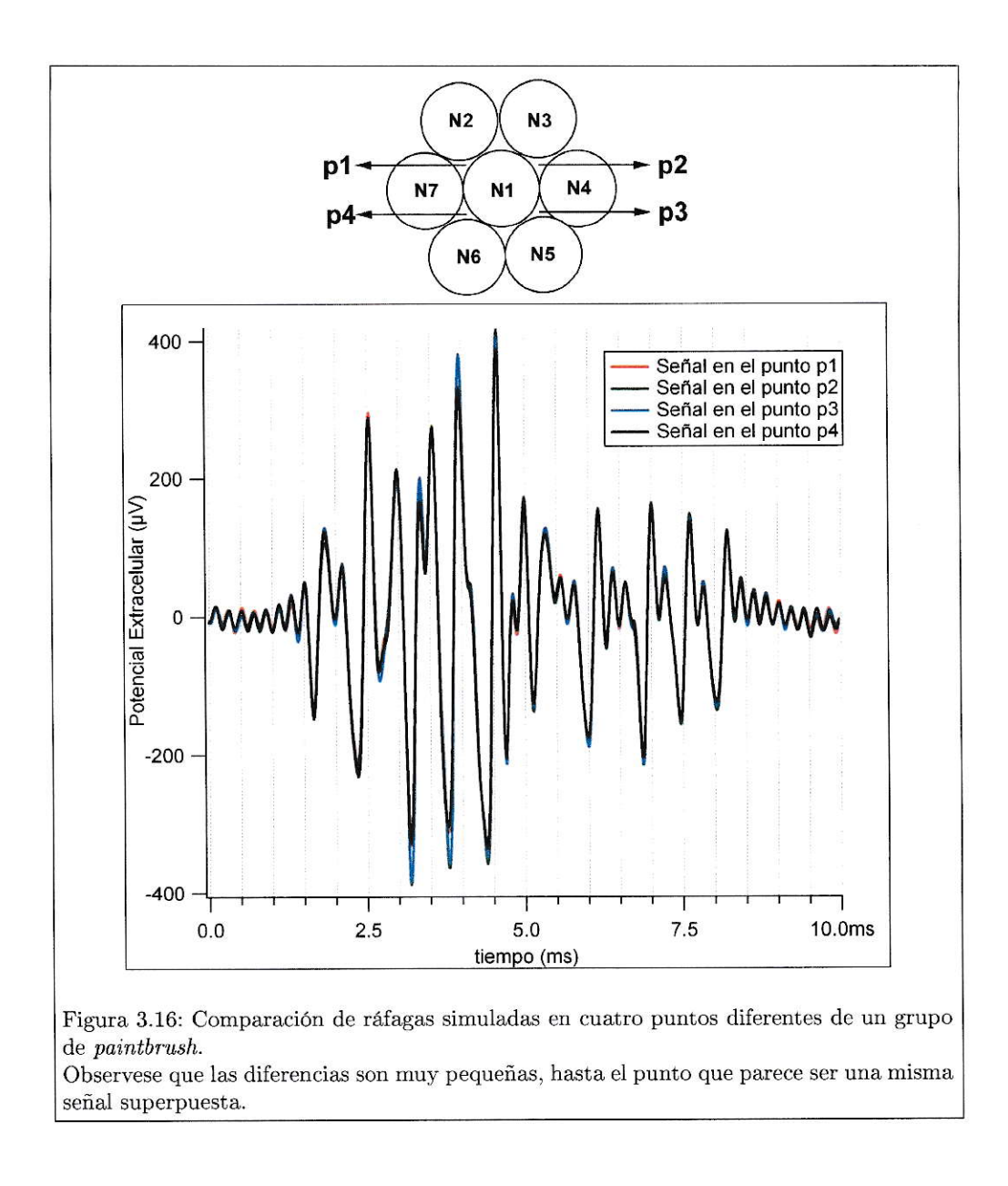

#### 3.6.4. Análisis de la polaridad en las ráfagas de potencial extracelular

En la Figura 3.17, vemos la sobreimposición de ráfagas correspondientes a un registro real  $(3.17A)$  y los registros simulados en las Figuras 3.10 y 3.13  $(3.17B)$  y C).

En un registro real (3.17A) se observa la tendencia de ráfagas reales a la bipolaridad , es decir, a que la distribución de las amplitudes de picos positivos y negativos sea la misma. Lo mismo se observa en los registros simulados en esta tesis (ver Figura 3.17B), los cuales se generan asumiendo que dichas señales son el resultado de la superposición de potenciales extracelulares generados por un grupo de 7 neuronas  $Ipc$  (ver Figura 3.11).

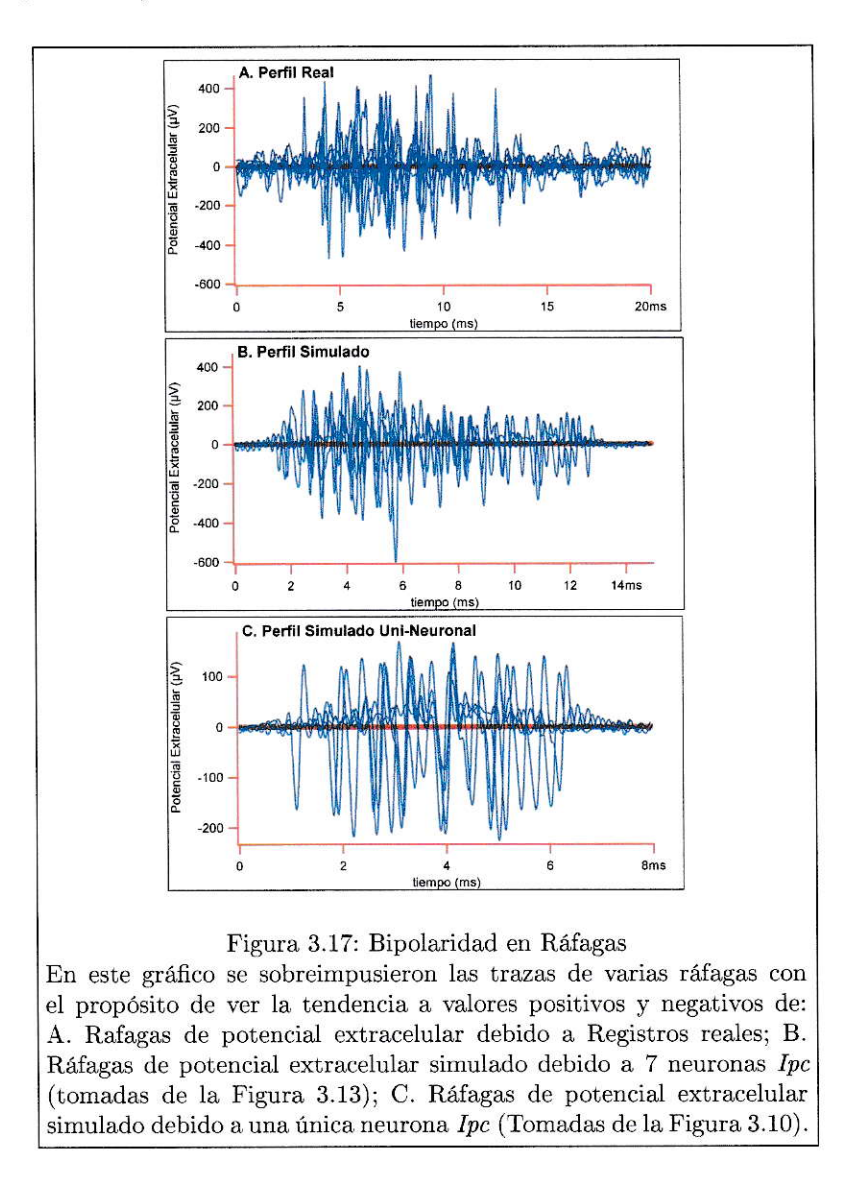

En la Figura 3.17C muestra la sobreimposición de trazas de ráfagas (ráfagas de la figura 3.10) de potencial extracelular generados por una neurona  $Ipc$ . Aqui se observa la tendencia de las amplitudes de picos negativos a ser mucho mayores (1,35

veces) que los positivos, lo cual es una caracteristica observada en la forma clásica de potenciales de acción extracelulares individuales (ver Figura 2.5).

La Figura 3.17 muestra claramente que la señal observada al realizar registros en el tectum óptico (Marín y col., 2005) es el resultado de la co-activación de un grupo de neuronas Ipc, es decir, una vez activadas varias neuronas, las ráfagas de potenciales de acción extracelulares generadas en forma individual por cada una de ellas se superponen dando lugar a la forma observada en los registros (ver Figuras 3.12 y  $3.13)$ 

3.6.5. Velocidad de conducción de un paintbrush a partir de la simulación de potenciales extracelulares generados por un grupo de neuronas Ipc.

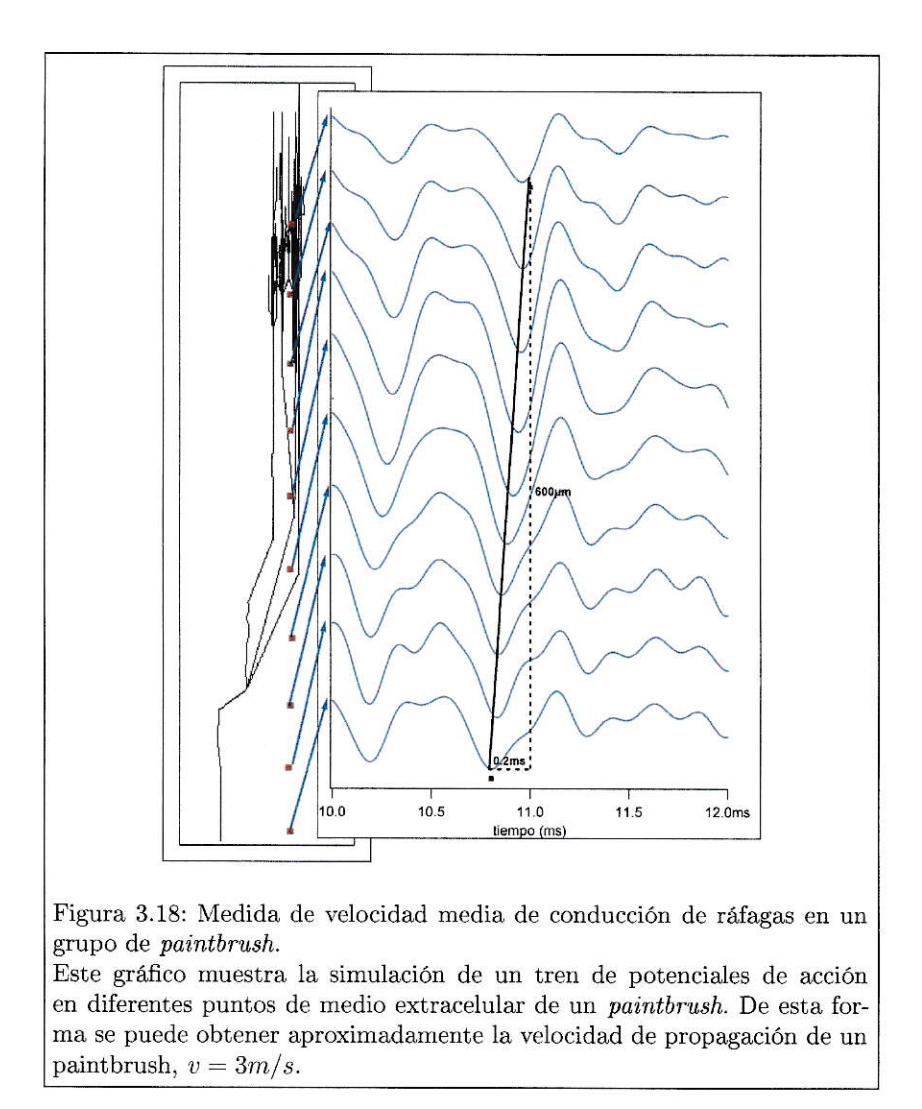

Con el propósito de determinar que tanto describe este modelo computacional neuronal de Ipc a la situación real, además de los tópicos anteriores (ver secciones 1.6.1, 1.6.2 y 1.6.3 de esta tesis), es necesario comparar la velocidad de propagación promedio simulada con la medida debido a una neurona real. En este caso simulamos el registro del potencial extracelular debido a la activación de un grupo de 7 paintbrush (ver Figura 3.11), en 10 diferentes puntos del medio extracelular a distintas profundidades del tectum (ver Figura 3.18). A partir de esto se encontró una velocidad promedio  $v \approx 3m/s$ .

La determinación empirica de estas velocidades es de  $v \approx 1 m/s$  (Letelier, comunicación personal). Al comparar estos dos valores se observa que tienen el mismo orden magnitud, lo cuál indica que este modelo describe en forma adecuada la realidad. Pero la diferencia entre las dos velocidades (real y simulada) de un 300%, se debe posiblemente, 1) a que el valor simulado de la resistencia axial ( $Ra = 40\Omega$ cm) es menor que el real, que la resistencia de membrana $\left(r_m=1/g_{pas.},\right.$ ver Tabla 3.3) es mayor que la real o que la conductancia del medio extracelular es más baja que la real. 2) El modelo de neurona Ipc tiene menor arborización axonal que el real.

# Capítulo 4

# Discusión

Esta tesis presenta dos resultados importantes:

- General os métodos y procedimientos para calcular el potencial extracelular ( $\phi_e$ ) en geometrías complejas.
- Modela, usando los métodos generados, como se produce la respuesta tectal más ubicua usando un modelo simple que tiene en cuenta lo que se sabe de las neuronas  $Ipc$ .

Primero analizaremos los aspectos relacionados con el cálculo del potencial extracelular.

### 4.1. Cálculo de potencial extracelular.

Desde los tiempos de Rafael Lorente de Nó, se sabe que la forma del potencial extracelular es la derivada temporal del potencial de membrana si se registra cerca de la porción activa de membrana.

En la última década este resultado fué extendido para predecir el potencial extracelular cerca del soma de neuronas y de algunas de sus dendritas y axón (Holt y Koch, 1999; Blinder y col., 2001; Koch, 2006; Gold y col., 2007). En esta tesis hemos extendido estos métodos para considerar complejas ramificaciones axonales. Como se explicó en la sección de métodos, el paso esencial de los métodos es poder calcular el potencial eléctrico ( $\phi_e$ ) en un punto cualquiera del espacio debido a la contribución de corrientes de muchos (i.e. cientos) segmentos de axón. Tal vez hay que reconocer que el problema, en su teoria más profunda, es básico, pero lo que lo hace complejo es cuando se toma en cuenta los muchos detalles que éstas simulaciones demandan para ser exitosas.

Nuestros métodos permiten calcular el potencial extracelular, no solo en geometrías complejas sino también cuando las propiedades biofísicas (conductancias) cambien en cada porción del axón.

Aunque no fué posible hacer simulaciones con reconstrucciones reales de axones paintbrush, la plataforma generada en esta tesis permitirá hacerlas desde el momento en que dichas reconstrucciones en tres dimensiones esten accesibles en el laboratorio de neurobiología.

### $4.2.$ Aspectos computacionales.

Dado que esta tesis servirá como punto de partida para futuras simulaciones es importante destacar los aspectos computacionales de nuestro método.

Se ha logrado que todos los pasos de la simulación se ejecuten en ambiente NEU-RON, es decir, se realizaron varios programas (ver Anexos) que ejecutan las acciones descritas a continuación:

1. Simular la geometría de una neurona Ipc. Basado en resultados de neuroanatomia del tectum, se realizó un codigo que genera una aproximación a la geometría real (en tres dimensiones) de una neurona Ipc con su correspondiente *paintbrush.* No obstante, esta no es completa dado que la neurona real tiene más secciones neuronales como botones sinápticos y ramas colaterales (ver Anexo 2).

- 2. El metodo empleado para calcular el potencial extracelular demanda que todas las secciones neuronales se dividan en segmentos rectos (segmentos de linea). Es por esto que se creó un programa que toma la geometría previamente diseñada y la subdivide en segmentos de linea del tamaño que se desee. (ver Anexo 3).
- 3. El algoritmo a partir del cuál se generan los graficos de potencial extracelular requiere valores de corriente producidas por cada segmento de linea. Por lo cual es importante llevar una contabilidad precisa de los muchos archivos intermedios que se generan. Por ejemplo, para simular la co-activación de 7 neuronas Ipc se requiere administrar 98000 archivos distintos (ver Anexo 7).
- 4. Para generar los archivos del ítem anterior (archivos de datos de corriente), se hace necesario un codigo computacional muy eficiente. Para esto se requirió adicionar al codigo raíz (ver Anexo 7) 15393 lineas de codigo complementario (ver Anexo 6) que por su magnitud no resultaba fácil. Es por esto que se realizó un programa (ver anexo 5) que genera automáticamente estas miles de lineas complementarias.
- 5. Dado que el software NEURON no tiene dentro de sus funciones el generar cálculos y gráficos de potenciales extracelulares, se hizo un programa en codigo *hoc* que lee los valores de corriente en los archivos de texto y con esta información calcula y grafica el potencial extracelular en cualquier punto del medio extracelular virtual (ver Anexo 8).
- 6. Simular un microelectrodo metálico en forma de cono circular recto. Para la realización de registros en el tectum, es común usar un microelectrodo metálico en forma de cono circular recto con radio de base  $5\mu m$  y altura  $15\mu m$ . Buscando simular un registro real, se realizó un electrodo virtual con dimensiones
reales, es decir, se realizó una simulación que genera 40 puntos aleatorios en la superficie del microelectrodo virtual a partir de un punto vértice determinado, luego calcula el potencial extracelular en cada punto para por último calcular el promedio (ver Anexo 4).

Por lo tanto, considero que al extender los métodos existentes para calcular el potencial extracelular, esta tesis ha construido una plataforma habilitante para futuras simulaciones, esto es, se generó un andamiaje tal que si se tiene una reconstrucción geometrica en tres dimensiones (tipo NEUROLUCIDA), una persona versada en computación puede adaptar facilmente los procedimientos generados aquí para hacer futuras simulaciones. En la sección de anexos hemos encapsulado el codigo en 6 ítem correspondientes a sus partes en el mismo orden de utilización al realizar las simulaciones.

### 4.3. Simulación de la respuesta tectal

Los resultados computacionales alcanzados son parte de los propósitos de esta tesis. Pero el resultado principal consiste en haber utilizado estos métodos para hacer una simulación de la respuesta de los *paintbrush*. Hay varios aspectos esenciales en las simulaciones. A continuación veremos algunas de ellas.

### $4.3.1.$ El rol de las conductancias  $Kv3.1$

Como se mencionó anteriormente en la introducción y en los resultados, los principales responsables de la alta tasa de descarga de las neuronas  $Ipc$ , son las conductancias Kv3.1 Estas acortan el periodo refractario permitiendo que se produzcan potenciales de acción de muy corta duración  $(0,3ms)$  a  $1ms)$  (ver Figuras 1.3, 3.4 y  $3.5).$ 

El tiempo entre espigas (de  $0.5ms$  a  $2ms$ ) en las ráfagas observadas en registros reales de la capa 5 del tectum óptico, requiere la presencia de conductancias que acorten el periodo refractario permitiendo un rápido espigueo como las Kv3.1. Estas han sido encontradas en el núcleo Ipc, lo cuál conlleva a pensar que posiblemente se distribuyan a lo largo de toda la neurona (excepto en zonas mielinadas) en diferentes proporciones (Wang y col., 2006).

En el modelo de neurona Ipc realizado en esta tesis se estableció hipoteticamente una distribución teniendo en cuenta dos aspectos:

- 1. La forma en que se distribuyen las conductancias clásicas de Hodgkin y Huxley en un axón. Una gran densidad de canales de sodio y potasio en el cono axónico (al que llamaremos en esta tesis hillock), una pequeña cantidad en el soma, una densidad muy alta (mucho mayor que en el hillock) en los nodos y una cantidad nula en las zonas mielinadas. Para el arbol axonal (paintbrush) de una neurona  $Ipc$ , se supuso que la cantidad deberia ser como máximo igual a la del hillock (ver Tabla 3.3). Estrategias similares han sido usadas por otros autores haciendo simulaciones en el hipocampo (Koch y col., 2006).
- 2. No solo es importante la proporción en la que se distribuyen las conductancias Kv3.1 a través de todas las secciones neuronales (soma, hillock, etc...) de una neurona I pc, sino tambien la cantidad. Debe existir una relación entre la magnitud de  $Kv3.1$  y la magnitud de las conductancias  $(g_{Na}y\ g_K)$  clásicas de Hodgkin y Huxley de forma que permita la propagación de potenciales de acción desde el soma hasta zonas más distales. Además, estas (la magnitud de la conductancias  $Kv3.1$ ) deben establecerse de forma tal que en la simulación se generen ráfagas virtuales con características similares a las observadas en el tectum óptico, como tiempo entre espigas (de 0,5ms a 2ms) duración de cada ráfaga (de 5ms a  $16ms$ ) y amplitud promedio (600 $\mu$ V).

#### 4.3.2. El rol de las conductancias al estilo Hodgking y Huxley

En cursos básicos de neurofisiologia, es comun entender el funcionamiento de una neurona a partir de la teoría de Hodgkin y Huxley. La cual muestra que la propagación de potenciales de acción debido, principalmente, a la existencia de conductancias de sodio  $(g_{Na} = 0.12S/cm^2)$  y potasio  $(g_K = 0.036S/cm^2)$  en un axon de Jibia. Es importante resaltar que un axon de Jibia funciona a  $6.3^{\circ}C$ .

Por otro lado, las aves funcionan a  $40^{\circ}$ C. A esta temperatura no se propagaria un potencial de acción en un axon de Jibia debido a que la alta rapidez de apertura y cierre de los canales de sodio (Plonsey y Barr, 2007; Hodgkin y Katz, 1949). En esta tesis se aumentaron los valores de conductancias de sodio y potasio dependiendo del lugar de la posición en la neurona (ver tabla 3.3) de manera que se pudieran propagar potenciales de acción a tan alta temperatura  $(40^{\circ}C)$ .

#### $4.3.3.$ Resumen de conductancias propuestas para el modelo de neurona Ipc

En resumen, nosotros usamos la siguiente configuración de conductancias para hacer simulaciones:

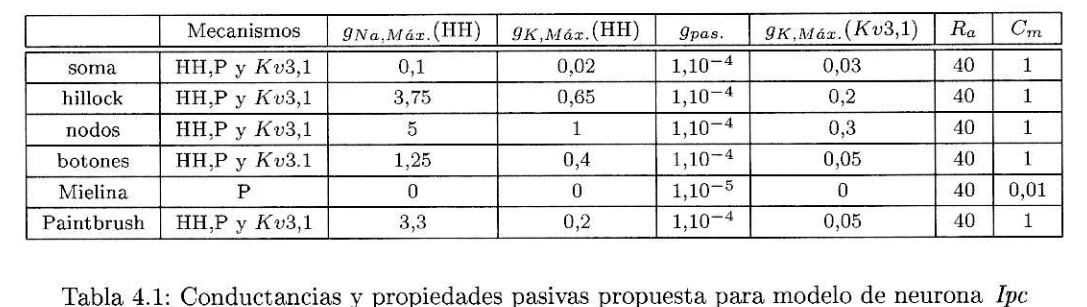

Consideramos este un resultado importante de esta tesis ya que por primera vez damos el orden de magnitud de las conductancias en un modelo real del sistema virtual de aves.

#### 4.3.4. La coactivación de grupos de paintbrush

En el capitulo 2 de resultados se mostró que las señales observadas en el tectum durante los registros (Marín y col., 2005) es el resultado de la superposición de ráfagas de potencial de acción extracelular debido a la co-activación de un grupo de paintbrush (ver Figura 3.12). Es decir, la señal extracelular observada durante los registros, no es el resultado de la activación de una sola neurona Ipc y por ende de una sola *paintbrush*. Esto se explica observando en la Figura 3.10:

- 1. No se observa modulación gaussiana en las características de las ráfagas.
- 2. Los potenciales de acción que forman cada ráfaga son facilmente individualizables. En estos se observa la forma clásica trifásica (ver Figura 2.5), lo cuál muestra que existe poca superposición entre estos. Por otro lado, en registros reales (Marin y col., 2005) se observa mucha superposición.
- 3. La amplitud promedio de cada ráfaga es menor  $350 \mu V$

Estas observaciones son reforzadas por la Figura 3.17C. Aquí se superponen las rafagas simuladas generadas por una neurona  $Ipc$ , permitiendo observar que la magnitud de la amplitud de las espigas negativas son mayores en promedio a la de las espigas positivas; lo cuál difiere de lo observado en registros reales (ver Figura 3.17A) donde se observan magnitudes relativamente distribuidas de la misma forma. Por lo tanto, al comparar las Figuras 3.17A, B y C, se ve claramente la similitud de los registros simulados (3.17B) debido a un grupo de 7 neuronas Ipc (ver Figura 3.11) con los registros reales (ver Figura 3.17A).

#### $4.3.5.$ ¿Como aparece una modulación gaussiana?

La modulación gaussiana de cada ráfaga en la Figura 3.12 (Señal Filtrada) se debe a que las señales que se superponen (ráfagas generadas por cada neurona Ipc) tienen las siguientes caracteristicas:

- Diferente número de espigas con amplitudes diferentes. Tanto el número de espigas como el valor de su amplitud fueron simuladas en forma aleatoria.
- Pequeños desfases aleatorios en el tiempo entre  $0 \text{ y } 1,6 \text{ ms }$ .

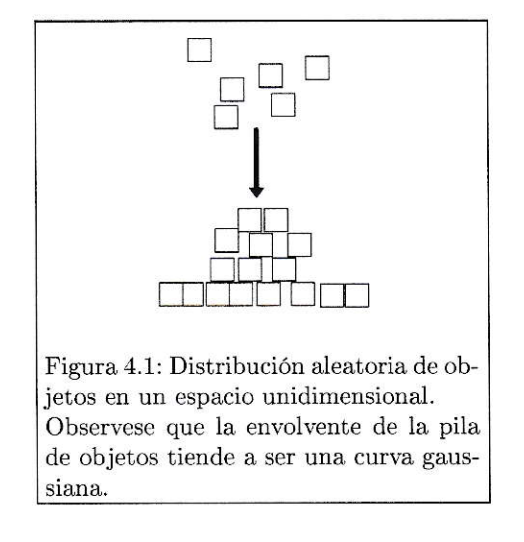

Si se apilan sobre una linea y de manera aleatoria un grupo de muchisimos objetos (ver Figura 4.1), obtendriamos una figura con envolvente gaussiana. En esta tesis, en lugar de un número finito de objetos, tenemos un número finito de espigas (la suma de todas las espigas de las ráfagas) con diferentes amplitudes que se ubican en un intervalo de tiempo finito de 1,6ms (en lugar de un espacio) de manera aleatoria. Por lo tanto, este modelo probabilistico tan símple explica el perfil gaussiano de las ráfagas (ver Figuras  $3.14, 3.17, 3.12y$   $3.13$ )

#### Frecuencia y perfil de las ráfagas 4.3.6.

El espectro de frecuencia (ver Figura 3.15) y la amplitud promedio de las ráfagas  $(600\mu V)$  depende de las conductancias de membrana de las neuronas Ipc (); debido a esto, una vez obtenida una señal simulada similar a la real (ver Figura 3.12 y 3.13), se realizó su espectro de frecuecia y por ultimo se comparo con registros de la capa 5 del tectum (3.15). Al respecto se encontró que el espectro de frecuencia real se amolda muy bien para frecuencias de  $1500Hz$  a  $6000Hz$ . Un pequeño intervalo inicial (de  $0Hz$  a  $1500Hz$ ) muestra valores de energía relativa inferiores a los reales, esto posiblemente se deba a la existencia de algún tipo de conductancia que permita disparos a bajas frecuencias y que se desconoce aún. Tambien hay que resaltar que el espectro de frecuencias simulado cobija un intervalo de frecuencias igual al real. Por lo tanto, no obstante de no ser igual (el espectro simulado en la Figura 3.15), este espectro de frecuencia indica lo adecuado que resulta ser este modelo.

Lo anterior es reforzado al comparar el perfil de las ráfagas (Figura 3.14) reales y simuladas, que resultan muy similares a la derecha del máximo (valores positivos de tiempo). No sucede así con el lado izquierdo.

Tambien es importante resaltar la casi total invariancia de la forma del potencial extracelular cuando se registra en lugares cercanos (en un radio medio aproximado de  $37.5\mu m$ , debido al gran aporte de cada neurona, lo cual conlleva a una poca atenuación espacial (ver Figuras 2.6 y 2.7). Esta característica es reproducida cuando se simulan registros en cuatro puntos ubicados alrededor de una neurona central (N1 en la Figura 3.16). Por lo tanto, nuestro modelo y nuestra simulación explican porque las señales de tetrodos en el tectum óptico no sirven para clasificar y separar espigas.

## Capítulo 5

# Conclusiones

En este proyecto que consistió en simular la propagación de trenes de ráfagas de potenciales de acción a través de *paintbrush*, podemos concluir:

- 1. El método de cálculo numérico de potencial extracelular implementado en esta tesis (ver Anexo1) permite calcular valores similares a los observados en registros reales.
- 2. Los programas realizados para simular la propagación de trenes de ráfagas a través de una neurona Ipc y para graficar el potencial extracelular (ver Anexos 7 y 8), son una plataforma habilitante para futuras simulaciones con estructuras neuronales de geometrias simples o complejas.
- 3. Proponemos un conjunto de posibles conductancias con una posible distribución neuronal (Tabla 3.3) para las celulas  $Ipc$  y sus axones.
- 4. Los canales  $Kv3.1$  parecen ser esenciales para la propagación de ráfagas de potenciales con una frecuencia aproximada de  $600Hz$  y con periodos refractarios muy pequeños.
- 5. La señal observada al registrar en las capas superficiales del tectum, es el resultado de la co-activación de un grupo de paintbrush y por tanto la superposición de potenciales extracelulares producidos por varias paintbrush.
- 6. Las ecuaciones de Hodgkin y Huxley son ecuaciones diferenciales parciales y no lineales. Esto hace que muchos razonamientos intuitivos sean falsos. Ejemplo de esto lo podemos ver en la Figura 3.2 donde se observa el fenomeno de transmisión fallida. Otro ejemplo importante es el resultado de la Figura 5.1. En ella se pueden distinguir tres trazos: El trazo en la mitad correponde a la simulación principal de esta tesis, es decir, simulación de la propagación de trenes de ráfagas de potenciales de acción a través de un grupo de neurona Ipc con características biofísicas iguales a los de la Tabla 3.3. Los trazos de la parte superior e inferior corresponden a el mismo grupo de neuronas  $Ipc$  con un 50% más y un 50% menos de conductancia  $Kv3.1$ . Observese que cuando aumentamos o disminuimos esta densidad de conductancias, las ráfagas deja de tener una modulación gaussiana, su amplitud promedio disminuye y los potenciales de acciones se ven individualizables. Por lo tanto, la respuesta observada en los registros de la capa 5 del tectum son el resultado, no solo de la superposición de las señales producidas por cada *paintbrus* de un grupo activo, sino tambien de la cantidad y distribución de las conductancias Kv3.1 a lo largo de toda la neurona.
- 7. El problema de determinar las conductancias presentes no es simple

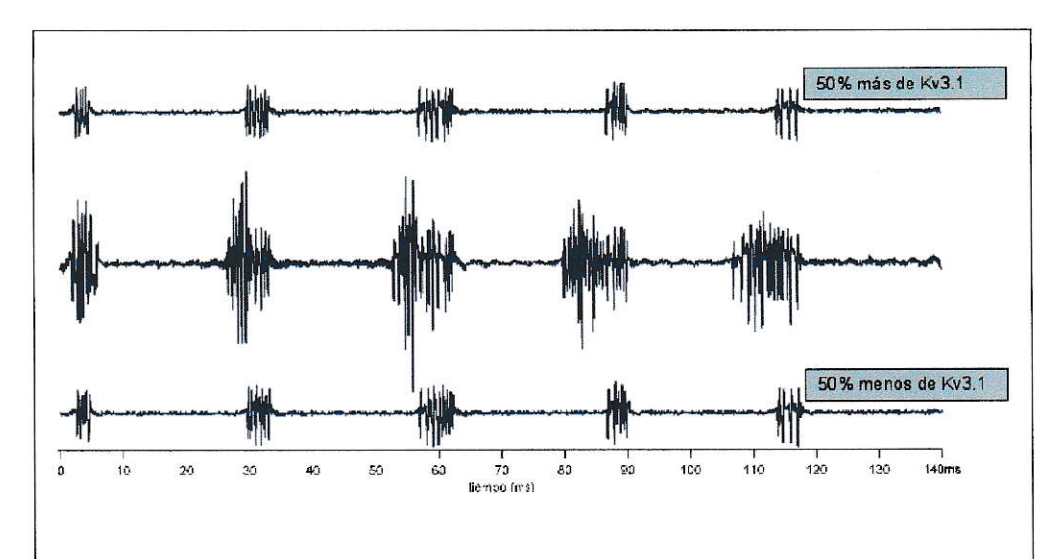

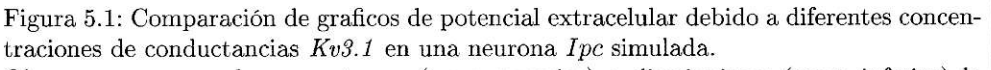

Observese que cuando aumentamos (traza superior) o disminuimos (traza inferior) la densidad de conductancias  $Kv3.1$  en un 50% respecto de los valores de la Tabla 3.3 (traza central), las ráfagas deja de tener una modulación gaussiana, su amplitud promedio disminuye y los potenciales de acciones se tornan individualizables.

# Bibliografía

Bean B. P. 2007. The action potential in mammalian central neurons. Nature Reviews, 8: 451-465.

Blinder K., Ennis M., Bokil H., Laaris N. y Keller A. 2001. Ephaptic interactions in the mammalian olfactory system. The Journal of Neuroscience, 21:1-15.

Gold C., Darrell A. H. y Koch C. 2007. Using extracellular action potential recordings to constrain compartmental models. Journal of Computational Neuroscience,  $23(1):39-58.$ 

Hines M. L. y Carnevale N. T. 2001. Neuron a tool for neuroscientists. The Neuroscientist, 7:123-135.

Hines M. L. y Carnevale N. T. 2004. Discrete event simulation in the neuron environment. Neurocomputing, 58-60:1117-1122.

Hines M. L. y Carnevale N. T. 2000. Expanding neurons, repertoire of mechanisms with nmodl. Neural Computation, 12:839-851.

Hodgkin A. L. y Katz B. 1949. The efect of temperature on the electrical activity of giant axon of the squid. Journal of Physiology, 109: 240-249.

Holt G. R. y Koch C. 1999. Electrical interactions via the extracellular potential near cell bodies. Journal of Computational Neuroscience, 6(2): 169-184.

Koch C., Gold C., Darrell A. H. y Buzsaki G. 2006. On the origin of the extracellular action potential waveform: A modeling study. Journal of Neurophysiology, 95(5):311-328.

Luksch H. 2003. Cytoarchitecture of the avian optic tectum: Neuronal substrate for cellular computation. Reviews in the Neurosciences, 14: 85-106.

Luscher H. R. y Shiner J. S. 1990. Computation of action potential propagation and presynaptic bouton activation in terminal arborizations of different geometries. Biophysical Journal, 58: 1377-1389.

Marin G., Mpodozis J., Sentis E., Ossandon T. y Letelier J. C. 2005. Oscillatory bursts in the optic tectum of birds represent re-entrant signals from the nucleus isthmi pars parvocellularis. Journal of Neuroscience, 25(30):7081-9.

Nyquist H. 1928. Certain topics in telegraph transmission theory. American Institute of Electrical Engineers Transactions, 47: 617-644.

Plonsey R. y Barr R. C. 2007. Bioelectricity: A Quantitative Approach. Springer. Duke University Durham, North Carolina USA. third edition.

Rudy B. y McBain J. 2001. Kv3 channels: voltage-gated  $k+$  channels designed for highfrequency repetitive ring. Trends in Neurosciences, 24: 517-526.

Wang Y., Luksch H., Brecha N. C. y Karten H. J. 2006. Columnar projections from the cholinergic nucleus isthmi to the optic tectum in chicks (gallus gallus): a possible substrate for synchronizing tectal channels. The Journal of Comparative Neurology,  $494(1): 7-35.$ 

# Capítulo 6

# Anexos

### Anexo 1: Ecuaciones para el cálculo numérico del poten- $6.1.$ cial extracelular

Una parte importante de esta tesis es el proceso para calcular el potencial extracelular, el cuál se fundamenta en las ecuaciones (2.5) enmarcadas en el método LSA (Line Source Aproximation).

Partimos con las ecuaciones que definen el Campo Eléctrico, La Densidad de Corriente generada a una distancia  $r$  de una fuente puntual y la Ley de Ohm:

$$
\overrightarrow{E} = -\overrightarrow{\nabla}\phi\tag{6.1}
$$

$$
\vec{J} = \frac{I}{4\pi r^2} \hat{r}
$$
\n(6.2)

$$
\vec{J} = \sigma \vec{E} \tag{6.3}
$$

Con éstas tres ecuaciones obtenemos:

$$
\vec{J} = -\sigma \vec{\nabla} \phi = \frac{I}{4\pi r^2} \hat{r} \Longrightarrow \vec{\nabla} \phi . \hat{r} = -\frac{I}{4\pi r^2} \hat{r} . \hat{r}
$$

La expresión  $\vec{\nabla}V.\hat{r}$  es por definición la derivada de V en la dirección  $\hat{r}$ , por lo cuál  $\frac{dV}{dr} = -\frac{I}{4\pi\sigma}r^{-2}.$ 

$$
\implies \int_0^V d\phi = \frac{I}{4\pi\sigma} \int_\infty^r r^{-2} dr
$$

Resolviendo esta integral encontramos que

$$
\phi = \frac{I}{4\pi\sigma} \frac{1}{r} \tag{6.4}
$$

Esta ecuación corresponde al potencial generado por una fuente puntual de corriente I que para el propósito de esta tesis corresponde a un segmento infinitesimal  $(dx)$  de axón (ver Figura 2.4).

Un axón de longitud L se puede considerar como un conjunto de fuentes puntuales en linea recta (para el caso de un axón recto).

Considerando un conjunto de fuentes puntuales formando un segmento lineal de longitud  $\Delta x$  (un axón recto de longitud  $\Delta x$ ) (ver Figura 2.4)

Sea I la corriente total de membrana de un segmento de axón de longitud  $\Delta x$ , por lo cuál, la corriente generada por una fuente de corriente de longitud infinitesimal  $dx$  (aproximadamente puntual) es

$$
\frac{1}{\triangle x}dx
$$

Con esta expresión y la ecuación (6.4), encontramos el potencial eléctrico debido a una fuente de corriente de longitud  $dx$ 

$$
d\phi_e = \frac{(I/\Delta x)dx}{4\pi\sigma_e} \frac{1}{r}
$$
\n(6.5)

Aquí hemos remplazado la conductividad  $\sigma$  por la conductividad del medio extracelular $\sigma_e$ y el potencial  $\phi$ por el potencial extracelular $\phi_e$ 

Observando la Figura 2.4 vemos que:  $r = \sqrt{(h-x)^2 + d^2}$ . Con este resultado y a partir de la ecuación (6.5), nos queda para  $d > 0$ 

$$
d\phi_e = \frac{1}{4\pi\sigma_e} \frac{I}{\Delta x} \frac{dx}{\sqrt{(h-x)^2 + d^2}}\tag{6.6}
$$

$$
\implies \phi_e = \frac{1}{4\pi\sigma_e} \frac{I}{\Delta x} \int_{-\Delta x}^0 \frac{dx}{\sqrt{(h-x)^2 + d^2}}
$$

Esta integral se puede resolver fácilmente realizando un cambio de variable, sea  $u=x-h\Longrightarrow du=dx$ 

$$
\Longrightarrow \phi_e = \frac{1}{4\pi\sigma_e} \frac{I}{\triangle x} \int_{u_1}^{u_2} \frac{du}{\sqrt{u^2 + d^2}}
$$

En una buena tabla de integrales se puede encontrar

$$
\int \frac{dx}{\sqrt{x^2 + a^2}} = \ln \left| x + \sqrt{x^2 + a^2} \right| + c
$$

Aplicando esta expresión a la ecuación anterior obtenemos la ecuación (2.4)

$$
\phi_e = \frac{I}{4\pi\sigma_e\Delta s} ln \left| \frac{\sqrt{h^2 + d^2} - h}{\sqrt{l^2 + d^2} - l} \right|, \text{ para } d > 0
$$

Dado que el argumento del logaritmo natural debe ser positivo, debemos buscar 3 ecuaciones equivalentes para las diferentes combinaciones de signos de  $l y h$ , es decir, debemos buscar 3 expresiones eqivalentes a

$$
\frac{\sqrt{h^2 + d^2} - h}{\sqrt{l^2 + d^2} - l} = R
$$

tal que  $R$  siempre sea mayor que cero

Observese que para  $h < 0$  y  $l < 0$ ,  $R > 0$ 

Por lo cual

$$
\phi_e = \frac{\sqrt{h^2 + d^2} - h}{\sqrt{l^2 + d^2} - l}, \text{ para } h < 0 \text{ y } l < 0 \tag{6.7}
$$

Multiplicando y dividiendo la ecuación (6.7) por la conjugada de su denominador, obtenemos

$$
\frac{\sqrt{h^2 + d^2} - h}{\sqrt{l^2 + d^2} - l} = \frac{(\sqrt{h^2 + d^2} - h)}{(\sqrt{l^2 + d^2} - l)} \frac{(\sqrt{l^2 + d^2} + l)}{(\sqrt{l^2 + d^2} + l)}
$$
\n
$$
\implies \phi_e = \frac{(\sqrt{h^2 + d^2} - h)(\sqrt{l^2 + d^2} + l)}{d^2}, \quad para \ h < 0 \ y \ l > 0 \tag{6.8}
$$

Ahora, si multiplicamos y dividimos (6.7) simultaneamente por la conjugada de su numerador y de su denominador, encontramos que

$$
\frac{(\sqrt{h^2 + d^2} - h)}{(\sqrt{l^2 + d^2} - l)} \frac{(\sqrt{l^2 + d^2} + l)}{(\sqrt{l^2 + d^2} + l)} \frac{(\sqrt{h^2 + d^2} + h)}{(\sqrt{h^2 + d^2} + h)} = \frac{d^2}{d^2} \frac{(\sqrt{l^2 + d^2} + l)}{(\sqrt{h^2 + d^2} + h)}
$$
  
\n
$$
\implies \phi_e = \frac{\sqrt{l^2 + d^2} + l}{\sqrt{h^2 + d^2} + h}, \text{ para } l > 0 \text{ y } h > 0 \tag{6.9}
$$

Finalmente las ecuaciones  $(6.7)(6.8)$  y  $(6.9)$ , forman la ecuación :

$$
\phi_e = \begin{cases} \frac{I}{4\pi\sigma_e\Delta x} ln \frac{\sqrt{h^2 + d^2} - h}{\sqrt{l^2 + d^2} - l} & h < 0, l < 0\\ \frac{I}{4\pi\sigma_e\Delta x} ln \frac{(\sqrt{h^2 + d^2} - h)(l + \sqrt{l^2 + d^2})}{d^2} & h < 0, l > 0\\ \frac{I}{4\pi\sigma_e\Delta x} ln \frac{l + \sqrt{l^2 + d^2}}{\sqrt{h^2 + d^2} + h} & h > 0, l > 0 \end{cases}
$$
(6.10)

Para calcular el potencial extracelular  $\phi_e(x, y, z)$  debido a un segmento axonal recto orientado en el espacio tridimensional con un extremo en  $(x_1, y_1, z_1)$  y el otro en  $\left(x_2, y_2, z_2\right)$  (ver Figura 2.4), debemos expresar $h,\, d$ y  $l$ en forma adecuada:

$$
\begin{cases}\nh = \frac{1}{\Delta x}(x - x_2, y - y_2, z - z_2).(x_2 - x_1, y_2 - y_1, z_2 - z_1) \\
d^2 = (x - x_1)^2 + (y - y_1)^2 + (z - z_1)^2 - h^2 \\
l = h + \Delta x\n\end{cases}
$$

Al realizar simulaciones de propagación de potenciales de acción con el software NEURON, este arroja valores de corriente por unidad de área correspondientes a puntos específicos de la neurona, especificamente en unidades  $mA/cm^2$ . Dado que las ecuaciones (2.5) requieren valores de  $I$  en unidades de intensidad de corriente y el método LSA implica que estos valores sean representativos de cada segmento de linea, es necesario multiplicarlos por el área de dichos segmentos. Dado que todos los segmentos de linea son en realidad cilindros circulares rectos y troncos de cono, para esto emplearemos la formula del área de un tronco de cono:

$$
Area = \frac{\pi}{2}G(di + df)]
$$
\n(6.11)

donde  $G = \frac{1}{2}\sqrt{(di - df)^2 + 4h^2}$ .

Pero además por comodidad en esta tesis se desea que las unidades de potencial extracelular esten en  $\mu V$  esto implica multiplicar por el factor adecuado a las ecuaciones  $(2.5)$ .

Para determinar este factor debemos tener en cuenta que NEURON arroja como unidad de longitud $\mu$ m y por consiguiente el área arrojada por la ecuación (6.11) estará en unidades  $\mu m^2$ . Además en esta tésis se empleo como conductividad del medio extracelular  $\sigma_e = 0.3 \mu S/\mu m$ . Realizando un análisis dimensional símple, encontramos que debemos multiplicar cada ecuación (6.11) por 10, quedandonos la ecuación  $(2.5)$ :

$$
\phi_e = \begin{cases} \frac{10I}{4\pi\sigma_e\Delta x} ln \frac{\sqrt{h^2 + d^2} - h}{\sqrt{l^2 + d^2} - l} \mu V & h < 0, l < 0\\ \frac{10I}{4\pi\sigma_e\Delta x} ln \frac{(\sqrt{h^2 + d^2} - h)(l + \sqrt{l^2 + d^2})}{d^2} \mu V & h < 0, l > 0\\ \frac{10I}{4\pi\sigma_e\Delta x} ln \frac{l + \sqrt{l^2 + d^2}}{\sqrt{h^2 + d^2} + h} \mu V & h > 0, l > 0 \end{cases}
$$

$$
\text{Donde}\begin{cases} h = \frac{1}{\Delta x}(x - x_2, y - y_2, z - z_2).(x_2 - x_1, y_2 - y_1, z_2 - z_1) \\ d^2 = (x - x_1)^2 + (y - y_1)^2 + (z - z_1)^2 - h^2 \\ l = h + \Delta x \end{cases}
$$

Para velores  $d \leq 1 \mu m$ , existen errores numéricos ya que puede confundirse con la definición de cero del software. Por lo tanto, las anteriores ecuaciones solo son válidas para  $d > 1 \mu m$ .

A partir de la ecuación (6.6) podemos determinar el valor de  $\phi_e$ para los casos en que $d \leqq 1 \mu m.$ Haciendo $d = 0 \mu m$ nos queda

$$
d\phi_e = \frac{1}{4\pi\sigma_e} \frac{I}{\Delta x} \frac{dx}{(h-x)}
$$

$$
\implies d\phi_e = -\frac{1}{4\pi\sigma_e} \frac{I}{\Delta x} \frac{dx}{(x-h)} \implies \phi_e = -\frac{1}{4\pi\sigma_e} \frac{I}{\Delta x} \int_{-\Delta x}^0 \frac{dx}{x-h}
$$

$$
\implies \phi_e = \frac{I}{4\pi\sigma_e \Delta x} ln \left| \frac{l}{h} \right| \quad para \ d \leq 1 \mu m \ h \neq 0
$$

 $\alpha$ 

Con un procedimiento similar, podemos encontrar una expresión para  $h\leqq 1\mu m,$ 

$$
\phi_e = \frac{I}{4\pi\sigma_e \Delta x} ln(\frac{d}{\sqrt{\Delta x^2 + d^2} - \Delta x}) \quad para \ h \le 1 \ y \ d \ne 0
$$

Para los casos en que  $h=0$  y  $d=0,$  se obtienen valores indeterminados, por lo cual se hace igual a 0.

## Anexo 2: Descripción de codigo que simula la geometría  $6.2.$ de una neurona Ipc

Este codigo consta de 1995 lineas de texto que simulan una neurona  $Ipc$  (ver Figura  $3.8$ ).

Esta neurona se formó con 205 secciones correspondiente a 733 segmentos de linea de longitud aproximada  $10 \mu m$ . Consta de un soma, un axon principal mielinado de  $2500 \mu m$  de longitud y  $2.7 \mu m$  de diámetro, el cuál se ramifica al entrar a la capa 13 del tectum en tres axones secundario de diametro menor y se ramifica mucho más a la altura de la capa 10 formando una estructura compleja llamada paintbrush. Esta a su vez tiene mayor densidad de botones y axones en la capa 5.

### 6.3. Anexo 3: Programa que segmenta la neurona Ipc simulada

```
/*
ESTE PROGRAMA DIVIDE UNA NEURONA EN TANTOS SEGMENTOS DE LINEA COMO SE
DESEE. ESTO SE REALIZA APLICANDO EL METODO DEL TRIANGULO PARA SUMAR
VECTORES.
*/
//-------------CARGANDO GEOMETRIA----------------------------------//
/*
Carga el archivo de geomatria
*1xopen("PAINTBRUSH_TESIS_10_5.hoc")
/*
Crea una lista de todas las secciones de la paintbrush
\ast/objref secciones
```

```
secciones = new SectionList()
secciones.wholetree()//--PARA SECCIONES NO CONECTADAS
//secciones.allroots()//--PARA SECCIONES CONECTADAS
//---------------------CONTADOR DE SECCIONES-----------------------//
q=0forsec secciones{
q+1\mathcal{F}//OBJ. VARIABLES PARA DEFINIR LOS VECTORES PARA ALMACENAR COORDENADAS-//
objref vec_x[q]
objref vec_y[q]
objref vec_z[q]
objref vec_d[q]
,,,,,,,,,,,,,,,,,,,,,,,,,,,,,
//vpi=(x1,y1,z1):VECTOR INICIO
proc def_vector(){//CON ESTE PROCEDURE DE DEFINEN LOS VECTORES
sum\_nseg1=0for i=0.d-1{
x1=x3d(i)y1=y3d(i)z1 = z3d(i)x2 = x3d(i+1)y2=y3d(i+1)z2 = z3d(i+1)ele=sqrt((x2-x1)*(x2-x1)+(y2-y1)*(y2-y1)+(z2-z1)*(z2-z1))if (ele \ge 10)sum\_nseq1 = sum\_nseq1 + int(ele/10)\mathbf{r}if(ele<10){
sum\_nseq1 = sum\_nseq1+2}
\mathbf{r}dim\_vec = sum\_nseq1vec_x[a] = new Vector(dim_vec)vec_y[a] = new Vector(dim_yec)vec_z[a] = new Vector(dim_vec)vec_d[a] = new Vector(dim\_vec)
```

```
a+=1\mathbf{r}cont = 0a=0forsec secciones{
d=n3d() - 1def_vector()
print secname(),"{"
p=0for i=0, d-1{
x1=x3d(i)y1=y3d(i)z1 = z3d(i)d1 = diam3d(i)x2=x3d(i+1)y2=y3d(i+1)z2 = z3d(i+1)d2 = diam3d(i+1)if(d2>d1){d_M=d2d_m=di\mathcal Yif(d2 < d1){
d_M=1d_m=42\mathbf{F}\mathtt{ele}=\mathtt{sqrt}((x2-x1)*(x2-x1)+(y2-y1)*(y2-y1)+(z2-z1)*(z2-z1))if (ele>=10){
n_segl=int(ele/10)//-----Para el caso de segmentos de longitud aproximada de 10 um
l_segl=ele/n_segl
\mathbf{1}if (ele<math>\leq 10</math>)n_segl=2//-----Para el caso de segmentos de longitud menores a 10 um
l\_seg1 = ele/n\_seg1\mathbf{r}m_d=(d_M-d_m)/(2*ele)x_vvpi=x1
y_vvpi=y1
z_vpi=z1
//vpf=(x2,y2,z2):VECTOR FINAL
x_vpf=x2
```

```
y_vpf=y2z_vpf=z2//vdp=(x2-x1, y2-y1, z2-z1):VECTOR vdp = vpf-vpi
x_vdp=x2-x1y_vdp=y2-y1z_vdp=z2-z1mag_vdp=ele
//u_vdp=((x2-x1)/mag_vdp,(y2-y1)/mag_vdp,(z2-z1)/mag_vdp):VECTOR UNITARIO EN DIRECCION de vdp
x_u_v = (x2 - x1) / mag_v dpy_u_v = (y2 - y1)/mag_vdp
z_u_vdp=(z2-z1)/mag_vdp/*1_segl*u_vdp: VECTOR QUE ME DA LA POSICION FINAL DEL PRIMER VECTOR
DE MAGNITUD IGUAL A LA LONGITUD DE UNA SEGMENTO DE LINEA CON RESPECTO A CERO, SUS COORDENADAS SON:
\ast/101x_u_v_v = 1_seg1*x_u_v_v101y_u_vdp = 1_seg1*y_u_vdp101z_u_v_vdp = 1_seg1*z_u_vdp1_xu_vdp = x_vpi1_y_u_v_v y_vl_z_l_u_vdp = z_vpifor j=0, n segl-1{
if(d1 < d2){
d_x_M = 2 \cdot m_d \cdot j \cdot (1 - \text{segl}) + d_m\mathbf{F}if(d1>d2){
\texttt{d\_x\_M=2*m\_d*(n\_seg1-1-j)*(1\_seg1)+d\_m}\mathbf{r}if(d1=-d2){
d_x_M = d1\mathbf{r}1_x_u_v - v \, dp = 1_x_u_v - v \, dp + 101_x_u_v - v \, dp1_y_u_v - \frac{1}{2}y_v - \frac{1}{2}y_v - \frac{1}{2}y + \frac{1}{2}y_v - \frac{1}{2}y_v - \frac{1}{21_z_1_u_v vdp = 1_z_1_u_vvdp + 101z_u_vvdp
if(j == 0){
vec_x[cont].x[p]=x_vpivec_y[cont].x[p]=y_vpi
vec_z[cont].x[p]=z_vpivec_d[cont].x[p]=d1\mathbf{F}if((j!=0)&&(j!=n\_seg1-1)){
```

```
vec_x[cont].x[p]=1_x_u_vdp
vec_y[cont].x[p]=1_y_u_vdp
vec_z[cont].x[p]=1_zu_vdpvec_d[cont].x[p]=d_xM\mathbf{L}if(j == n\_seq1 - 1){
vec_x[cont].x[p]=1_x_u_vdp\verb+vec_y[cont].x[p]=1_y_u_v_vdpvec_z[cont].x[p]=1_z_u_vdp
vec_d[cont].x[p]=d2\mathbf{\}}p+ = 1\mathbf{r}\mathbf{r}print "}"
cont = 1\mathbf{r}//------------------LISTA DE NOMBRE DE SECCIONES------------------//
objref list_time_current
list_time_current=new List()
proc add_text(){
forsec secciones{
list_time_current.append(new String(secname()))
\mathbf{r}\mathbf{r}add\_text()//CODIGO PARA CREAR UN ARCHIVO DE TEXTO CON LOS DATOS DE COORDENADAS--//
finitialize(-70)
strdef parentesis
strdef st
objref prueba
prueba=new File()
sprint(st, "nuevo5.txt", "./prueba_1", "/")
prueba.wopen(st)
wopen("./prueba_1/nuevo5.txt")
for j=0, q-1{
```

```
fprint("%s{\n^n, list_time-current.o(j).s})
```

```
for i=0, vec_x[j]. size() - 1{
if (i==0){
fprint("pt3dadd([2.1f,\%2.1f,\%2.1f,\%2.3f)\n",vec_x[j].x[i],vec_y[j].x[i],vec_z[j].x[i],vec_z[i],vec_j])\mathbf{r}if((i!=0)kk(vec_x[j].x[i]:=vec_x[j].x[i-1])kk(vec_y[j].x[i]:=vec_y[j].x[i-1])kk(vec_z[j].x[i]:=vec_z[j].x[i]).
fprint("pt3dadd(X2.1f,X2.1f,X2.1f,X2.3f)\n",vec_x[j].x[i],vec_y[j].x[i],vec_z[j].x[i],vec_z[i],vec_z[j].x[i])\mathbf{r}if((i!=0) \&((vec_x[j].x[i]:=vec_x[j].x[i-1])\&((vec_y[j].x[i]:=vec_y[j].x[i-1])\&((vec_z[j].x[i]):=vec_z[j].x[i]-vec_z[j].x[i-1]))\}fprint("pt3dadd(%2.1f,%2.1f,%2.1f,%2.3f)\n",vec_x[j].x[i],vec_y[j].x[i],vec_z[j].x[i],vec_d[j].x[i])
j
if((i != 0) \& (vec_x[j].x[i] != vec_x[j].x[i-1])\& (vec_y[j].x[i] == vec_y[j].x[i-1])\& (vec_z[j].x[i] != vec_z[j].x[i-1])){\{fprint("pt3dadd([2.1f,12.1f,12.1f,12.3f)\n',\nvec_x[j].x[i],\nvec_y[j].x[i],\nvec_z[j].x[i],\nvec_z[i].x[i]))
if((i != 0) \& \& (vec_x[j].x[i] == vec_x[j].x[i-1]) \& (vec_y[j].x[i] != vec_y[j].x[i-1]) \& (vec_z[i] != vec_y[j].x[i] != vec_z[j].x[i-1])){\{fprint("pt3dadd( %2.1f, %2.1f, %2.1f, %2.3f)\n, "vec_x[j].x[i], vec_y[j].x[i], vec_z[j].x[i], vec_z[j].x[i])\mathcal{F}\texttt{if}((\texttt{i:=0})\&\texttt{%}(\texttt{vec_x[j]},\texttt{x[i]=vec_x[j]},\texttt{x[i-1]})\&\texttt{%}(\texttt{vec_y[j]},\texttt{x[i]+=vec_y[j]},\texttt{x[i-1]})\&\texttt{%}(\texttt{vec_z[j]},\texttt{x[i]}=\texttt{vec_y[j]},\texttt{x[i-1]})\}fprint("pt3dadd(12.1f,12.1f,12.1f,12.3f)\n",vec_x[j].x[i],vec_y[j].x[i],vec_z[j].x[i],vec_z[i].x[i])\mathbf{r}if((i!=0)&&(vec_x[j].x[i]!=vec_x[j].x[i-11)&&(vec_y[j].x[i]==vec_y[j].x[i-1])&&(vec_z[j].x[i]==vec_z[j].x[i-1])}{
fprint("pt3dadd(\%2.1f,\%2.1f,\%2.1f,\%2.3f)\n",vec_x[j].x[i],vec_y[j].x[i],vec_z[j].x[i],vec_z[i].x[i]))
if((i != 0) \& (vec_x[j].x[i] == vec_x[j].x[i-1]) \& (vec_y[j].x[i] != vec_y[j].x[i-1]) \& (vec_z[j].x[i] != vec_z[j].x[i] == vec_z[j].x[i-1]) \}fprint("pt3dadd(11f,12.1f,12.1f,12.1f,12.3f)\n",vec_x[j].x[i],vec_y[j].x[i],vec_z[j].x[i],vec_z[i].x[i]))
\mathbf{r}fprint ("%s}\n", parentesis)
\mathbf{1}wopen("./prueba_1/nuevo5.txt/")
//------- -- ---------//
////////////////////////////////////////////////////////////////////////
//++++*+*********** *F1N DE C0DrC0
```
## 6.4. Anexo 4: Programa que simula el Electrodo Virtual

 $/*$ ESTE CODIGO GENERA 40 PUNTOS ALEATORIOS PERTENECIENTES A LA SUPERFICIE DE UN CONO CIRCULAR RECTO PARALELO AL EJE Z, CON VERTICE EN (Xo, Yo, Zo), ALTURA 15 MICRONES Y

/ // /// /// //// /// // / // / /t // / // / // / // / / / / / / / / / // / / I / / I / /

RADIO DE BASE 5 MICRONES. PARA DISEÑAR ESTE PROGRAMA SE TUBO EN CUENTA QUE: ------------------------------------ Zo <= Z<= Zo+15 LA ECUACIO PARA ESTE CONO ES:  $(X-X<sub>0</sub>)<sup>2</sup>+(Y-Y<sub>0</sub>)<sup>2</sup>=(1/9)(Z-Z<sub>0</sub>)<sup>2</sup>$  DE AQUI VEMOS QUE  $r = sqrt((X-Xo)^2+(Y-Yo)^2)$  $Z=3r+Zo$  $*$ / //--------DEFINIENDO VECTORES PARA ALMACENAR VALORES CALCULADOS------// objref cx, cy, cz, cxc, cyc, czc objref vec\_r objref ran[41] cxc=new Vector(41) cx=new Vector(41) cyc=new Vector(41) cy=new Vector(41) czc=new Vector(41) cz=new Vector(41) vec\_r=new Vector(41) for  $i=0,40$ { ran[i]=new Random(i)  $\mathbf{r}$ for  $i=0,40$ {  $vec_r.x[i] = ran[i].uniform(-5,5)$  $\mathbf{F}$ //--------DEFINIENDO PROCEDIMIENTO PARA CALCULO--------------------// proc coord(){ for  $i=0,40$ {  $cx \in x[i] = ran[i] .uniform(-vec_r.x[i],vec_r.x[i])$  $cx.x[i]=$ \$1+ $cx.c.x[i]$  $if (i<=20)$ {  $\verb"cyc.x[i]=\verb"sqrt" (vec_r.x[i]*\verb"vec_r.x[i]-\verb"cxc.x[i]*\verb"cxc.x[i])$  $\mathbf{F}$ 

 $if(i>20)$ {

```
cyc.x[i]=-sqrt(vec_r.x[i]*vec_r.x[i]-cxc.x[i]*cxc.x[i])
\mathbf{F}cy.x[i]=2+cyc.x[i]czc.x[i]=3*sqrt(cxc.x[i]*cxc.x[i]+cyc.x[i]*cyc.x[i])
cz.x[i]=$3+czc.x[i]\mathbf{r}\mathbf{F}//------------------------FIN DE CODIGO---------------------------//
```
### Anexo 5: Programa que genera codigo complementario 6.5.

```
/*
ESTE PROGRAMA GENERA ARCHIVOS .hoc CON EL CODIGO COMPLEMENTARIO:
objref_vector.hoc
define_vector.hoc
record_vector.hoc
play_remove_vector.hoc
corriente.hoc
El cuál contiene 18... lineas de codigo necesarias para generar
los archivos de corriente .dat
No obstante una vez generados los archivos .hoc, hay que hacerles unas
pequeñas modificaciones con la opción copiar y pegar.
*/
//-------------CARGANDO GEOMETRIA-----------------------------------//
/*
Carga el archivo de geomatria
\ast/xopen("PAINTBRUSH_TESIS_10_5.hoc")
/*Crea una lista de todas las secciones de la paintbrush
\ast/objref secciones
secciones=new SectionList()
secciones.wholetree()
```

```
//-------------GENERANDO objref_vector.hoc-------------------------//
/*
Define los objetos variables para definir vectores
*/
strdef st
objref prueba
prueba=new File()
sprint(st,"objref_vector.hoc","./codigo_complementario","/")
prueba.wopen(st)
wopen("./codigo_complementario/objref_vector.hoc")
forall secciones{
d=n3d() - 1for i=0, d-1{
n=(arc3d(i)+arc3d(i+1))/(2*arc3d(d))fprint("objref vv_{s_2}.20.2f\n", secname(),n)
fprint("objref vina_%s_%0.2f\n", secname(),n)
fprint("objref vik_%s_%0.2f\n",secname(),n)
fprint("objref vicap_%s_%0.2f\n", secname(),n)
fprint("objref vipas_%s_%0.2f\n", secname(),n)
\mathbf{r}\mathbf{r}wopen("./codigo_complementario/objref_vector.hoc/")
//-------------GENERANDO define_vector.hoc--------------------------//
/Define los vectores para almacenar datos de corriente
*/
strdef stp
objref pruebap
pruebap=new File()
sprint(stp,"define_vector.hoc","./codigo_complementario","/")
pruebap.wopen(stp)
wopen("./codigo_complementario/define_vector.hoc")
forall secciones{
d = n3d() - 1for i=0, d-1{
n = (arc3d(i) + arc3d(i+1))/(2*arc3d(d))fprint("vv_%s_%0.2f = new Vector() \n m, secname(), n)
```

```
fprint("vina_%s_%0.2f = new Vector()\n", secname(),n)
fprint("vik_ %s_ %0.2f = new Vector() \n m, secname(), n)fprint("view), \s_\le \le \le \le \le \le \le \cdot \cdot \le \le \cdot \le \cdot \le \le \cdot \le \cdot \le \cdot \le \cdot \le \cdot \le \cdot \le \cdot \le \cdot \cdot \le \cdot \cdot \cdot \cdot \cdot \cdot \cdot \cdot \cd
fprint("vipas_ %s_ %0.2f = new Vector() \n\\n", scenario(), n)\mathbf{r}\mathcal{F}wopen("./codigo_complementario/define_vector.hoc/")
//-------------GENERANDO record_vector.hoc--------------------------//
1*Ordena a los vectores almacenar datos de corriente cada instante de
tiempo dt
*/
strdef str
objref pruebar
pruebar=new File()
sprint(str,"record_vector.hoc","./codigo_complementario","/")
pruebar.wopen(str)
wopen("./codigo_complementario/record_vector.hoc")
forall secciones{
d=n3d() - 1for i=0, d-1{
n=(arc3d(i)+arc3d(i+1))/(2*arc3d(d))fprint("vv_1\&s_1\&0.2f.read(\&\&s.v(\&0.2f),0.01)\n^n, scenario(),n, scenario(),n)fprint("vina_1's_10.2f.read(&Ks.ina(10.2f),0.01)\n", scenario(), n, scenario(), n)fprint("vik_%s_%0.2f.record(&%s.ik(%0.2f),0.01)\n",secname(),n,secname(),n)
fprint("vicap_%s_%0.2f.record(&%s.i_cap(%0.2f),0.01)\n",secname(),n,secname(),n)
fprint("vipas_%s_%0.2f.record(&%s.i_pas(%0.2f),0.01)\n",secname(),n,secname(),n)
\mathcal Y\mathbf{R}wopen("./codigo_complementario/record_vector.hoc/")
//------------GENERANDO corriente.hoc------------------------------//
/Codigo que imprime la corriente de los 733 segmentos de linea en el
formato escogido
*/
strdef stcurr
objref pruebacurr
```

```
pruebacurr=new File()
sprint(stcurr,"corriente.hoc","./codigo_complementario","/")
pruebacurr.wopen(stcurr)
wopen("./codigo_complementario/corriente.hoc")
forall secciones{
d=n3d() - 1for i=0, d-1{
n = (arc3d(i)+arc3d(i+1))/(2*arc3d(d))fprint("fprint(10.5g\),vina_{s_2}\,0.2f.x[i]+vik_{s_2}\,0.2f.x[i]+vican_{s_2}\,0.2f.x[i]+vipas_{s_2}\,0.2f.x[i])\n'secname(),n,secname(),n,secname(),n,secname(),n)
\mathcal{F}\rightarrowwopen("./codigo_complementario/corriente.hoc/")
//-----------------------FIN DE CODIGO-----------------------------//
```
## Anexo 6: Descripción de código complementario para 6.6. generar archivos de datos de corriente

Este codigo de 11728 lineas de texto, consta de 4 archivos *hoc* cada uno de los cuales se describe a continuación:

- 1. corriente.hoc: Este codigo tiene 733 linea correspondientes a las corrientes totales (corriente de membrana) de cada segmento de linea en que esta dividida la neurona Ipc. Estas corrientes se obtienen con la formula  $I_m = I_{cap} + I_{Na} + I_K +$  $I_L + I_{pas}$ , donde  $I_{cap}$ es la corriente capacitiva,  $I_{Na}$ es la corriente de sodio,  $I_K$  es la corriente de potasio,  $I<sub>L</sub>$ es la corriente de fuga o corriente de leak que en esta simulación se asumió como cero y por último  $I_{pas}$  que es la corriente debido a las propiedades pasivas de la membrana (no incluye corriente de leak). Ejemplo: fprint("%10.5g\n",vina soma 0 50.x[i]+vik soma 0 50.x[i]+vica soma 0 50.x[i]  $+vicap\_soma\_0\_50.x[i]+vipas\_soma\_0\_50.x[i])$
- 2. objref vector hoc: Esta formado por 3665 lineas de codigo. Su papel es definir 3665 objetos variables que servirán más adelante para definir los vectores de almacenamiento de datos. Ejemplo: objref vik soma 0 50
- 3. define vector.hoc: Consta de 3665 lineas de codigo que definen 3665 vectores cada uno de los cuales almacena el valor de cualquiera de las 5 corrientes necesarias para obtener un valor de corriente de membrana por cada segmento de linea en cada instante de tiempo. Ejemplo: vik soma  $0\ 50 = new Vector()$
- 4. record vector.hoc: Con estas 3665 lineas de código se ordena el almacenamiento de valores de corrientes por cada instante de tiempo definido. Ejemplo: vik soma  $0$  50.record( $\&$ soma.ik $(0.50)$ , $0.01$ )
- 5. play\_remove.hoc: Por último, este codigo consta tambien de 3665 lineas de codigo que permiten que los vectores que almacenan corriente redimensionen en la medida que se almacenen valores nuevos. Ejemplo: vik soma 0 50. play remove()

### 6.7. Anexo 7: Simulación generadora de archivos de datos de corriente

```
/*
ESTE PROGRAMA GENERA ARCHIVOS .hoc CON EL CODIGO COMPLEMENTARIO:
objref_vector.hoc
define_vector.hoc
record vector.hoc
play_remove_vector.hoc
corriente.hoc
El cuál contiene 18... lineas de codigo necesarias para generar
los archivos de corriente .dat
No obstante una vez generados los archivos .hoc, hay que hacerles unas
pequeñas modificaciones con la opción copiar y pegar.
*1//------------CARGANDO GEOMETRIA-----------------------------------//
/*
Carga el archivo de geomatria
\ast/xopen("PAINTBRUSH_TESIS_10_5.hoc")
```

```
/*
Crea una lista de todas las secciones de la paintbrush
*/
objref secciones
secciones=new SectionList()
secciones.wholetree()
//-------------GENERANDO objref_vector.hoc--------------------------//
/Define los objetos variables para definir vectores
\ast/strdef st
objref prueba
prueba=new File()
sprint(st,"objref_vector.hoc","./codigo_complementario","/")
prueba.wopen(st)
wopen("./codigo_complementario/objref_vector.hoc")
forall secciones{
d=n3d() - 1for i=0, d-1{
n=(arc3d(i)+arc3d(i+1))/(2*arc3d(d))fprint("objref vv_%s_%0.2f\n", secname(),n)
fprint("objref vina_%s_%0.2f\n", secname(),n)
fprint("objref vik_%s_%0.2f\n", secname(),n)
fprint("objref vicap_%s_%0.2f\n", secname(),n)
fprint("objref vipas_%s_%0.2f\n", secname(),n)
\mathbf{r}}
wopen("./codigo_complementario/objref_vector.hoc/")
//-------------GENERANDO define_vector.hoc--------------------------//
/Define los vectores para almacenar datos de corriente
*/
strdef stp
objref pruebap
pruebap=new File()
sprint(stp,"define_vector.hoc","./codigo_complementario","/")
pruebap.wopen(stp)
```

```
wopen("./codigo_complementario/define_vector.hoc")
forall secciones{
d=n3d() - 1for i=0, d-1{
n = (arc3d(i) + arc3d(i+1))/(2*arc3d(d))fprint("vv_%s_%0.2f = new Vector()\n", secname(),n)
fprint("vina_{%s_{0.2f} = new Vector() \n} ", scenario), n)fprint("vik_ %s_ %0.2f = new Vector() \n m, scenario(), n)fprint("vicap_{85.}\0.2f = new Vector() \n\infty, secname(), n){\tt fprint("vipas\_\,\%\_}\% . 2f = {\tt new \ Vector}() \\\verb|\n", {\tt secname}|), n)\mathbf{F}\mathbf{r}wopen("./codigo_complementario/define_vector.hoc/")
//------------GENERANDO record_vector.hoc--------------------------//
/*
Ordena a los vectores almacenar datos de corriente cada instante de
tiempo dt
*1strdef str
objref pruebar
pruebar=new File()
sprint(str,"record_vector.hoc","./codigo_complementario","/")
pruebar.wopen(str)
wopen("./codigo_complementario/record_vector.hoc")
forall secciones{
d=n3d() - 1for i=0, d-1{
n=(arc3d(i)*arc3d(i+1))/(2*arc3d(d))fprint("vv_%s_%0.2f.record( x%s.v(%0.2f), 0.01)\n", secname(), n, secname(), n)
fprint("vina_%s_%0.2f.record(%%s.ina(%0.2f),0.01)\n",secname(),n,secname(),n)
fprint("vik_%s_%0.2f.record(&%s.ik(%0.2f),0.01)\n",secname(),n,secname(),n)
fprint("vicep_ %s_ %0.2f.read(%s.i-cap(*0.2f),0.01)\n", secname(), n, secname(), n)fprint("vipas_%s_%0.2f.record(&%s.i_pas(%0.2f),0.01)\n",secname(),n,secname(),n)
\mathcal{F}\mathbf{r}\verb|wopen|("./codingo\_complementario/record\_vector.hoc/")|//------------GENERANDO corriente.hoc-------------------------------//
```

```
/*
Codigo que imprime la corriente de los 733 segmentos de linea en el
formato escogido
*/
strdef stcurr
objref pruebacurr
pruebacurr=new File()
sprint(stcurr,"corriente.hoc","./codigo_complementario","/")
pruebacurr.wopen(stcurr)
wopen("./codigo_complementario/corriente.hoc")
forall secciones{
d=n3d() - 1for i=0, d-1{
n = (arc3d(i) + arc3d(i+1))/(2*arc3d(d))fprint("fprint(10.5g\,vina_%s_%0.2f.x[i]+vik_%s_%0.2f.x[i]+vicap_%s_%0.2f.x[i]+vipas_%s_%0.2f.x[i]\\n",
secname(), n, secname(), n, secname(), n, secname(), n)
\mathcal{F}\mathbf{r}wopen("./codigo_complementario/corriente.hoc/")
//------------------------FIN DE CODIGO----------------------------//
```
### Anexo 8: Programa para gráficar el potencial extracelu- $6.8.$

### lar

```
/*
ESTE PROGRAMA GRAFICA EL POTENCIAL EXTRACELULAR CORRESPONDIENTES AL
PROMEDIO DE 41 PUNTOS ALEATORIOS DE LA SUPERFICIE DE UN ELECTRODO
VIRTUAL EN FORMA DE CONO CIRCULAR RECTO CON VERTICE EN EL PUNTO DE
MEDICION. TAMBIEN PUEDE CALCULAR EL POTENCIAL EN UN UNICO PUNTO.
*/
/*
ESTE CODIGO SE EJECUTA CON "EJEC_GRAF_EXTRACELULAR.hoc" QUE SE
ENCUENTRA EN home/oscar.
*/
```

```
/*
Carga el archivo de geomatria
*/
xopen("PAINTBRUSH_TESIS_10_5.hoc")
/*
Crea una lista de todas las secciones de la paintbrush
*/
objref secciones
secciones=new SectionList()
secciones.wholetree()
//---------NUMERO DE PUNTOS DEL ESPACIO A EVALUAR-------------------//
//PARA 41 PUNTOS DEL ELECTRODO VIRTUAL
tt=13999// NUMERO DE INSTANTES DE TIEMPO CONSIDERADOS PARA EL CALCULO
num_puntos = 41//NUMERO DE PUNTOS A EVALUAR Y PROMEDIAR
np=num_puntos
//PARA 41 PUNTOS DEL ELECTRODO VIRTUAL
/*
tt = 13999num_puntos=1
np = num\_puntosobjref cx, cy, cz
cx = new Vector(np)cy = new Vector(np)cz = new Vector(np)cx.x[0] = //coordenada xcy.x[0] = //coordenada ycz.x[0] = //coordenada z\ast///---------ACOTA EL INTERVALO DE TIEMPO------------------------------//
\verb|lim_i|=1lim_s = t - 1//-------------------CONTADOR DE SECCIONES-------------------------//
```

```
q=0forsec secciones{
q+1\mathbf{r}//------------CUENTA COORDENADAS Y SEGMENTOS----------------------//
/*
n3d() me da el número de puntos coordenada que orientan espacialmente
cada sección y n3d()-1 me da el número de segmentos de linea.
*/
objref vec_sum_segl
vec_sum_segl=new Vector(q)
csg=0forsec secciones{
vec\_sum\_seq1.x[csg]=n3d() - 1csg+1\mathbf{r}//vec_sum_segl.size() : CON ESTO SE OBTIENE EL NUMERO DE SECCIONES
//vec_sum_segl.sum() : CON ESTO SE OBTIENE EL NUMERO DE SEGMENTOS DE LINEA
//-------------VECTORES DE DATOS PARA CALCULO----------------------//
/*
Los valores necesarios para el calculo de potencial extracelular (que
se especificaran más adelante en el codigo) son: lsa, h, r. Estos nos
llevan a obtener los resultados : phi(potencial extracelular en un punto
del espacio) y phip(potencial extracelular promedio debido a 41 puntos
al azar de un electrodo virtual de forma conica).
Los anteriores valores y resultados se almacenan en los siguientes
vectores.
Los vectores con dimension tt(vec_phip, vec_phi[np]) almacenan por cada
instante de tiempo dt = 0.01ms el valor del potencial extracelular debido
a toda la neurona.
Los vectores de dimensiones vec_sum_segl.sum()= número de segmentos de
linea(vec_lsa[np],vec_fphi[np],vec_h[np],vec_rr[np],vec_ele[np]) ofrecen
magnitudes propias de cada segmento de linea y dependiente de la region
del espacio donde se calcule el potencial exracelular.
Los vectores de dimension np=número de puntos del espacio en los que se
evaluará el potencial extracelular(cx, cy y cz), almacenan las cordenadas
de esos puntos en los ejes X, Y y Z.
```

```
\ast/
```

```
objref vec_phip
objref vec_phi[np]
objref vec_lsa[np]
objref vec_fphi[np]
objref vec_h[np]
objref vec_rr[np]
objref vec_ele[np]
vec\_phi = new Vector(lim_s-lim_i)for i=0, np-1{
vec\_phi[i] = new Vector(lim_s - lim_i)vec_lsg[1] = new Vector(vec_sum_seg1.sum())vec_fphi[i] = new Vector(vec_sum_segl.sum())
vec_h[i] = new Vector(vec_sum_seg1.sum())vec\_rr[i] = new Vector(vec_sum_segl.sum())
vec_{\text{ele}}[i] = new Vector(vec_sum_segl.sum())
\mathbf{r}//--------CODIGO PARA CALCULO DE POTENCIAL EXTRACELULAR-------------//
for cp=0,np-1{// controla la ejecucion del codigo en todos los np puntos
a=0p=0forsec secciones{//se pasea por todas las secciones
d = n3d() - 1for i=0, d-1{
/*
Si los diametros son diferentes la seccion se convierte en un tronco de
cono o cono truncado.
G = (1/2) * sqrt[(di - df)^{2} + 4h^{2}]Area = (PI/2)*[G(di+df)], esta es el area lateral
\star/DS=arc3d(i+1)-arc3d(i)G=(1/2)*sqrt((diam3d(i)-diam3d(i+1))*(diam3d(i)-diam3d(i+1))+4*DS*DS)area_seg1 = (PI/2)*G*(diam3d(i)+diam3d(i+1))/*
DS=(xf-xi,yf-yi,zf-zi)h = (1/DS)*(xf-xi,yf-yi,zf-zi).(x-xf,y-yf,z-zf)*/
h = (1/DS)*( (x3d(i+1)-x3d(i))*(cx.x[cp]-x3d(i+1))+(y3d(i+1)-y3d(i))*(cy.x[cp]-x3d(i+1)-x3d(i+1))y3d(i+1)+(z3d(i+1)-z3d(i))*(cz.x[cp]-z3d(i+1)))
```
```
/*
rr = (x-xf)^{2}+(y-yf)^{2}+(z-zf)^{2}-h^{2}*/
rr=(cx.x[cp]-x3d(i+1))*(cx.x[cp]-x3d(i+1))+(cy.x[cp]-y3d(i+1))*(cy.x[cp]-y3d(i+1))+(cz.x[cp]-x3d(i+1))z3d(i+1)*(cz.x[cp]-z3d(i+1))-h*hif (rr<0){
rr=rr*(-1)print rr
\mathcal{F}/*
L=h+DS: Longitud del segmento de linea
\star/ele=h+DS
vec_{ele}[cp].x[p] = ele//---Almacena los valores de Lvec_h[cp] \cdot x[p] = h//---AImecena los valores de hvec\_rr[cp].x[p] = rr//---Almecena los valores de rr/*
lsa = \ln\{\left[\sqrt{\frac{2+r^2}{1-r^2}}\right] / \left[\sqrt{\frac{2+r^2}{1-r^2}}\right] \}, para h<0,1<0
* /if (e1e<0&&h<0&&sqrt (abs (rr) ) >1) {
lsa=log((sqrt(h*h+rr)-h)/(sqrt(ele*ele+rr)-ele))
)
/lsa = ln{[sqrt(h<sup>2</sup>+r<sup>2</sup>)-h][sqrt(l<sup>2</sup>+r<sup>2</sup>)+1]/[r<sup>2</sup>]}, para h<0,1>0
\ast/if (h<0&&e1e>0&&sq¡t (abs (¡r) )>1){
\verb|las=log(( (sqrt(h*hrtr)-h)*(sqrt(ele*ele+rr)+ele)) /rr)\mathcal{F}/*
lsa = \ln\{[\sqrt{\sqrt{1^2 + r^2} + 1}]/[\sqrt{\sqrt{1^2 + r^2} + h}]\}, para h>0,1>0
*/
if (h>0&&e1e>0&&sqrt (abs (rr) ) >1){
lsa=log((sqrt(ele*ele+rr)+ele)/(sqrt(h*h+rr)+h))
)
/*
Para evitar errores numéricos cuando se mide el potencial extracelular
en puntos muy cercanos a un axon(valores menores o iguales a 1
micrometro) se realizo una variación en la expresión para LSA:
lsa = ln[valor absoluteo(L/h)]\ast/
```

```
if(sqrt(abs(rr)) \leq 1){
lsa=log(abs(ele/h))
\mathbf{r}if(h<=1){
lsa=log(sqrt(abs(rr))/(sqrt(DS*DS+sqrt(abs(rr))*sqrt(abs(rr)))-DS))
\mathbf{r}if(sqrt(sqrt(abs(rr)))\langle=1kkh\langle=1\rangle\{1sa=0\mathbf{F}val_fact=1/(4*PI*0.3*DS)
val_fphi=val_fact*lsa
vec_lsa[cp].x[p]=lsa
vec_fphi[cp].x[p]=val_fphi*area_segl*10
p+1\mathbf{F}\mathcal{F}\mathbf{r}1*Aqui nos cambiamos al archivo donde estan los datos de corrientes
que nos servirán para graficar el potencial extracelular
\ast/chdir("/home/oscar/TESIS/CodigoPrueba/PROGRAMAS_PRESENTACION/Km_etc_pb/output/nrn/MAS50_1/")
//--------------VECTOR PARA CONTROLAR TIEMPO-----------------------//
/Este vector almacena los instantes de tiempo en los que se evalua
el potencial extracelular (para dt = 0.01ms)
*/
objref tiemd
tiemd = new Vector(\lim_{s-1}im_i+1)
aa=0lims=lim_s/100for(i=lim_i/100; i<=lim_s/100; i=i+0.01){
\texttt{tiemd.x}[aa] = iaa+=1\mathbf{r}//---------CODIGO LECTOR DE DATOS EN LA CARPETA "nrn"---------------//
```

```
objref list_time_current
list_time_current=new List()
proc add_text(){
for i=0, tiend.size()-1{
sprint($s1,"CellTrial1_0001_t%06.3f.dat",tiemd.x[i])
list_time_current.append(new String($s1))
\mathbf{r}\mathcal{F}add\_text("CellTriall\_0001_t")//-----------------------------------VECTORES PARA ALMACENAR DATOS LEIDOS
objref vec[lim_s-lim_i]
for i=0, \lim_{n \to \infty} s-\lim_{n \to \infty} i-1vec[i]=new Vector(vec_sum_segl.sum())
\mathcal{F}//-----------------------------------PROCEDURE PARA LECTURA DE ARCHIVOS
objref fil[lim_s-lim_i]
for i=0, \lim_{n \to \infty} s-\lim_{n \to \infty} i-1{
fill[i] = new File()\mathbf{F}proc newparams() {
fill[ff].ropen($s1)for i=0, vec_sum_segl.sum()-1{
vec[ff].x[i] = fil[ff].scanvar()\mathbf{H}fill[ff].close()\mathcal{F}//-------------------------EJECUCION DE PROCEDIMIENTO PARA LECTURA DE DATOS
for j=0, lim_s-lim_i-l{
ff = jnewparams(list_time_current.o(j).s)
\mathbf{F}//----------CODIGO PARA GRAFICO DE POTENCIAL EXTRACELULAR------------//
for nc=0, np-1{
for j=0, \lim_{n \to \infty} \lim_{n \to \infty} i-1{
sum_{-}phi=0for i=0, vec_sum_segl.sum()-1{
sum\_phi = sum\_phi + vec[j].x[i]*vec\_fphi[nc].x[i]\mathbf{r}
```

```
vec_phi[nc].x[j]=sum_phi
```

```
\mathbf{r}\mathbf{r}for i=0, \lim_{n \to \infty} s-\lim_{n \to \infty} i-1{
sum_{\text{phip}} = 0for j=0, np-1{
\verb|sum.php| = \verb|vecphi[j].x[i] + \verb|sum.php|\mathcal{F}vec_phip.x[i]=sum_phip/np
\mathcal{F}objref vec_nseg
vec_nseg=new Vector(vec_sum_segl.sum())
for i=0, vec\_sum\_seg1.sum() - 1{
vec\_nseg.x[i]=i+1\mathcal{F}//----------------------------------DEFINICION Y EJECUCION DE GRAFICO
//--------------------PROCEDURE PARA GRAFICAR phi
objref box0
objref this0
box0=new VBox()
box0.ref(this0)
box0.intercept(1)objref gra0
gra0 = new Graph()gra0.beginline(1,1)
for i=0, \lim_{n \to \infty} -lim_i-1{
gra0.line(tiemd.x[i], vec_phi[0].x[i])
\mathbf{F}gra0.flush()
box0.intercept(0)
box0.map("POTENCIAL EXTRACELULAR PUNTUAL", 350, 150, 550, 400)
gra0.exec_menu("View ...")
gra0. exec_mean("View = plot")//------------------------FIN DE CODIGO----------------------------//
```
Anexo 9: Codigo para ejecutar el programa que grafica el 6.9. potencial extracelular haciendo uso del electrodo virtual

```
1*ESTE PROGRAMA EJECUTA EL CODIGO QUE GENERA GRAFICOS DE POTENCIAL
EXTRACELULAR LLAMANDO A ELECTRODO_CONICO.hoc
\ast/chdir("/home/oscar/TESIS/CodigoPrueba/PROGRAMAS_PRESENTACION/Km_etc_pb/")
proc c3d(){
xopen("ELECTRODO_CONICO.hoc")
coord($1,$2,$3)
xopen("GRAFICADOR_EXTRACELULAR_MAIEE.EJOR_3.hoc")
\mathbf{r}//------------------------FIN DE CODIGO-----------------------------//
/*
nrngui
xopen("EJEC_GRAF_EXTRACELULAR.hoc")
c3d(coord_x, coord_y, coord_z)
```
 $*$ /